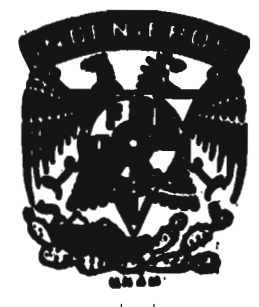

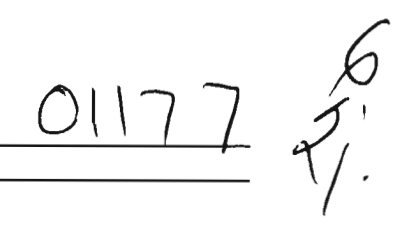

# **UNIVERSIDAD NACIONAL AUTÓNOMA DE MÉXICO**

# **FACULTAD DE INGENIERÍA DIVISIÓN DE ESTUDIOS DE POSTGRADO**

# **TESIS**

**Evaluación preliminar del impacto de una fuente puntual en los niveles de ozono en la ciudad de México.** 

**PRESENTADA POR:** 

**I.Q. José Agustín** García Reynoso

**PARA OBTENER EL GRADO DE** 

**MAESTRO EN INGENIERÍA (AMBIENTAL)** 

**DIRIGIDA POR:** 

**M en C Vicente Fuentes Gea** 

Ciudad Universitaria. 1997

**TESIS CON FALLA DE ORIGEN** 

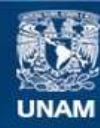

Universidad Nacional Autónoma de México

**UNAM – Dirección General de Bibliotecas Tesis Digitales Restricciones de uso**

### **DERECHOS RESERVADOS © PROHIBIDA SU REPRODUCCIÓN TOTAL O PARCIAL**

Todo el material contenido en esta tesis esta protegido por la Ley Federal del Derecho de Autor (LFDA) de los Estados Unidos Mexicanos (México).

**Biblioteca Central** 

Dirección General de Bibliotecas de la UNAM

El uso de imágenes, fragmentos de videos, y demás material que sea objeto de protección de los derechos de autor, será exclusivamente para fines educativos e informativos y deberá citar la fuente donde la obtuvo mencionando el autor o autores. Cualquier uso distinto como el lucro, reproducción, edición o modificación, será perseguido y sancionado por el respectivo titular de los Derechos de Autor.

## **TABLA DE CONTENIDO**

 $\sim 10^{11}$  km  $^{-1}$ 

 $\label{eq:2.1} \frac{1}{\sqrt{2}}\sum_{i=1}^n\frac{1}{\sqrt{2\pi}}\sum_{i=1}^n\frac{1}{\sqrt{2\pi}}\sum_{i=1}^n\frac{1}{\sqrt{2\pi}}\sum_{i=1}^n\frac{1}{\sqrt{2\pi}}\sum_{i=1}^n\frac{1}{\sqrt{2\pi}}\sum_{i=1}^n\frac{1}{\sqrt{2\pi}}\sum_{i=1}^n\frac{1}{\sqrt{2\pi}}\sum_{i=1}^n\frac{1}{\sqrt{2\pi}}\sum_{i=1}^n\frac{1}{\sqrt{2\pi}}\sum_{i=1}^n\frac{$ 

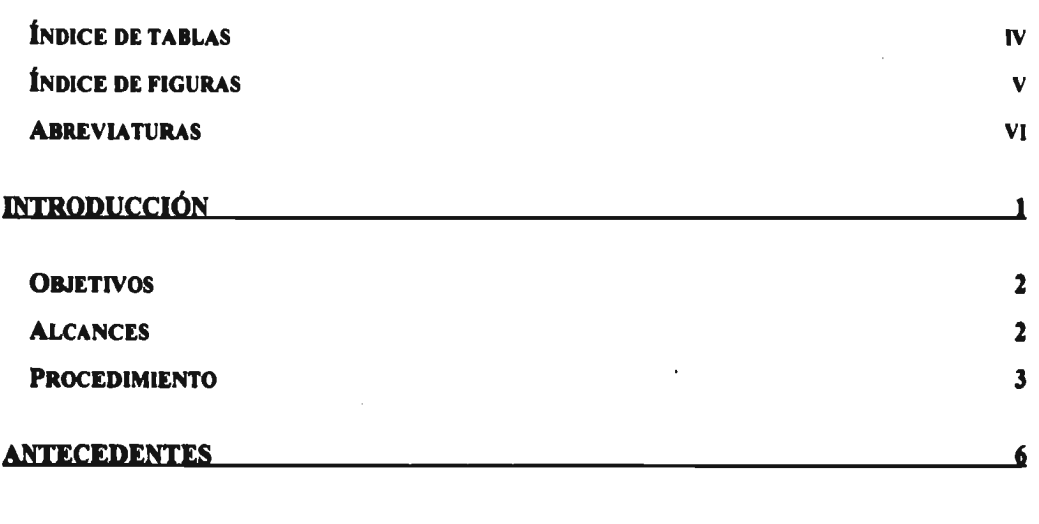

**CAPÍTULO 1** 10

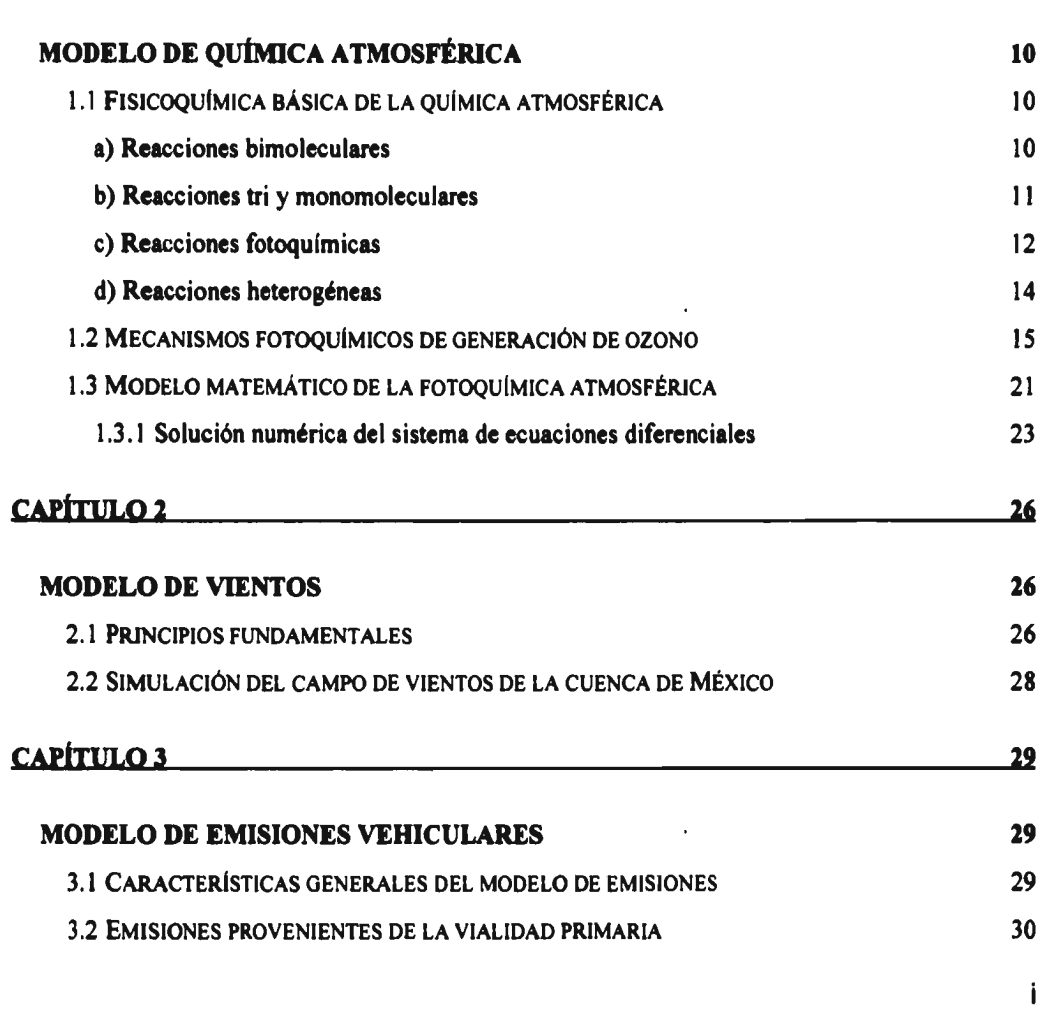

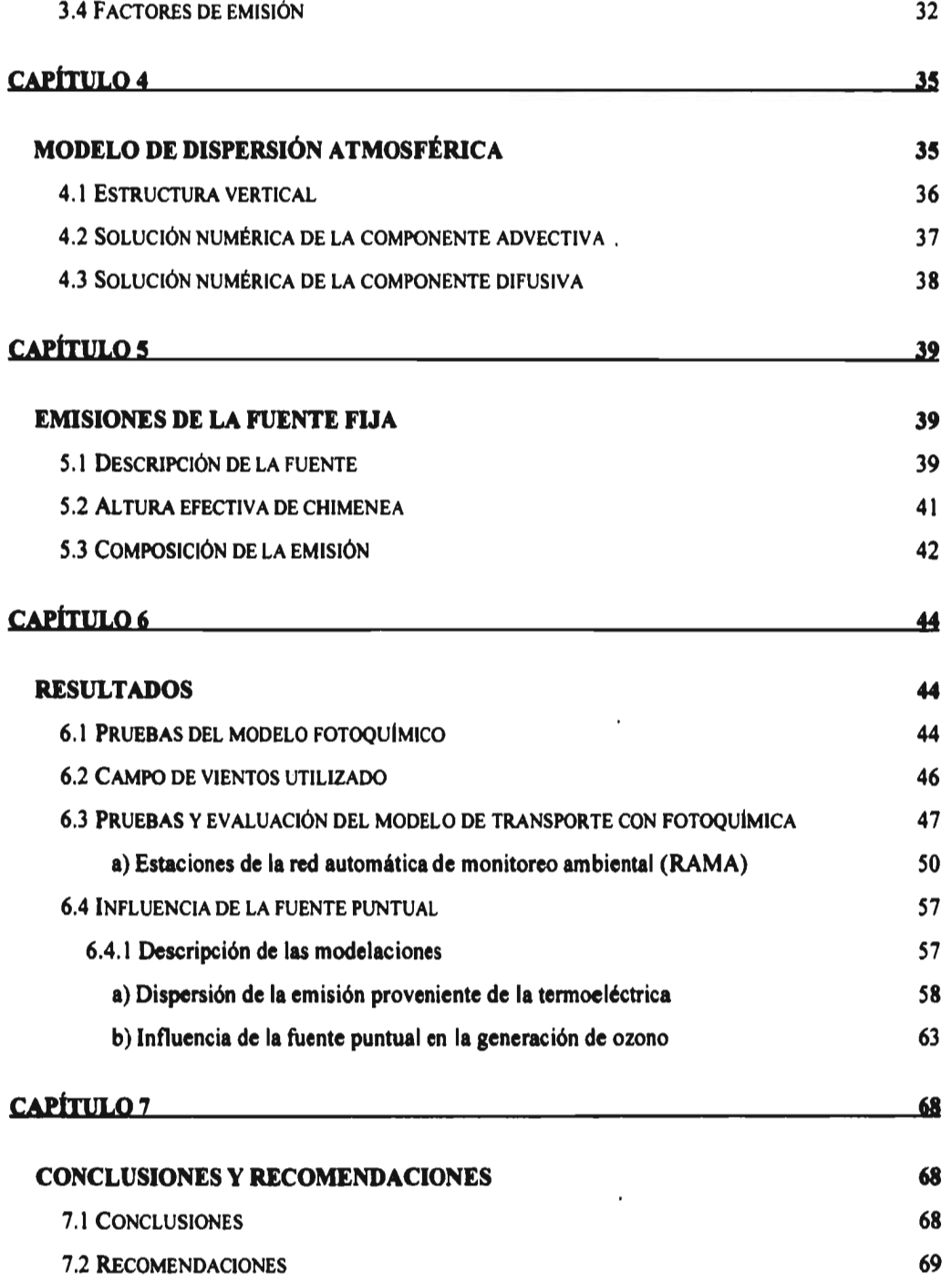

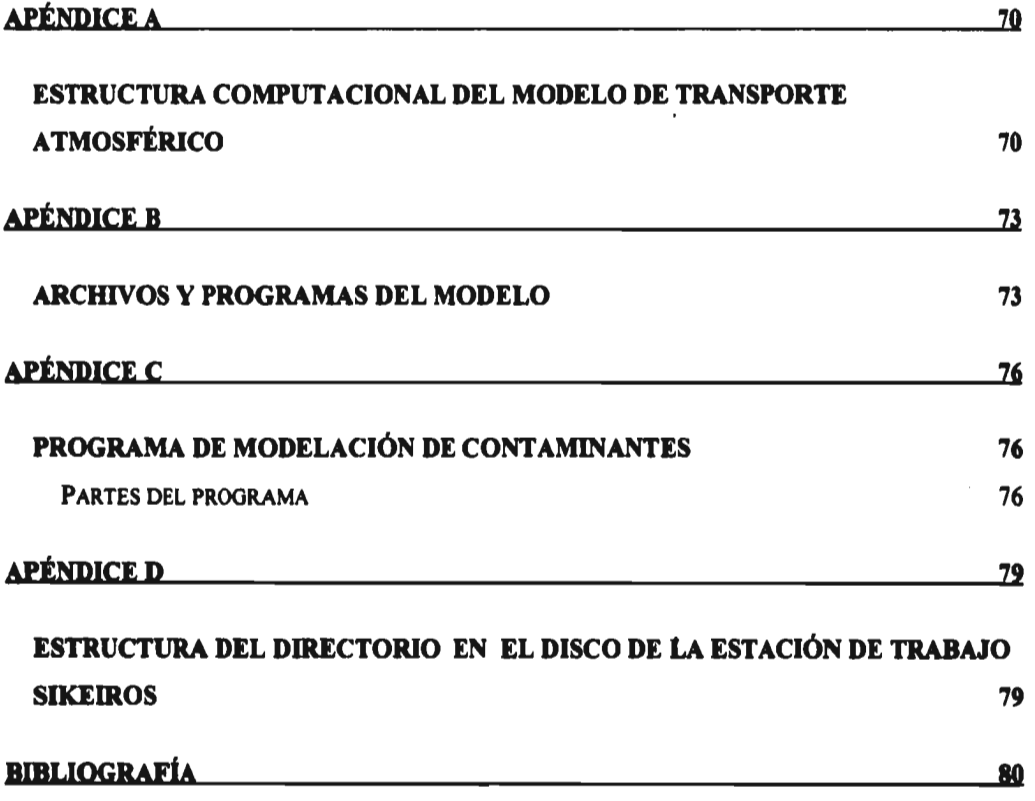

 $\hat{\mathcal{E}}$ 

 $\ddot{\phantom{a}}$ 

# **ÍNDICE DE TABLAS**

 $\mathcal{L}$ 

 $\epsilon$ 

 $\mathcal{A}(\mathcal{A})$  and  $\mathcal{A}(\mathcal{A})$ 

 $\overline{\phantom{a}}$ 

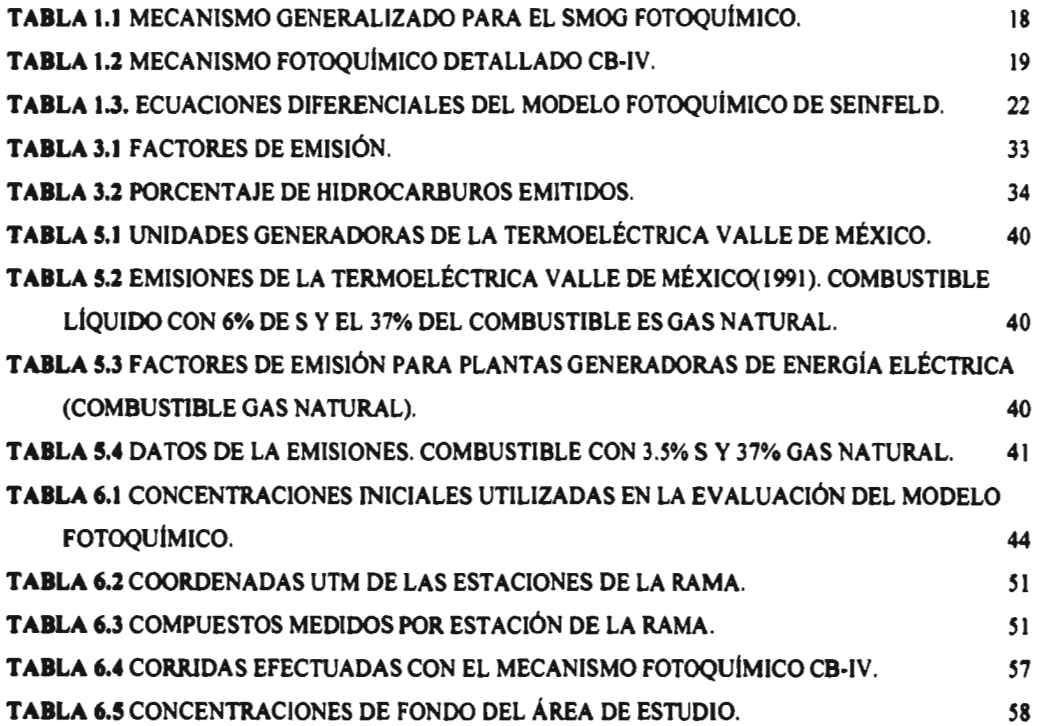

# **ÍNDICE DE FIGURAS Y GRÁFICAS**

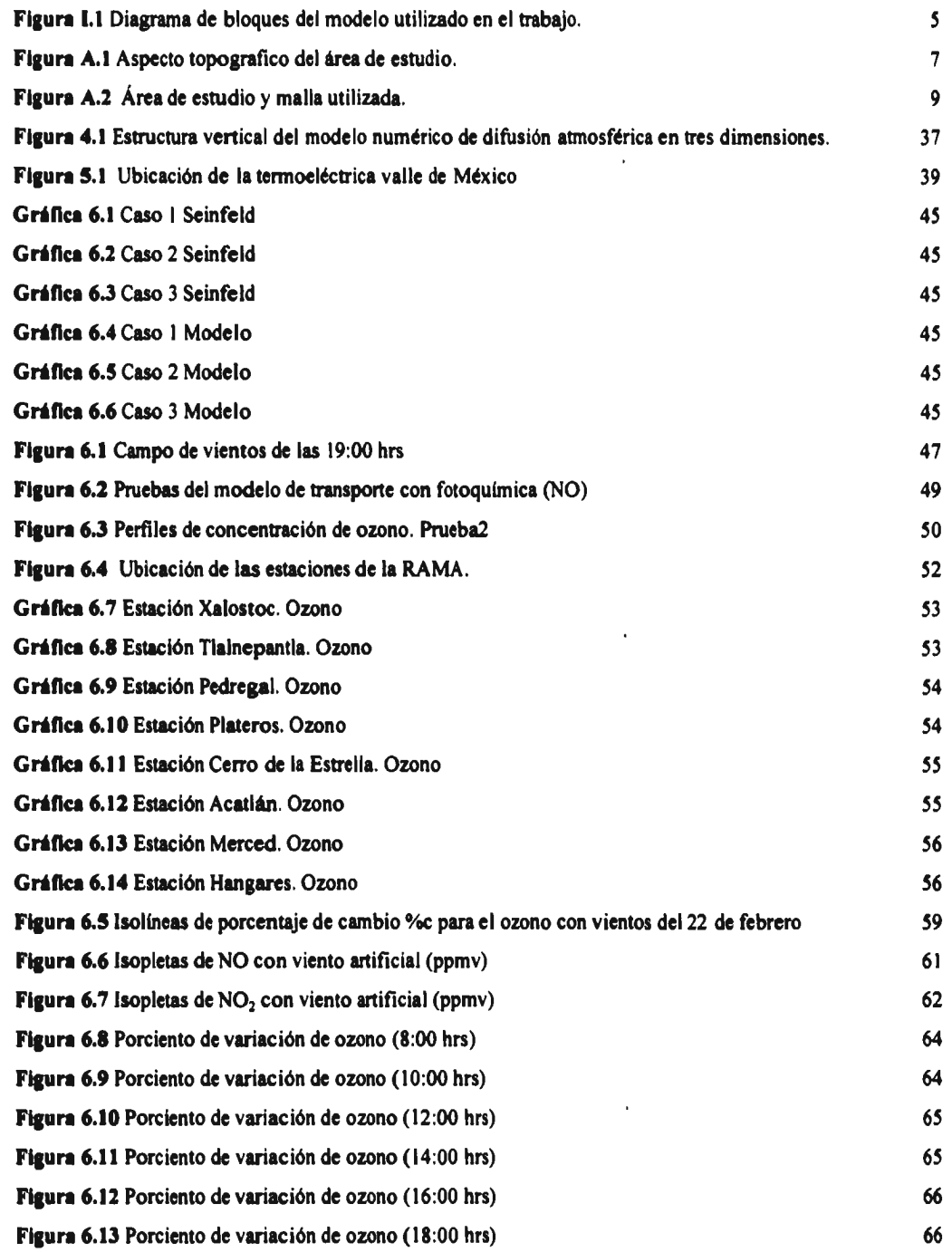

### **ABREVIATURAS**

 $\sim 10^{-11}$ 

 $\sim 10^{11}$  km  $^{-1}$ 

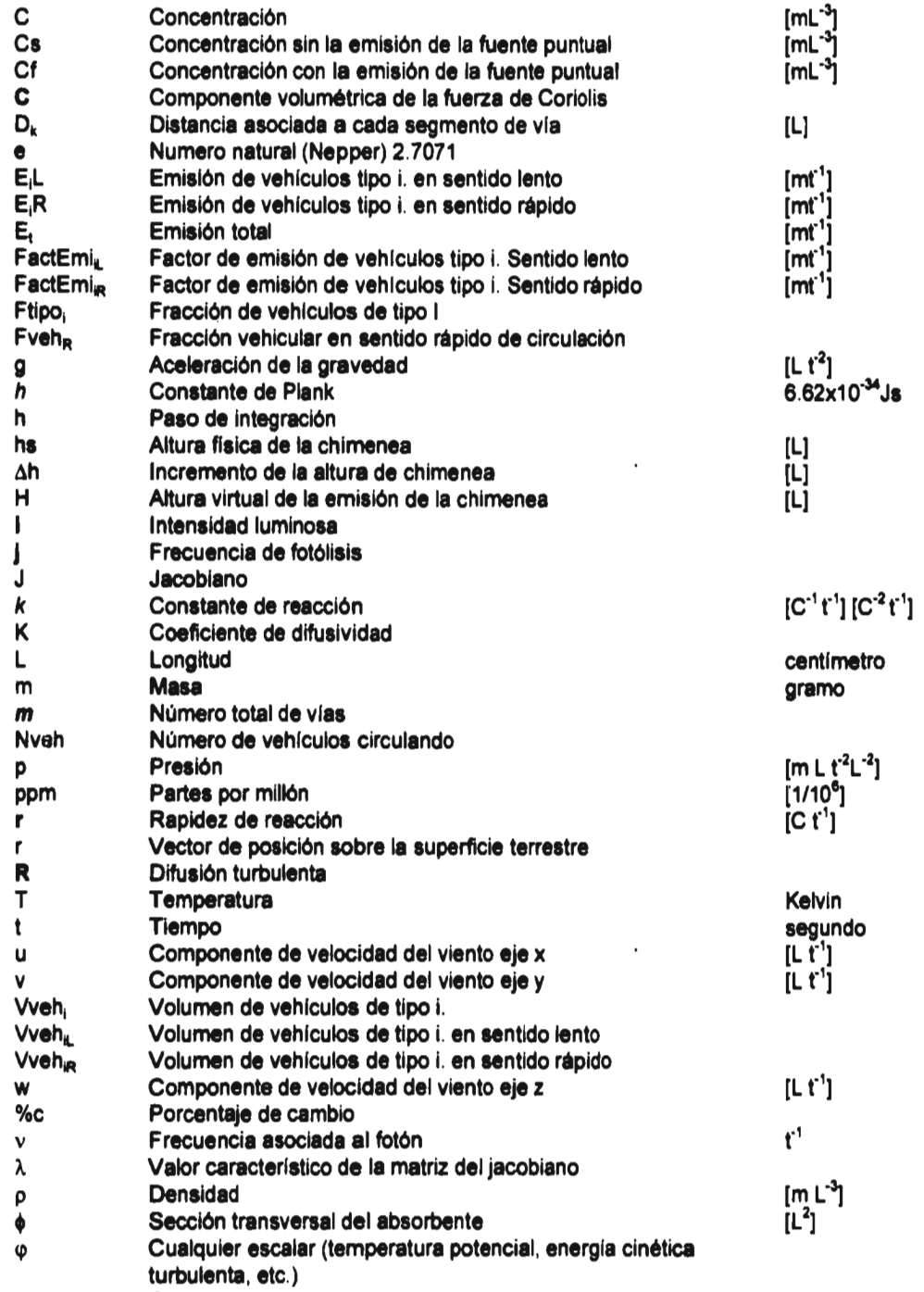

**E Campo cuántico** 

ł

#### INTRODUCCIÓN

**La Zona Metropolitana de la ciudad de México (ZMCM) es el centro socioeconómico más importante del país y concentra una gran proporción de las actividades industriales y comerciales de la nación. Esto ocasiona que sea una de las urbes más pobladas, lo que contribuye en gran medida a que sea una de las metrópolis mas contaminadas del mundo.** 

**En particular la contaminación atmosférica es uno de los problemas mas graves de la ZMCM. En el año de 1996, en más del 90% de los días se rebasó la norma de la calidad del aire en cuanto a ozono.** 

**Una manera de ayudar en los esfuerzos para combatir la contaminación atmosférica, es mediante el desarrollo de modelos computacionales capaces de ayudar en la evaluación del impacto ambiental de fuentes fijas importantes como las centrales termoeléctricas. Éstas, al consumir una gran cantidad de energéticos, influyen significativamente en la contaminación atmosférica de la zona.** 

**En esta tesis se desarrolló un modelo computacional .a través del cual se estimó, de manera preliminar, el impacto ocasionado por precursores de ozono generados por la Central Termoeléctrica valle de México (CTVM). Este trabajo responde a la pregunta: ¿con cuánto contribuye la emisión de la CTVM en la concentración de ozono en el valle de México?. Como se verá más adelante, bajo ciertas condiciones meteorológicas y en forma preliminar, se advirtió que la emisión de la CTVM incrementa los niveles de concentración de ozono en el área de estudio hasta en un 16%.** 

**El ozono es uno de los contaminantes secundarios mas importantes en la atmósfera por su reactividad en seres vivos y en materiales. Es el producto de la**  reacción fotoquímica de los óxidos de nitrógeno (NO<sub>x</sub>) con los hidrocarburos

**1** 

fotoquimicamente reactivos (HR's). La CTVM emite grandes cantidades de NO<sub>2</sub> y **NO, que al reaccionar con los HR's presentes en la atmósfera de la cuenca de México, intervienen en el proceso de formación de ozono e inciden en la calidad del aire de zonas aledañas y en la cuenca de México.** 

### **OBJETIVOS**

**Evaluar, de manera preliminar, el impacto en la atmósfera del valle de México debido a la emisión de óxidos de nitrógeno de la CTVM y la correspondiente formación de ozono.** 

**Acoplar un modelo de fotoquímica, e un modelo de transporte para contar con una herramienta con la cual se pueda conocer la dispersión de contaminantes primarios y secundarios, en la Zona Metropolitana de la ciudad de México .** 

### **ALCANCES**

**Este trabajo tuvo los siguientes alcances:** 

- **Revisión de otros modelos de transporte con fotoquímica.**
- **Elección del mecanismo que describe el proceso fotoquímico en la atmósfera de la cuenca de México.**
- **Selección de las constantes de reacción para la fotoquímica utilizada. Ya que la ciudad de México se encuentra a una altitud de 2,200 metros sobre el nivel del mar (msnm), por lo que la presión atmosférica y radicación solar son diferentes a las tomadas en cuenta en la mayoría de los trabajos.**
- **Integración numérica del sistema de ecuaciones diferenciales ordinarias, que describen a la fotoquímica y su incorporación al modelo de transporte de contaminantes.**
- **Obtención de las emisiones de hidrocarburos, óxidos de nitrógeno y monóxido de carbono en la ciudad de México distribuidas en el tiempo y el espacio,**  mediante la utilización del modelo de emisiones F-movil.
- **Simulación de la emisión de la Central Termoeléctrica valle de México (CTVM).**
- **Comparación de la información de la Red Automática de Monitoreo Ambiental (RAMA) con los resultados de la simulación.**
- **Obtener un sistema de cómputo que sirva como apoyo para evaluar el impacto ambiental, en la calidad del aire por ozono, de la planta termoeléctrica valle de México.**

**El estudio específico desarrollado es preliminar ya que utilizó una fotoquímica simplificada (CB-IV) e información acerca de fuentes vehiculares que incluyen solamente la vialidad primaria.** 

### **PROCEDIMIENTO**

**Para la realización del presente trabajo se efectuaron los siguientes pasos:** 

- **1. Investigación de modelos del mismo tipo a nivel internacional.**
- **2. Selección del mecanismo fotoquímico: se investigaron los diferentes tipos de reacciones que ocurren en la atmósfera, con la finalidad de comprender los mecanismos de generación de ozono en atmósferas contaminadas. Esto permitió seleccionar un mecanismo fotoquímico con un número de reacciones aceptable. El mecanismo seleccionado tiene las constantes de reacción adaptadas a las condiciones de la ciudad de México.**
- **3. Solución numérica del mecanismo fotoquímico: se plantearon las ecuaciones diferenciales ordinarias (EDO) que describen el modelo**

**3** 

**fotoquímico y se integró usando los programas CodGenv4 y EPSODE. El primero transcribe en FORTRAN las EDO que representan el mecanismo y el segundo, las integra. Los resultados obtenidos se compararon con los de un modelo de tipo de caja encontrado en la literatura'. A partir de estos integradores se generó la subrutina QUIM que evalúa la fotoquímica que opera entre las 6:00 y 18:00 hrs, cuando la luz solar es motor de las reacciones fotoquímicas.** 

- **4. Se acopló la subrutina QUIM al modelo de transporte atmosférico y se compararon los resultados obtenidos, con los datos de la RAMA.**
- **5. Se utilizaron los siguientes modelos desarrollados en la División de Estudios de Postgrado de la Facultad de Ingeniería (DEPFI):** 
	- **Modelo Fmovil2, proporcionó la emisión de fuentes móviles distribuida en el tiempo y el espacio, con el cual se obtuvieron las emisiones de CO, NOxy HR's.**
	- **Modelo MEM03, proporcionó las temperaturas, presiones y componentes de la velocidad del viento distribuidas en el tiempo y el espacio para la zona de estudio.**
	- **Modelo MMGCA4, proporciona el transporte de los contaminantes en la zona de estudio.**
- **6. A partir de información de la CTVM y de los factores de emisión se estimaron las emisiones de los contaminantes generados por dicha planta.**

**Seinfeld, J.H. (1988b) "Ozone Air Quality Model. A critical Review", Joumal of Air Pollution Control Assoc., 38, 616-645.** 

Fuentes Gea V. ; Jazchilevich, A.; Aguirre, R.; Wellens, A.; Aysa, J.; Rivera, C. (1993); Modelo **Metropolitano de Gestión de la Calidad de Aire. Informe Final. Dirección General de Ecología, DDF** 

**<sup>3</sup> Wellens, A.(1994) "Aplicación de un modelo de pronósico para la Simulación del campo de vientos en la ciudad de México"; Contaminación Atmosférica. Colegio Nacional 1994. Garcia-Colin; Varela; p 161-174** 

**<sup>4</sup> Fuentes G.,V; Jazcilevich D.,A (1994); "Modelo de Vientos Pronóstico no Hidrostático para el Valle de México", Informe de la DEPFI a DGAPA UNAM, agosto.** 

**7. Con la información anterior se calcularon las concentraciones de ozono, en el área de estudio para dos casos: con la emisión de la CTVM y sin ésta. Lo anterior permitió estimar el efecto debido a la fuente, en los niveles de concentración de ozono dentro de la cuenca de México.** 

**La figura 1.1 ilustra la interacción entre los modelos existentes y la parte desarrollada en el presente trabajo.** 

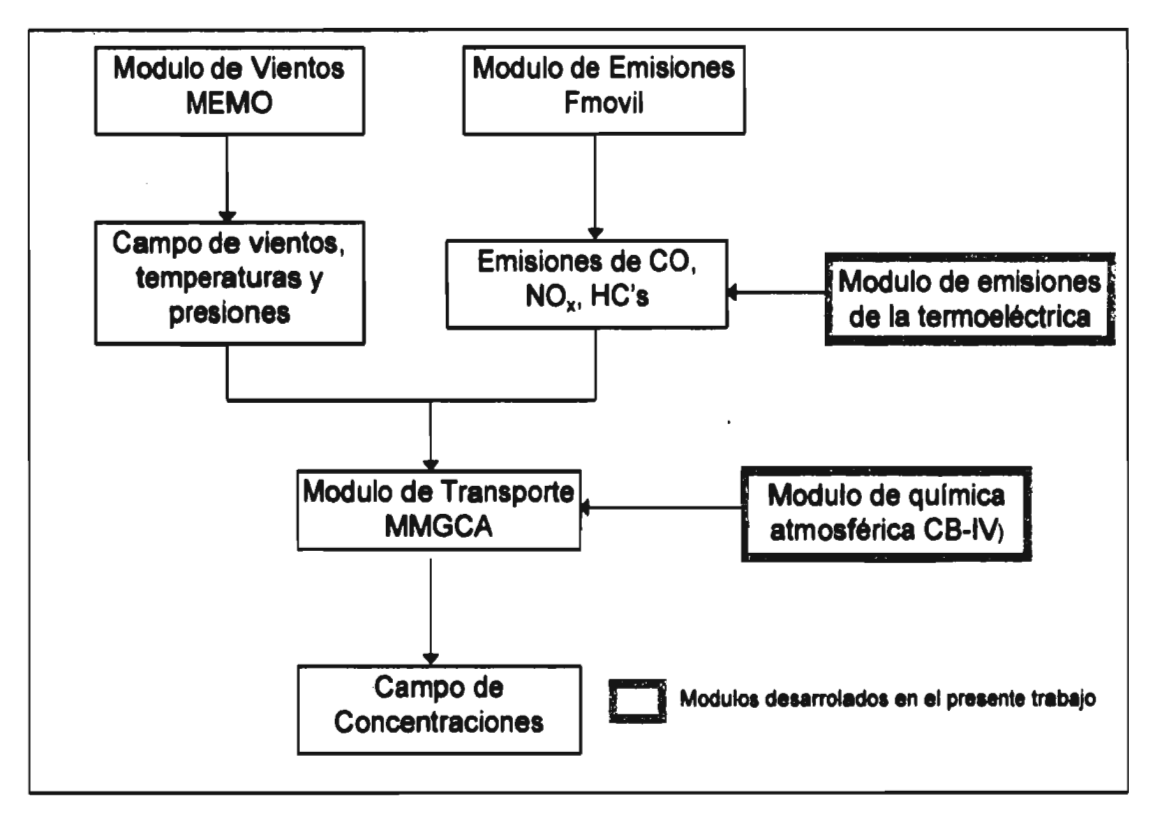

**FIGURA 1.1 Diagrama de bloques del modelo utilizado en el trabajo.** 

### **ANTECEDENTES**

**La calidad del aire en la cuenca de México depende del volumen de contaminantes emitidos, del comportamiento fisicoquímico de éstos y de la dinámica meteorológica que determina su dispersión, transformación y remoción en la atmósfera.** 

**La magnitud de las emisiones contaminantes son función del flujo vehicular, de la operación de los procesos productivos y de procesos naturales.** 

**Las características topográficas y climáticas de la cuenca de México contribuyen en la severidad de los problemas de contaminación de la ciudad, entre éstas se destacan las siguientes:** 

- **El sistema de montañas de la Sierra de Guadalupe al norte, la Sierra de Santa Catarina en el este y la Sierra de las Cruces y el volcán Ajusco en el suroeste, constituyen una barrera natural física de la circulación del viento, impidiendo el desalojo del aire contaminado fuera de la cuenca de México (ver figura A.1).**
- **La localización dentro de la región central del país, región sujeta a la influencia de sistemas anticiclónicos, generados tanto en el Golfo de México como en el Océano Pacífico. Estos sistemas ocasionan una gran estabilidad atmosférica inhibiendo el mezclado vertical del aire.**
- **Presencia de inversiones térmicas frecuentes que provocan el estancamiento de los contaminantes.**
- **Debido a su latitud de 19°N, recibe una abundante radiación solar, lo que favorece la actividad de las reacciones fotoquímicas.**
- **La altitud de la ciudad es de 2,200 metros sobre le nivel del mar, que por las condiciones de presión genera un bajo desempeño en la combustión de los automotores.**

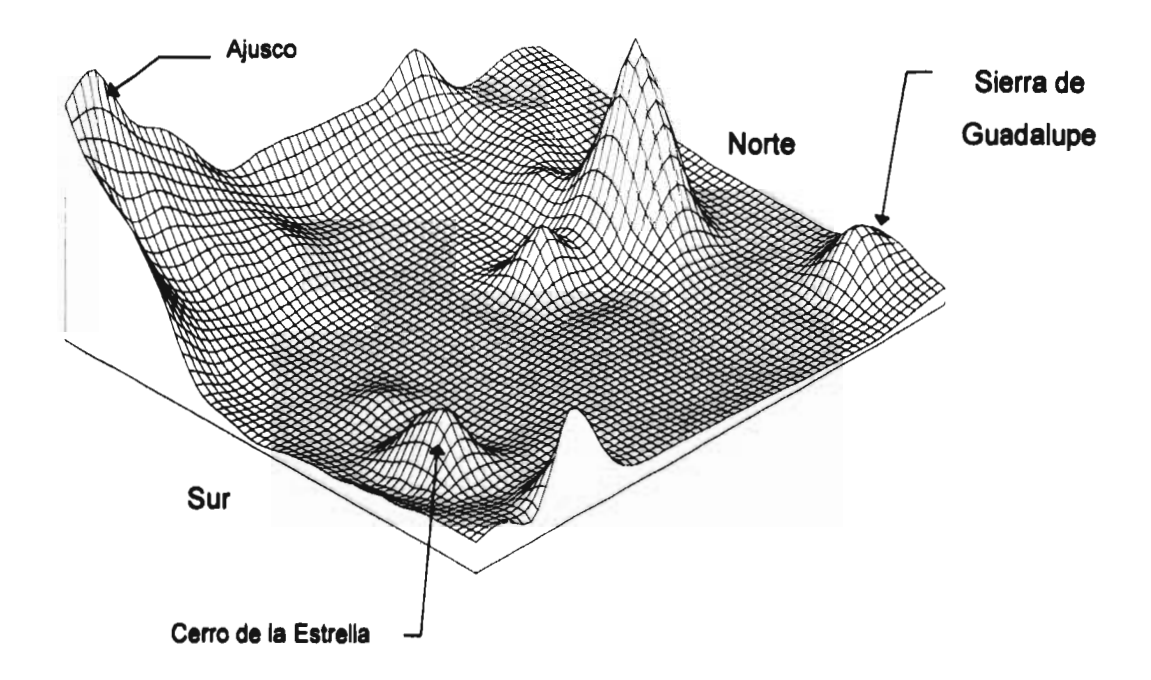

### **FIGURA A.1 Aspecto topográfico del área de estudio+.**

**El ozono hoy en día se considera el principal problema de contaminación atmosférica en la cuenca de México5. Las concentraciones de ozono superan frecuentemente las normas de calidad del aire. En 1992 se tuvieron 11 días por encima de los 300 puntos IMECA, en 1994 y 1995 se alcanzaron 4 y 5 días respectivamente con niveles superiores a los 250 puntos IMECA.** 

**Por lo anterior se ha realizado diversas acciones con el fin de abatir los niveles de concentración de ozono. La falta de estudios completos previos a las acciones instrumentadas, evaluando no sólo el efecto directo de las mismas sino posibles efectos secundarios y colaterales han llegado en algunos casos a agravar el problema ambiental. Entre las medidas tomadas se encuentran:** 

**<sup>+</sup> sin escala** 

**<sup>5</sup> DDF, SEMARNAP, SS y gobiero del estado de México (1996); "Programa para Mejorar la Calidad del Aire en le Valle de México 1995-2000"; México, p 47-51.** 

- **La introducción de gasolinas reformuladas en 1986, con alcohol aminas, junto con el cierre de fuentes importantes de reductores atmosféricos como La planta de Loreto y Peña Pobre, al sur de la ciudad, y la refinería de Atzcapozalco, al noreste. Lo anterior ocasionó una disminución global de reductores atmosféricos y un incremento en la generación de precursores fotoquímicos, en la cuenca de México.**
- **El uso de gasolinas oxigenadas en vehículos a partir de 1989, sin convertidor catalítico, redujo considerablemente las emisiones de monóxido de carbono y de plomo, incrementando sin embargo las emisiones de precursores de ozono, en especial del formaldehído.**
- **Al hacer el programa "Hoy no circula" permanente en lugar de emergente, ocasionó un incremento neto en las emisiones vehiculares.**

**Lo anterior hace patente la necesidad de la utilización de modelos que ayuden a evaluar las medidas instrumentadas y así realizar mejor la toma de decisiones.** 

**La región del estudio está contenida entre las coordenadas UTM 470 km, 509 km en X y entre 2130 km, 2175 km en Y, esta región comprende tanto la ciudad como la zona conurbana norte de la ciudad de México. El modelo de transporte**  emplea una malla de 13 x 15 celdas cuyas dimensiones son 3 km x 3 km (9 km<sup>2</sup>). **esto se hace con la finalidad de trabajar en el área de estudio.** 

**La región de estudio y la malla se muestran en la figura A.2** 

**FIGURA A.2 Área de estudio y malla utilizada.** 

 $\bar{\beta}$ 

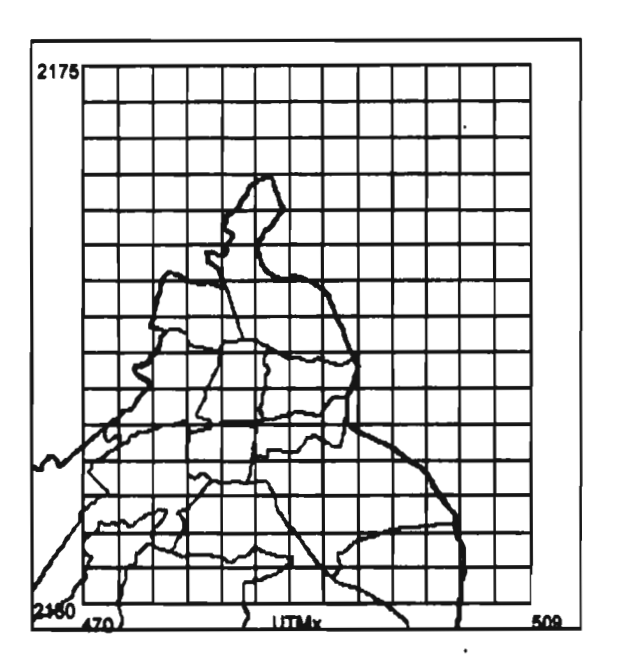

 $\ddot{\phantom{0}}$ 

## **CAPÍTULO 1**

## **MODELO DE QUÍMICA ATMOSFÉRICA**

**En este capítulo se muestran las principales reacciones que ocurren en una atmósfera contaminada, así como los mecanismos que describen la generación de ozono. Se selecciona un mecanismo fotoquímico para el desarrollo del presente trabajo y un método de integración de las ecuaciones diferenciales ordinarias que describen las reacciones del mecanismo.** 

### **1.1 Fisicoquímica básica de la química atmosférica**

**Las reacciones químicas de los compuestos gaseosos en la atmósfera se pueden clasificar de la siguiente forma6:** 

- **a) Reacciones bimoleculares**
- **b) Reacciones tri y monomoleculares**
- **c) Reacciones fotoquímicas**
- **d) Reacciones heterogéneas**

### **a) Reacciones bimoleculares**

**Por su número, las reacciones bimoleculares son las más importantes. En el primer paso de una reacción bimolecular, una molécula, radical o átomo A, colisiona con otra molécula, radical o átomo B, dando como productos a C y D, siempre y cuando la colisión sea exitosa.** 

 $A + B \longrightarrow C + D$ 

**<sup>6</sup> Gunderlain, R.(1985); "Air Pollution by Photochemical Oxidants"; (ecological studies; V.52); Alemania** 

**Para entender los mecanismos y las velocidades de reacción de las transformaciones químicas en la atmósfera, es necesario comprender la teoría de la colisión cinética de los gases.** 

**La rapidez r de una reacción bimolecular se define como la derivada con respecto al tiempo de la concentración de un reactivo o producto ([A] o [C]) en una reacción particular.** 

**Siguiendo con la teoría de la colisión donde r es proporcional a las concentraciones de ambos reactivos, se tiene que:** 

$$
r = \frac{-d[A]}{dt} = \frac{-d[B]}{dt} = \frac{d[C]}{dt} = \frac{d[D]}{dt} = k [A] [B]
$$

**El factor de proporcionalidad k se denomina como la constante de rapidez en una**  reacción bimolecular. Sus unidades son [L<sup>3</sup>/ (t m)]. Una reacción bimolecular se **caracteriza completamente por su constante de rapidez particular, la cual sólo depende de la temperatura.** 

### **b) Reacciones tri y monomoleculares**

**Uno de los raros ejemplos de reacciones trimoleculares elementales en donde tres especies químicas colisionan es la oxidación de • oxido nítrico con oxígeno molecular:** 

$$
NO + NO + O2 \longrightarrow NO2 + NO2
$$
 (1.i)

**La rapidez de la reacción r se define como:** 

$$
\mathbf{r} = \frac{1 \text{ d[NO]}}{2 \text{ dt}} = \frac{-\text{ d[O}_2]}{\text{ dt}} = \frac{1 \text{ d[NO}_2]}{\text{ dt}} = k \text{ [NO]}^2 \text{ [O}_2] \tag{1.1}
$$

**donde:** 

 $k = 3.3E - 39 \text{ e}^{(530/T)} \text{ cm}^6/\text{molec}^2 \text{ s}$ 

**La dependencia de la rapidez de la reacción del cuadrado de la concentración del oxido nítrico, explica el porque esta reacción es importante sólo a altas concentraciones de NO. Por ejemplo, en las emisiones con gran concentración de** 

**este compuesto, esta reacción es considerable y su importancia decrece en la medida que se diluye el NO en la atmósfera.** 

**La constante de rapidez k de las reacciones trimoleculares poseen las dimensiones de [L6/(t m2)]. Estas dependen poco de la temperatura ya que la concentración de los compuestos al cuadrado controlan la reacción.** 

**En la química de la atmósfera las reacciones trimoleculares más importantes son aquellas que involucran átomos y radicales.** 

**Como ejemplos de reacciones monomoleculares tenemos la descomposición de una molécula en sus átomos o radicales, por ejemplo las moléculas termolábiles como el nitrato de peroxiacetilo (PAN).** 

$$
PAN \longrightarrow CH_3-C=O-OO + NO_2 \qquad (1.ii)
$$

**Esta siguen la cinética de las reacciones de primer orden a presión constante:** 

$$
\mathbf{r} = -\frac{\mathbf{d}[PAN]}{\mathbf{dt}} = k[PAN]
$$
 (1.3)

**la cual integrada da la ley de decaimiento exponencial:** 

$$
[PAN]_t = [PAN]_{t=0} e^{(-t \, k)} \tag{1.4}
$$

**La constante k posee las dimensiones de [11t] y depende de la temperatura. Algunas de estas reacciones pueden ser reversibles en condiciones apropiadas, estableciéndose así un equilibrio dinámico.** 

### **c) Reacciones fotoquímicas**

**Algunas reacciones que ocurren en la atmósfera necesitan de una gran cantidad de energía. Por ejemplo, la disociación del oxígeno molecular requiere aproximadamente de 500 kJ/gmol. La radiación solar puede proporcionar esta cantidad de energía. Los fotones que emite el sol poseen una energía hv, donde y es la frecuencia asociada al fotón en particular y h es la constante de Planck con un valor de 6.62E-34 J s. En la región ultravioleta de 0.4 a 0.2 micrómetros, las energías respectivas de los fotones son de 290 a 580 kJ/gmol. Por lo tanto, la**  **mayoría de las reacciones fotoquímicas requieren energía luminosa del espectro cercano al ultravioleta.** 

**Aquellas moléculas que absorben radiación del espectro de luz visible y ultravioleta pueden fotodisociarse en la atmósfera, cuando la energía absorbida del fotón excede a la energía de disociación del enlace molecular. Una reacción fotoquímica típica puede dividirse en una secuencia de pasos elementales:** 

**1. Excitación de una molécula A absorbente por un fotón de energía hv:** 

$$
A + hv \longrightarrow A \cdot \qquad (1.iii)
$$

**2. Disociación monomolecular de una molécula en fragmentos F1 y F2 (Fotodisociación).** 

$$
A \cdot \longrightarrow F_1 + F_2 \qquad (1.iv)
$$

**3. Estabilización por colisión, se da cuando no se alcanza la energía necesaria para fotodisociar a una molécula exitada A. y dicha energía se disipa en las colisiones con otras moléculas.** 

**Los precursores oxidantes antropogénicos y biogénicos son moléculas estables que no reaccionan entre ellas, ni con otros constituyentes estables de la atmósfera. Sin embargo, la fotodisociación convierte a las moléculas estables en fotofragmentos extremadamente reactivos (átomos y radicales con electrones desapareados) que inician cadenas de reacciones de moléculas-radicales en la atmósfera contaminada. Por ejemplo:** 

 $H_2CO + hv \longrightarrow H + \cdot HCO$  (1.v)

$$
\bullet H + O_2 + M \qquad \longrightarrow \bullet HOO + M \qquad (1.vi)
$$

$$
\bullet \text{HCO} + \text{O}_2 \qquad \xrightarrow{\text{HO} + \text{CO}_2} \qquad (1. \text{vii})
$$

$$
\bullet \mathsf{HOO} + \mathsf{NO} \qquad \qquad \longrightarrow \qquad \bullet \mathsf{HO} + \mathsf{NO}_2 \tag{1.1}
$$

**Las reacciones de terminación limitan la longitud de la cadena de radicales, en éstas es donde se aniquilan los radicales, como ejemplo están las siguientes:** 

$$
\bullet \text{OH} + \text{NO}_2 + \text{M} \quad \longrightarrow \qquad \text{HNO}_3 + \text{M} \tag{1.ix}
$$

$$
\bullet \mathsf{HO} + \bullet \mathsf{HOO} \qquad \longrightarrow \qquad \mathsf{H}_2\mathsf{O} + \mathsf{O}_2 \tag{1.x}
$$

**13** 

**Esa pérdida de radicales libres se puede compensar con la fotodisociación de moléculas estables. Claramente, la luz es esencial para la iniciación y mantenimiento de este tipo de reacciones en la atmósfera.** 

Por su importancia la fotólisis del NO<sub>2</sub> es una reacción que se escoge para definir **la rapidez de las reacciones fotoquímicas y se encuentra descrita de la siguiente forma:** 

**NO2+ hv •NO + (1 .xi)** 

**Este es un proceso importante, ya que es seguido por una rápida recombinación**  de •O con O<sub>2</sub> lo cual da como resultado la formación de ozono antropogénico en **la troposfera. La rapidez en este tipo de reacciones se definen como en las monomoleculares:** 

$$
r = -\frac{d[NO_2]}{dt} = j [NO_2]
$$
 (1.5)

**Sin embargo, a diferencia de la constante de rapidez de una verdadera reacción monomolecular, el factor de proporcionalidad j [t-11 es la frecuencia de fotólisis7de la reacción fotoquímica, que es función de la intensidad luminosa I, la sección transversal 4 del absorbente y del campo cuántico** E. **La intensidad luminosa depende de la posición del sol en el firmamento, por.lo que hace que el factor j varíe con la estación del año, altitud, latitud y hora del día.** 

### **d) Reacciones heterogéneas**

**Las reacciones heterogéneas son aquellas que involucran dentro de su proceso a partículas (líquidas o sólidas) con gases. Estas partículas pueden catalizar la reacción, ya sea incrementado o disminuyendo la rapidez de la misma.** 

**Un ejemplo de este tipo de reacción es la del bióxido de nitrógeno con las gotas de vapor de agua en la atmósfera, éstas interactúan de la siguiente forma:** 

**Demerjian, K. L.; Schere, K .L. & Peterson, J. T. (1980) "Theoerical estimates of actinic (spherically integrated) flux and photolytic rate constants of atmosferic species in the lower troposphere", Adv. Environ. Sci. Tech., 10, p 369-459.** 

$$
4NO2 + 2H2O + O2 \xrightarrow{\qquad} 4 HNO3 \tag{1. xii}
$$

**Las reacciones heterogéneas disminuyen significativamente la vida media de ciertas trazas de gases. El ozono en áreas remotas no contaminadas se destruye principalmente por las reacciones heterogéneas.** 

#### **1.2 Mecanismos fotoquímicos de generación de ozono**

**En las áreas donde las emisiones industriales se combinan con la emisiones**  vehiculares, la atmósfera recibe grandes cantidades de SO<sub>2</sub> y NO, que son **agentes reductores, e hidrocarburos, que por lo general no tienen fuerza oxidante. Algunos hidrocarburos con el NO pueden ocasionar la formación de ozono en presencia de la luz solar.** 

**El monóxido de nitrógeno (NO) liberado por fuentes estacionarias y móviles,**  tiende a oxidarse a bióxido de nitrógeno (NO<sub>2</sub>) que es, fotoquimicamente **hablando, muy reactivo.** 

**La síntesis del ozono cerca de la superficie terrestre no se lleva a cabo por medio**  de la fotodisociación del O<sub>2</sub> (debido a la alta energía de disociación requerida), sino su formación se atribuye por lo general al ciclo fotolítico del NO<sub>2</sub>. Para la **radiación por debajo de 0.38 micrómetros, el gas se disocia según la reacción (1 .xi)** 

**NO2+ hv > NO + (1 .xi)** 

**Como ya se había comentado, ésta es una de las reacciones fotoquímicas más importantes en la atmósfera inferior, puesto que produce el oxígeno monoatómico .O, altamente reactivo. Este último se combina con el O<sub>2</sub> (en presencia de un tercer cuerpo M) para formar ozono mediante la reacción (1.xiii). Luego el ozono oxida el monóxido de nitrógeno a bióxido de nitrógeno, reacción (1.xiv). Dando así a lo que se conoce como el ciclo fotolítico del bióxido de nitrógeno representado por:** 

**NO2+ hv NO + •0 (1.xi)** 

**15** 

$$
\bullet O + O_2 + M \longrightarrow O_3 + M \tag{1. xiii}
$$

$$
NO + O_3 \longrightarrow NO_2 + O_2 \qquad (1.xiv)
$$

**Las tres reacciones anteriores son muy rápidas, y su combinación tendería a mantener en un nivel bajo y constante de concentración al ozono.** 

**El mecanismo general que se acaba de describir sería correcto en esencia, si las especies indicadas en el ciclo de eventos no interactuarán con otras especies presentes en la atmósfera.** 

**La complejidad creciente de las reacciones atmosféricas se debe a la presencia de hidrocarburos. Todavía no se ha podido delinear en su totalidad la fotoquímica en la atmósfera inferior. Sin embargo, se pueden mencionar dos mecanismos**  básicos que conducen al aumento en las concentraciones de NO<sub>2</sub> y O<sub>3</sub>. Primero, **una pequeña parte del oxígeno atómico formado por la reacción (1.xi) es capaz de reaccionar con diversos compuestos orgánicos para formar radicales libres, tanto orgánicos como inorgánicos. Lo mismo para el ozono formado en la reacción (1.xiii). Con lo anterior se incrementan tanto el numero de compuestos como el de reacciones involucradas en la formación del ozono.** 

**Para tener una mejor comprensión de la generación de ozono en la atmósfera inferior se han propuesto varios mecanismos donde se explica su formación, los cuales han sido evaluados y comparados. Los mecanismos propuestos abarcan una gran cantidad de compuestos y éstos involucran una serie de reacciones cuyo numero va desde ocho hasta mas de 150, dependiendo del autor. 8** 

**En los trabajos sobre calidad ambiental y los relacionados con la generación de ozono, se estudia la modelación matemática de los procesos fotoquimicos que tratan de simular el comportamiento y las variaciones de los compuestos elegidos. Para ello, se debe buscar un compromiso entre la complejidad del mecanismo y los requerimientos computacionales. Los mecanismos sencillos provienen del agrupamiento de reacciones en una sola, por lo cual se les denomina agrupados.** 

**<sup>8</sup> Seinfeld, J.H. (1988b) op cit.** 

**En estos mecanismos agrupados se imita la rapidez de conversión de NO a NO2,**  la remoción de NO<sub>2</sub> y la formación del ozono y como criterio de selección de **contaminantes a agrupar, se utiliza la participación en las estrategias de control de contaminación atmosférica, siendo los compuestos más importantes el NO, NO2, 03e hidrocarburos en general (RH's). Algunos de los procesos que se pueden**  imitar mediante reacciones de agrupamiento son los siguientes<sup>9,10</sup> :

- **1. Iniciación de la cadena de reacciones por la fotólisis de moléculas que absorben luz.**
- 2. Reacción del **OH** con un hidrocarburo y formación de radicales peroxi.
- **3. Oxidación del NO por radicales peroxi, regeneración del •OH como acarreador en la cadena.**
- **4. Generación de absorbentes de fotones.**
- 5. Remoción del NO<sub>2</sub> y radicales por recombinación.
- **6. Formación de ozono por fotólisis del NO2**
- **7. Destrucción del ozono por reacción con el NO.**

**La mayoría de las constantes en un mecanismo agrupado simple son parámetros fijos, los que no se pueden comparar con las constantes de velocidad conocidas de las reacciones elementales, ya que las reacciones descritas son simbólicas. De este tipo de mecanismos agrupados existen varios como el de Eschenroeder y Martínez (1972), el de Hecht et al. (1974), Falls (1979), el Carbon Bond Mechanism de Whitten (1989), Carter (1990) y el de Seinfeld (1988). Este último es un mecanismo con 12 reacciones que por su simplicidad se seleccionó para utilizarse en el presente trabajo, con el objeto de evaluar el método numérico que resuelve las ecuaciones diferenciales ordinarias. Las reacciones que lo describen y sus constantes se muestran en la tabla 1.1.** 

**<sup>9</sup> Gunderlain, R.(1985); op. cit.** 

**<sup>10</sup> Aumont,B. (1996); "Test of some reduction hypotheses made in photochemical mechanism"; Atmos. Environ., 30, 12 pp 2061-2077.** 

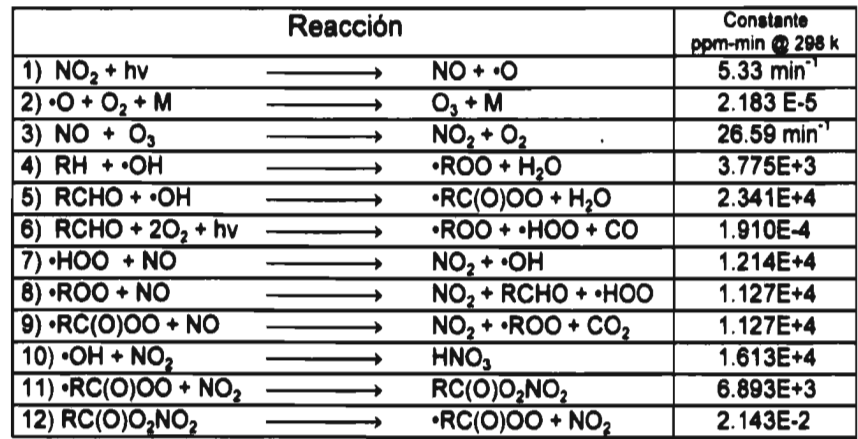

**Tabla 1.1 Mecanismo generalizado para el Smog fotoquímico<sup>11</sup>.** 

Todas las constantes cinéticas de reacción se tomaron del trabajo de Seinfeld<sup>12</sup> **donde se encuentran calculadas a una presión de 1 atmósfera y a la temperatura de 298 K.** 

**Son muy importantes las reacciones de los óxidos de nitrógeno con los hidrocarburos, para estimar la generación de ozono, por lo anterior se seleccionó un mecanismo detallado el cual describiera mejor los procesos que ocurren en la atmósfera, el Carbon Bond IV (CBM-IV), para realizar las simulaciones. Dicho mecanismo se encuentra descrito en la Tabla 1.2.** 

**Este mecanismo tiene 81 reacciones y 41 especies químicas diferentes; como se puede observar posee varias reacciones de compuestos orgánicos con el NO para**  formar el NO<sub>2</sub>, las constantes de reacción se presentan en la misma tabla.

<sup>11</sup> Seinfeld, J.H.;( 1986); "Atmospheric Chemistry and Physics of Air Pollution", Jonh Wiley, NY. EU

<sup>12</sup> Seinfeld, J.H. (1988b), op cit

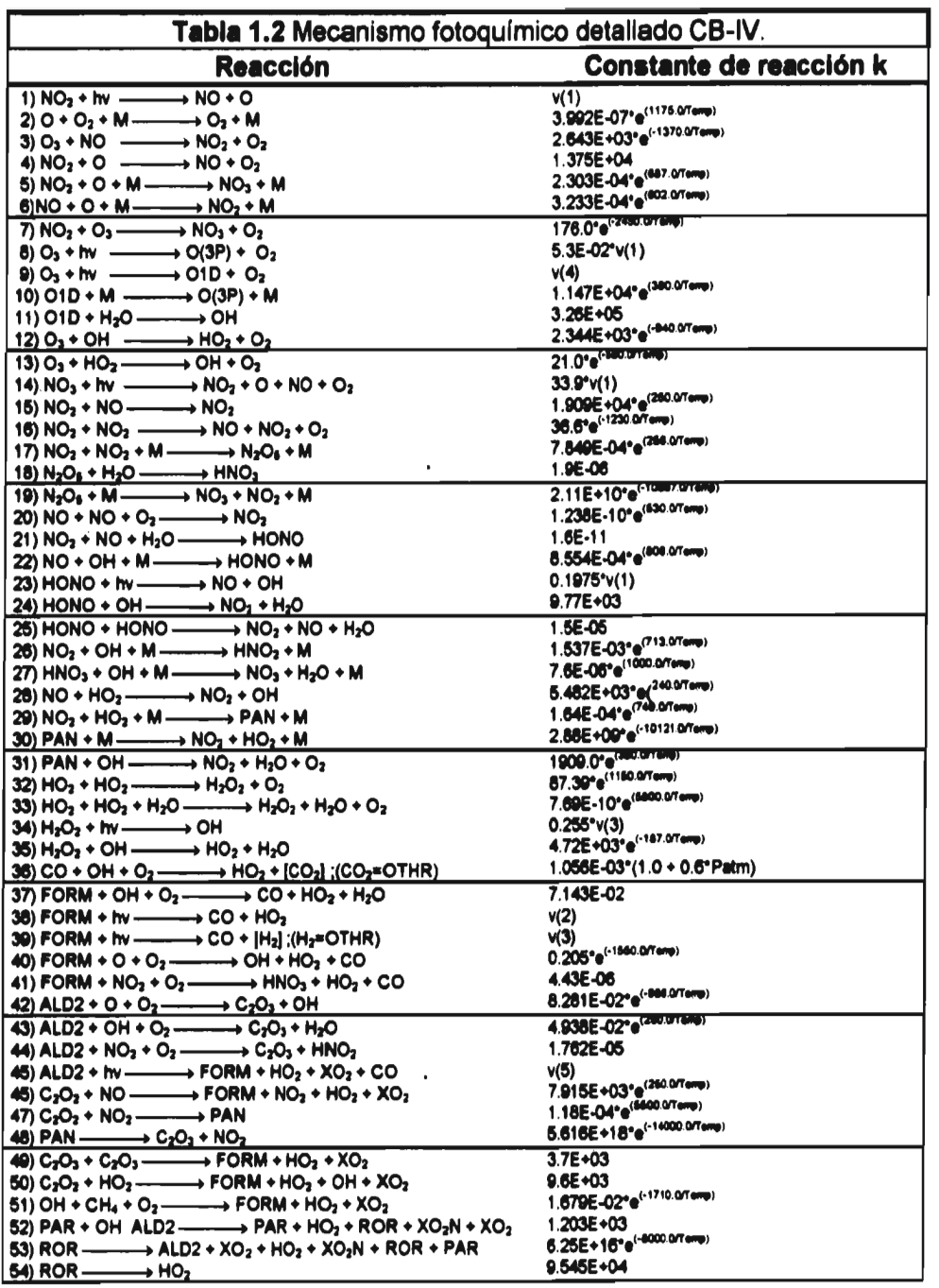

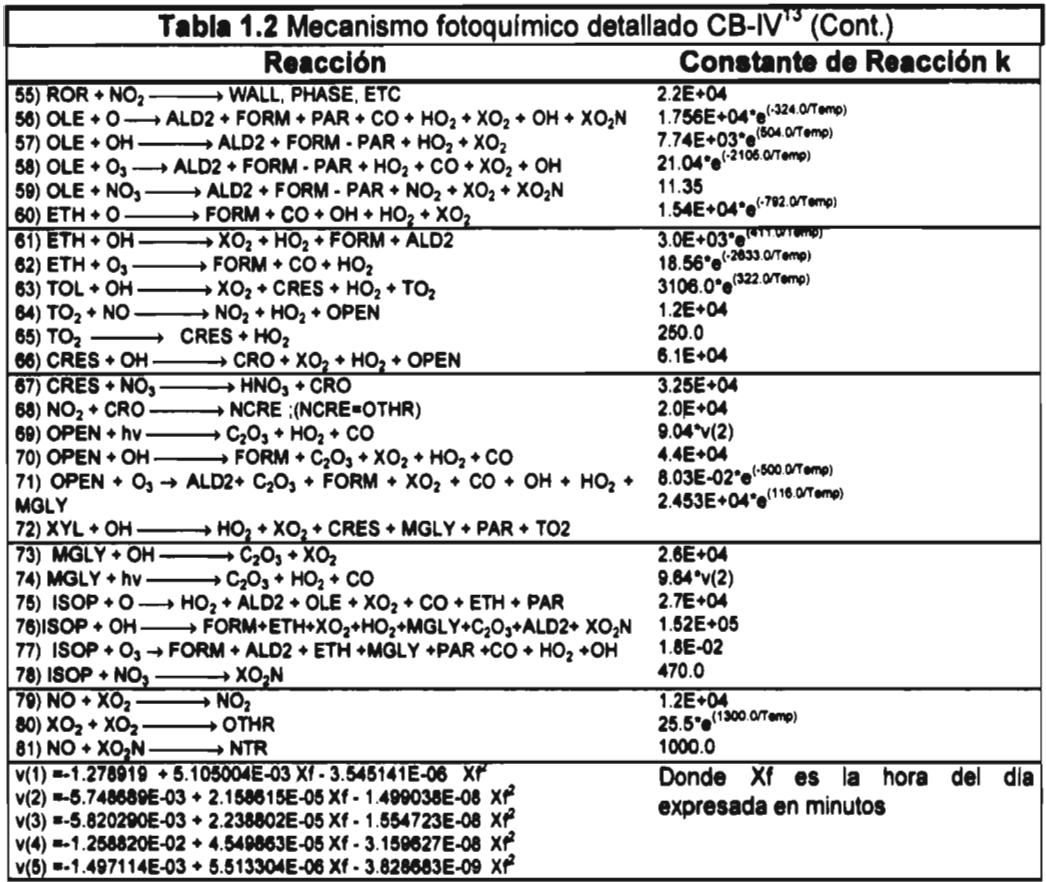

**Todas las constantes de reacción que involucran la fotólisis se tomaron del trabajo de Varela14. Éstas se encuentran ajustadas a las condiciones locales de la ciudad de México. La variación de las constantes de fotólisis (y) se encuentran corregidas**  a una ecuación cuadrática con la finalidad de reducir el tiempo de cálculo<sup>15</sup>. El **mecanismo seleccionado (CBM-IV ) fue evaluado y comparado tanto por sus autores16, como por otros en la literatura17.** 

**<sup>13</sup>VVhitten, J. P., Gery, M. W., Killus, J. P. and Dodge, M. C. (1989); "A photochemical kinetics mechanism for urban and regional computer modeling"; J. Geophys. Res. 94 010, p. 12925-12956.** 

**<sup>14</sup>Varela, J.R. (1994); "Photochemical modeling of Pollution scenarios in Mexico City"; Brebbia, C.A. (eds); Urban Pollution; vol. 1; Computational Mechanics Publications, Southampton Boston, p 159-186.** 

**<sup>15</sup>Varela, J. R. (1994) op. cit.** 

<sup>16</sup>  **Gery, M.W., Whitten, G.Z. & Killus, J.P.(1988); "Development and testing of the CBM-IV for urban and regional modeling"; Rep. EPA/600/3-88/012 U.S. Environmental protection Agency. Research Triangle Park, N.C. 27711** 

**La adopción de cualquier mecanismo implica el conocimiento un inventario de emisiones actualizado y confiable tanto de fuentes fijas, móviles, como de las naturales.** 

### **1.3 Modelo matemático de la fotoquímica atmosférica**

**Las ecuaciones diferenciales utilizadas en la modelación del mecanismo de Seinfeld se muestran en la tabla 1.3. Éstas se describen matemáticamente de la siguiente forma:** 

$$
C_i = d C_i(t) / dt = \sum_{j=1}^{Nr} S_{ij} r_j \qquad i = 1,..., Nc \qquad (1.6)
$$

**Donde :** 

$$
r_j = k_j \prod_{k=1}^{G} C(M_{jk})
$$
 (1.7)

- **C, Concentración de la especie i**
- **Nc Numero de especies reactivas.**
- **Nr Numero de reacciones**
- **Sil Coeficiente estequiométrico de la especie i en la reacción j.**
- **G Grado de la reacción.**
- 
- ki **Constante de reacción.**
- **r<sub>j</sub>** Rapidez de la reacción.<br>*k*<sub>j</sub> Constante de reacción.<br>M<sub>ik</sub> Identifica la especie read **Mjk Identifica la especie reactiva k en la reacción j.**

**<sup>17</sup> Dodge, M.C.(1989); "A comparison of tree photochemical oxidant mechanism", J. Geophis. Res., 94 (D4), p 5121-5136.** 

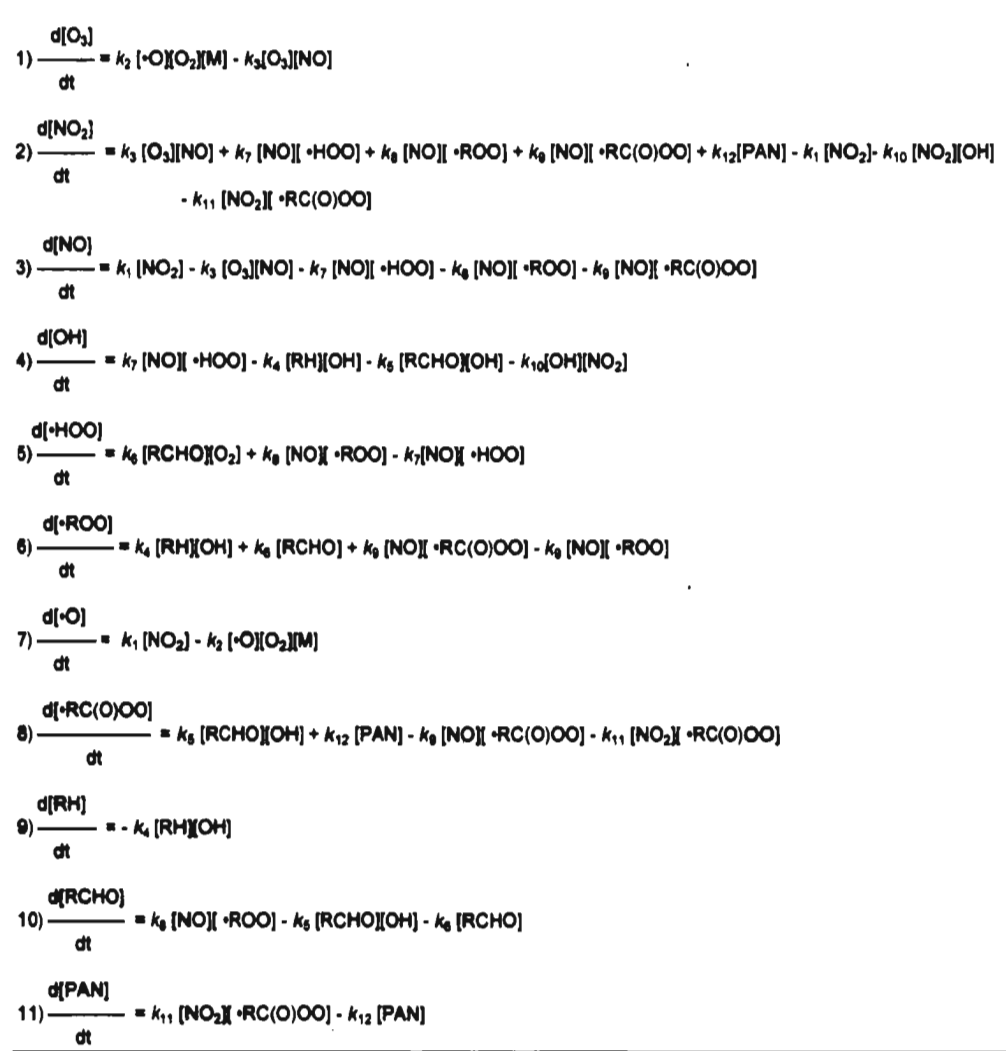

**Tabla 1.3. Ecuaciones diferenciales del modelo fotoquímico de Seinfeld.** 

**Para resolver este sistema de ecuaciones diferenciales ordinarias, primero se utilizó el programa CodGenV418(Code Generator Version 4.0) el cual, a través de un archivo conteniendo las reacciones y constantes del mecanismo seleccionado, genera un código en FORTRAN con tres subrutinas: DIFFUN, CONSTS y PEDERV. La primer subrutina presenta un listado de las ecuaciones diferenciales ordinarias del mecanismo. La segunda agrupa las constantes de reacción y la última contiene los elementos del Jacobiano Jg.** 

**<sup>18</sup> Varela, J.R.; (1994) op cit.** 

**El Jacobiano de define de la siguiente forma:** 

$$
J_{ij} = \frac{\partial}{\partial C_i} \dot{C}_i
$$
   
 i,j = 1,...,Nc (1.8)

**Los elementos del Jacobiano se utilizan para calcular el paso de integración en el programa EPISODE. Posteriormente se utilizó la subrutina EPISODE que resuelve el sistema de ecuaciones diferenciales ordinarias, correspondiente a la fotoquímica seleccionada.** 

### **1.3.1 Solución numérica del sistema de ecuaciones diferenciales**

**Una vez que se ha seleccionado el mecanismo fotoquímico para un escenario dado, se requieren de las ecuaciones diferenciales ordinarias que describen la evolución de la concentración de los compuestos involucrados con respecto al tiempo.** 

**Las ecuaciones diferenciales ordinarias obtenidas para resolver el mecanismo fotoquímico se consideran rígidas. Este término se utiliza cuando los coeficientes, de las ecuaciones diferenciales poseen diferencias grandes en magnitud entre ellos. Los coeficientes de las ecuaciones diferenciales para el caso de reacciones químicas provienen de las constantes de reacción y en caso de las fotocinéticas, éstas varían con respecto al tiempo conforme cambia la intensidad solar.** 

**Existen tres problemas principales asociados con la implementación de los métodos numéricos, cuando se aplican para la resolver un sistema de ecuaciones diferenciales rígido19:** 

- **1) Estabilidad del método numérico.**
- **2) Exactitud de las soluciones numéricas.**
- **3) Eficiencia computacional del programa de computadora.**

**<sup>19</sup> Buit, T.D. y Rung. B.T.; "Mathematical Software Design Accurancy of the Numerical Solution", Bennett, A.W. and Vichevestky, R. (eds) "Numerical Methods for Differential Equations and Simulation", IMACS, North-Holland Publishing Company 1978. p. 39-44** 

**Los métodos explícitos clásicos son muy eficientes y exactos, sin embargo todos ellos están ligados a una región de estabilidad. Por ejemplo, se ha visto que el método Runge-Kutta explícito de cuarto orden tiene una región de estabilidad que**  se intersecta en los ejes imaginario y real negativo en  $|h\lambda| \approx 2.785$ , donde h es el **tamaño de paso de integración y X. un simple valor característico de la matriz del Jacobiano. La solución de un sistema de ecuaciones diferenciales rígidas depende de los valores característicos de la matriz Jacobiana. Entre mayor sea la diferencia entre los valores característicos, o sea gran rigidez, se vuelve mayor el tiempo consumido para obtener una solución estable, ya que se requiere de pasos de integración muy pequeños.** 

**Existen dos programas divulgados que poseen la capacidad de variar el orden del método numérico y el paso de integración utilizado, para mejorar la estabilidad y exactitud del método. El primero se basa en las fórmulas de diferencias retrasadas desarrolladas por Gear2°(Gear.Rev3) y posteriormente modificadas por**  Hindmarsh<sup>21,22</sup> (EPISODE). El segundo programa se basa en el método multipasos de segunda derivada desarrollado por Enright<sup>23</sup> (SD BASIC). **EPISODE24, es un programa de computadora integrado por subrutinas escritas en el lenguaje FORTRAN, utilizado en la resolución de sistemas de ecuaciones diferenciales ordinarias de la forma:** 

$$
Y = F(y, t)
$$
  
\n
$$
t_0 \le t \le t_{\text{max}}
$$
 (1.9)  
\n
$$
Y(T0) = Y
$$

<sup>&</sup>lt;sup>20</sup> Gear, C.W.; "Numerical Initial Value Problems in Ordinary Differential Equations"; Pretince Hall, New Jersey, 1971.

<sup>&</sup>lt;sup>1</sup> Byre, G.D. & Hindmarsh, A.C. (1975); "A polyalgorithm for the numerical solution of ordinary differential <br>Equations", ACM Trans on Math, Software 1 p. 71

<sup>.&</sup>lt;br>" Hindmarsh, A.C.; Gear (1974); "Ordinary Differential Equations System Solver", UCID-3001, Rev. 3;<br>Lawrence Livermore Laboratory, University of California.

**Lawrence Livermore Laboratory, University of California.**  <sup>23</sup>**Enright, W.H.; (1974); "Second Derivative Multistep Methods for Stiff Ordinary Differential Equations"; SIAM J. Number. Anal. 11 p 321** 24 **Byme, George D (1978).;"Some Software for Systems of Differential Equations"; Bennett, A.W. and** 

**Vichevestky, R. (eds) "Numerical Methods for Differential Equations and Simulation", IMACS, North-Holland Publishing Company. p. 45-50** 

**Este programa contiene una subrutina directora que administra la integración paso a paso de la ecuación 1.9, dando una salida a los puntos requeridos por el usuario (usualmente por interpolación). El programa permite resolver las ecuaciones diferenciales ordinarias tan eficientemente como sea posible mediante la selección**  dinámica tanto del tamaño del paso h<sub>m</sub>, como del orden q en la ecuación (1.10) abajo. Esto se alcanza por medio de una selección automática del mayor paso h<sub>n</sub> **y el menor orden q, que sea apropiado y consistente con el error especificado por el usuario y la estimación del error calculado internamente.** 

**Las fórmulas que resultaron para ecuaciones diferenciales ordinarias rígidas son de la forma:** 

$$
y_n = \sum_{i=1}^{q} \alpha_{ni} y_{n-i} + h_n \beta_{n0} y_n \qquad q = 1, 2, ..., 5
$$
 (1.10)

Debido a que en la ecuación (1.10) se puede resolver para y<sub>n</sub> en términos de **valores previos o actuales de ya." esas fórmulas son llamadas de diferencias retrasadas. Nótese que** a **y** p **en la ecuación (1.10) poseen un subíndice que indica la variación de su valor con respeto a n. Esta variación es atribuible a la**  flexibilidad de EPISODE de variar a cada paso h<sub>a</sub>. La ventaja de permitir esta **variación, paso a paso, en el tamaño del intervalo de integración le da la capacidad de manejar problemas con fronteras abruptas. Este tipo de problemas se presenta en sistemas de cinética química, donde las variaciones en las velocidades de reacción tienen una apariencia semejante a la de una onda cuadrada.** 

## **CAPÍTULO 2**

### **MODELO DE VIENTOS**

**En este capitulo se menciona como se simula la formación de campos de vientos locales en la cuenca de México empleando el modelo denominado Mesoscale Model (MEMO)25.** 

**El modelo que se describe a continuación, se aplicó exitosamente en varias**  regiones europeas, como el valle superior del río Rhin y las áreas urbanas de **Atenas, Madrid, Barcelona, Lisboa, Graz y Basel.** 

En este trabajo se utilizó el campo de vientos generado en un estudio<sup>26,27</sup> del cual **se obtuvieron los campos de vientos locales típicos que propician los altos niveles de contaminación en la cuenca de México.** 

### **2.1 Principios fundamentales**

**El modelo de pronóstico a mesoescala MEMO permite describir la dinámica de la capa límite atmosférica para aire no saturado. El modelo resuelve la ecuación de continuidad, las ecuaciones de movimiento y las ecuaciones de conservación de varias variables escalares, como la de energía, vapor de agua, energía cinética turbulenta y concentración de contaminantes, con respecto a coordenadas cartesianas (x,y,z). En el caso de la temperatura potencial, se incluyen emisiones antropogénicas de calor y flujos de energía radiante, mientras que, para la energía cinética turbulenta se consideran las variaciones de los esfuerzos cortantes, la fuerza de flotación y la tasa de disipación de energía. Las ecuaciones de** 

<sup>&</sup>lt;sup>25</sup> Moussiopoulos N., 1988<br><sup>26</sup> Fuentes G.,V; Jazcilevich D.,A (1994); "Modelo de Vientos Pronóstico no Hidrostático para el Valle de México", Informe de la DEPFI a DGAPA UNAM, agosto.

<sup>27</sup> Wellens, A.(1994) op. cit.

transporte turbulento utilizando la notación tensorial<sup>28</sup> toman la siguiente forma **(para coordenadas cartesianas):** 

**Ecuaciones de continuidad:** 

$$
\frac{\partial(\rho u)}{\partial t} + \frac{\partial(\rho u_i)}{\partial x_i} = 0
$$
 (2.1)

**Ecuaciones de transporte de momento:** 

$$
\frac{\partial \rho u_i}{\partial t} + \frac{\partial (\rho u_i u_j)}{\partial x_j} = - \frac{\partial \rho}{\partial x_i} + R_i + C_i \qquad (2.2)
$$

**Ecuación de transporte de escalares:** 

$$
\frac{\partial \rho \varphi}{\partial t} + \frac{\partial (\rho u_i \varphi)}{\partial x_i} = \frac{\partial}{\partial x_i} \left[ K_i \frac{\partial \varphi}{\partial x_j} \right] + C_{\varphi}
$$
 (2.3)

En donde  $x_i$  representa a  $u, v \vee w$  que son los componentes de velocidad de viento en las direcciones x, y y z respectivamente y  $\varphi$  es cualquier escalar (por **ejemplo: temperatura potencial e, energía cinética turbulenta E). R, representa la difusión turbulenta, mientras que C, representan la componente volumétrica de la**  fuerza de Coriolis (C = 2 T Ωxv ). C<sub>o</sub> es el término fuente o sumidero y depende de **la cantidad escalar transportada.** 

**La fuerza de Coriolis, se origina por la rotación de la tierra. Esta fuerza explica la aparente deflexión de una parcela de aire en movimiento, hacia la derecha en el hemisferio norte, en relación con la superficie cuando el observador mira en la dirección del movimiento de la parcela y ésta se desplaza hacia el sur. La fuerza de Coriolis es una función de la velocidad de la parcela (y), así como de la latitud y**  de la velocidad angular de rotación de la tierra (Ω) . Es máxima en los polos y **mínima en el ecuador.** 

**<sup>28</sup> Bradshaw (1971). "An introduction to turbulence and its mesurenment"; Pergamon Press, Oxford, 218 p.** 

#### **2.2 Simulación del campo de vientos de la cuenca de México**

**Se utilizó la información de los campos de vientos procedente de las simulaciones correspondientes al día 22 de febrero de 1991, debido a los altos niveles de contaminación medidos ese día y además, a que existe una gran cantidad de información meteorológica disponible proveniente de una campaña de obtención de datos realizada por el Instituto Mexicano del Petróleo (IMP).** 

**El modelo MEMO se adaptó a la región del cuenca de México mediante la recopilación y procesamiento de información meteorológica, topográfica y de uso del suelo correspondiente al área de estudio29.30 .** 

**La información meteorológica procesada incluye el día anterior al de la simulación (el 21), el día de la simulación (22 de febrero) y el día posterior. Esta información abarca radio sondeos de esos días efectuados por el IMP, los datos obtenidos de las 10 estaciones meteorológicas de la ciudad dé México y dos estaciones operadas por el Servicio Meteorológico Nacional (Tacubaya y Aeropuerto).** 

**La información topográfica corresponde a las alturas medias del terreno de la región en estudio, obtenidas a partir de cartas topográficas editadas por el Instituto Nacional de Estadística, Geografía e Informática (INEGI), mediante su digitalización (autocad 12) e interpolación (Arc/Info).** 

**La información sobre uso de suelo se obtuvo de las cartas de INEGI e imágenes de los satélites SPOT y LANDSAT (1991).** 

**<sup>29</sup> Fuentes G., V; (1994) op. cit.** 

**<sup>30</sup> Wellens, A., (1994) op. cit.**
# **CAPÍTULO 3**

### **MODELO DE EMISIONES VEHICULARES**

**En el presente capítulo se describe el modelo utilizado para estimar la generación de las emisiones vehiculares en el cuenca de México. Esta información se incorporó al modelo de dispersión con el objeto de describir el comportamiento de los niveles de contaminación en la región de estudio.** 

### **3.1 Características generales del modelo de emisiones**

**El modelo Fmovil31 genera emisiones vehiculares con una resolución espacial de 9 kilómetros cuadrados a intervalos de 1 hora, tomando en consideración el tipo de vialidades existentes en la ciudad de México, los volúmenes vehiculares a diferentes horas del día, las distancias que éstos recorren, la composición vehicular, la velocidad promedio de los vehículos y los factores de emisión característicos de los vehículos que circulan en la zona.** 

**El modelo considera las características de lo que se denomina la vialidad primaria y la secundaria. La primera está constituida por las arterias más importantes de la ciudad; es decir, vías rápidas, avenidas y ejes viales. Sus características principales son los grandes volúmenes vehiculares que circulan en ellas, distancias de recorridos considerables y circulación continua. Por otra parte, las vías secundarias, conforman un subsistema que alimenta a las vías primarias y está integrada por calles colectoras y calles locales. Debido a que la mayoría de las vías primarias constan de una doble circulación, existe una variación por sentidos en el volumen vehicular y en la velocidad promedio de los vehículos. Así mismo, los vehículos que se encuentran en dichas vías han alcanzado una temperatura de combustión estable, y por consiguientes no arrancan con el motor** 

**<sup>31</sup> Fuentes Gea V. ; Jazchilevich, A,; Aguirre, R.; Wellens, A; Aysa, J.; Rivera, C. (1993); Modelo Metropolitano de Gestión de la Calidad de Aire. Informe Final. Dirección General de Ecología, DDF** 

**frío. En contraste, es importante hacer notar que las emisiones vehiculares que se originan en las vías secundarias tienen la particularidad de que dependen de la temperatura a la que se encuentra el motor de los vehículos una vez que éstos inician su recorrido, y no existe una variación por sentidos del volumen vehicular y de la velocidad de los vehículos.** 

**El cálculo de las emisiones vehiculares se efectúa dividiendo la región de estudio**  en una malla integrada por celdas de 9 km<sup>2</sup>, para las cuales se requiere **proporcionar los siguientes datos:** 

- **1. El número de vehículos y su patrón de variación temporal.**
- **2. La composición vehicular.**
- **3. La distancia recorrida por los vehículos asociada a cada segmento de vía por donde circulan.**
- **4. El número de segmentos de vía que hay dentro de una celda específica.**
- **5. El factor de emisión dado el tipo de vehículo y su velocidad promedio.**

**Con esta información, el modelo genera las emisiones vehiculares y su evolución en el tiempo en una celda cualquiera. Posteriormente, los cálculos se repiten en cada una de las celdas que integran la región de estudio, para así proporcionar las emisiones en toda la región. Es importante señalar que debido a que los datos referentes a los volúmenes vehiculares y su composición se conocen en un número limitado de estaciones de aforo, es necesario implementar un procedimiento de interpolación e extrapolación de la información, de manera que comprenda la totalidad de la región.** 

#### **3.2 Emisiones provenientes de la vialidad primaria**

**Con base en el número de vehículos circulando a cada hora del día en una celda específica, Nveh(t); la fracción de vehículos de tipo i correspondiente a la**  composición vehicular, Ftipo<sub>i</sub>; la distancia D<sub>k</sub> asociada a cada segmento de vía por **donde circulan los vehículos y el número total de segmentos de vías m, se**  determina el volumen vehicular, Vveh, *(t*), mediante la siguiente ecuación:

$$
Vveh_i(t) = \sum_{k=1}^{m} (Nveh(t) \times Fibo_i)_k \times D_k
$$
 (3.1)

**Una vez obtenido el volumen vehicular correspondiente al tipo i de vehículos a cada hora del día, se debe determinar la cantidad de este volumen que se encuentra en cada sentido de la vía, los cuales, debido a las diferentes velocidades promedio de los vehículos conviene denominarlos "sentido lento" y "sentido rápido", respectivamente. Los volúmenes vehiculares correspondientes al tipo de vehículo i, por sentido son, el volumen vehicular de tipo i en el sentido**  rápido Vveh<sub>iR</sub>(f) y el volumen vehicular de tipo *i* en el sentido lento Vveh<sub>il</sub> (f). El **primero se obtiene multiplicando el volumen vehicular del tipo i Vveh,(t) circulando sobre la vía a cierta hora t, por la fracción de vehículos que se encuentran en el**  sentido de circulación rápido a la misma hora Fveh<sub>L</sub>(f); es decir:

$$
Vveh_{IR}(t) = (Vveh_{I}(t) \times Fveh_{R}(t))
$$
\n(3.2)

**En donde FvehR(t), se obtiene dividiendo el volumen vehicular correspondiente al sentido de circulación rápido a la hora t, entre la suma de los volúmenes vehiculares de ambos sentidos, esto es:** 

$$
FvehR(t) = \tNvehRápido(t) \t(3.3)
$$
  
[NvehRápido(*t*) + NvehLento(*t*)]

**El volumen vehicular en sentido de circulación lento se calcula como:** 

$$
Vveh_{iL}(t) = Vveh_i(t) \times (1 - Fveh_R(t))
$$
 (3.4)

**Las emisiones que generan estos volúmenes vehiculares se obtienen**  multiplicándolos por los factores de emisión FactEmi<sub>n</sub>, y FactEmi<sub>n</sub>, **correspondientes a cada tipo de vehículo i y a cada sentido (sentido de circulación rápido y lento), como sigue:** 

$$
E_R(t) = (Vveh_{IR}(t) \times FactEm_{IR})
$$
 (3.5)

$$
E_{i}(t) = (\text{Vveh}_{i} (t) \times \text{FactEm}_{i} )
$$
 (3.6)

**Y la emisión total en g/hr, por tipo i de vehículo E (t) es:** 

$$
E_i(t) = E_i R(t) + E_i L(t)
$$
\n(3.7)

**En las ecuaciones (3.5) y (3.6), E,R(t) y E,L(t) representan las emisiones producidas cada hora por los vehículos de tipo i que se encuentran en el sentido de menor y mayor circulación respectivamente. Los factores de emisión que intervienen en estas ecuaciones dependen del tipo de vehículo y de la velocidad promedio a la que circulan y están dados en gramos por kilómetro recorrido.** 

Finalmente, las emisiones totales  $E_i(t)$  en g/seg. correspondientes a cada hora t, **producidas por n tipos vehiculares que caracterizan a la composición vehicular, se obtiene sumando las emisiones EXt) provenientes dé cada tipo de vehículo a la hora t.** 

$$
\sum_{i=1}^{n} E_i(t)
$$
  
E<sub>t</sub> (t) = 
$$
\frac{1}{3600}
$$
 (3.8)

**Como se mencionó previamente, el procedimiento descrito está referido a una celda en particular, por lo que es necesario repetirlo para cada una de las celdas que integran la región de estudio.** 

**El modelo descrito se comparó con los resultados del estudio realizado por el TÜV Rheinland para el DDF y se ve que las emisiones obtenidas por el modelo son alrededor de tres veces menores que las estimadas por el TÜV Rheinland.** 

#### **3.4 Factores de emisión**

**En el modelo se utilizaron los siguientes factores de emisión (Tabla 3.1) obtenidos a partir del estudio del TÜV Rheinland.** 

|                        | CO (g/km)                    |         |  |
|------------------------|------------------------------|---------|--|
| Tipo de Vehículo       | 30 km/h                      | 60 km/h |  |
| <b>Automóvil</b>       | 70                           | 50      |  |
| <b>Medianos</b>        | 210                          | 100     |  |
| Ligeros                | 80                           | 50      |  |
| <b>Micros</b>          | 80                           | 50      |  |
| R.100 & Pesados        | 15                           | 6       |  |
| <b>Otros Autobuses</b> | 40                           | 10      |  |
|                        | <b>Hidrocarburos Totales</b> |         |  |
| <b>Automóvil</b>       | 4.5                          | 2.5     |  |
| <b>Medianos</b>        | 11                           | 5       |  |
| Ligeros                | 5.5                          | 3.5     |  |
| <b>Micros</b>          | 6                            |         |  |
| R.100 & Pesados        | 6                            |         |  |
| <b>Otros Autobuses</b> |                              |         |  |
|                        | Óxidos de Nitrógeno          |         |  |
| <b>Automóvil</b>       | $\overline{2}$               | $3.5\,$ |  |
| <b>Medianos</b>        | 3.5                          | 4.7     |  |
| Ligeros                | 2                            | 3.5     |  |
| <b>Micros</b>          | $\overline{2}$               | 3.5     |  |
| R.100 & Pesados        | 19                           | 16.5    |  |
| <b>Otros Autobuses</b> | 17.5                         | 15.7    |  |

**Tabla 3.1 Factores de Emisión32.** 

**La composición por especies químicas de los hidrocarburos emitidos por los automotores se presentan en tabla 3.2, en donde se muestra la información obtenida por el IMP, estos datos se emplearon en la simulación de emisiones de fuentes móviles en la ciudad de México.** 

<sup>32</sup>**Fuente DDF. "Estudio del TÜV Rheinland (phase3) de emisiones vehiculares para el D D.F".** 

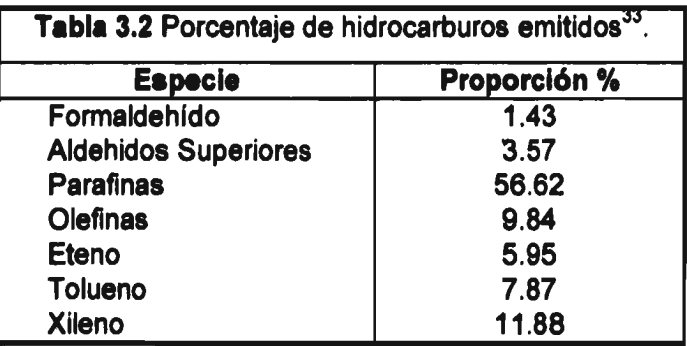

Para las emisiones de NO<sub>x</sub> se considera<sup>34</sup> que para automóviles que consumen gasolina el 1% de la emisión es NO<sub>2</sub> y el 99% restante es de NO, para camiones diesel 20% es NO<sub>2</sub> y el 80% es NO.

**<sup>33</sup> IMP, Los Alamos National Lab.; (1992), "Mexico City Air Quality Research Initiative", III, Modeling an Simulation p.87.** 

**<sup>34</sup> Wimmer, D.B. and McReynolds, L. A. (1962); "Nitrogen Oxides and Engine Combustion"; SAE Transactions. Society of Automovile Engineers, New York, N. Y. p.733-744.** 

# **CAPÍTULO 4**

# **MODELO DE DISPERSIÓN ATMOSFÉRICA**

**En este capítulo se describe el modelo de cálculo tridimensional para la dispersión de los contaminantes35estudiados en este trabajo. La ecuación que gobierna este fenómeno es la ecuación de transporte de escalares, que se presentó en el capítulo 2 y se adaptó para la concentración. Dentro de un dominio espacial 0., cambiante con el tiempo acotado por** az, **la conservación de masa de cada**  especie química p,  $c_i(x,y,z,t)$ ;  $i = 1,...,p$ , puede expresarse mediante las siguientes **ecuaciones diferenciales acopladas:** 

$$
\frac{\partial C_j}{\partial t} + \frac{\partial (u_i C_j)}{\partial x_i} = \frac{\partial}{\partial x_i} \left[ K_i \frac{\partial C_j}{\partial x_i} \right] + r_j (C_1, ..., C_n, t) + Q_i \qquad (4.1)
$$

**Para este sistema u es el campo de velocidades conocido, K, es el tensor diagonal de difusividad de segundo orden y r, la rapidez de transformación de la especie química j. Este último término representa el conjunto de ecuaciones diferenciales ordinarias que describen el mecanismo fotoquímico. Q, es el término fuente o sumidero. Para completar la ecuación (4.1) se necesitan especificar las condiciones iniciales y de frontera. Las condiciones iniciales c,(X,0), están dadas por:** 

$$
C_j(X,0) = C_j^0(X);
$$
  $J = 1, ... n; X \in \Omega_0.$  (4.2)

**Las condiciones de frontera, que representan continuidad de masa a través de la**  frontera ∂Ω, pueden ser de Newman, Dirichlet o bien una combinación entre **éstas36.** 

**<sup>35</sup> Fuentes Gea V. ; Jazchilevich, A.; Aguirre, R.; Wellens, A; Aysa, J.; Rivera, C. (1993); Modelo Metropolitano de Gestión de la Calidad de Aire. Informe Final. Dirección General de Ecología, DDF** 

**<sup>36</sup> Sod, G. A. (1985); 'Numerical Methods in Fluid Dynamics Initial and Initial Boudary Value Problems"; Cambridge University Press, USA p. 89.** 

**El esquema general que se ha adoptado para la solución de esta ecuación, es la utilización de coordenadas influenciadas por el contorno del terreno y la definición de una estructura vertical que consiste de seis capas horizontales superpuestas al dominio de modelación, (ver figura 4.1). En cada capa se obtiene el transporte horizontal del compuesto debido a procesos difusivos y advectivos. A continuación se calculan los procesos fotoquímicos y posteriormente se resuelven las componentes verticales difusivas y advectivas, interconectando las capas y logrando de ésta manera un modelo tridimensional con procesos de transformación química.** 

**Computacionalmente esto se logra utilizando la técnica de separación de operadores conocida como "pasos fraccionados" (Yanenko 1971 y Marchuk 1975), la cual permite descomponer la ecuación de transporte atmosférico tanto en sus componentes advectivas, difusivas, en las dimensiones vertical y horizontal, y la parte que involucra la química.** 

**La descripción de la estructura vertical y los métodos numéricos usados para la solución de las componentes advectivas y difusivas se presentarán en las siguientes secciones.** 

### **4.1 Estructura vertical**

**La estructura vertical del modelo consiste de seis capas horizontales que siguen el contorno del terreno. Cada capa posee un punto medio, que divide la capa en dos estratos de computo. La capa inferior tiene una altura de cien metros y la separación de las capas aumenta conforme se avanza sobre el eje vertical de acuerdo con un factor de crecimiento de 1.6 (figura 4.1).** 

**De ésta manera, el número mínimo de celdas en la vertical es de dos, o sea la capa adyacente al suelo. Entonces, para propósitos computacionales, la altura mínima de la capa de mezcla es de cien metros. A la celda que está en el límite** 

**superior de la capa de mezcla computacional, se le asigna una frontera de**  Dirichlet<sup>37</sup> con un valor constante de 1E-5 ppmv. A la celda que corresponde al **nivel del suelo, se le considera como una barrera, o bien,** 

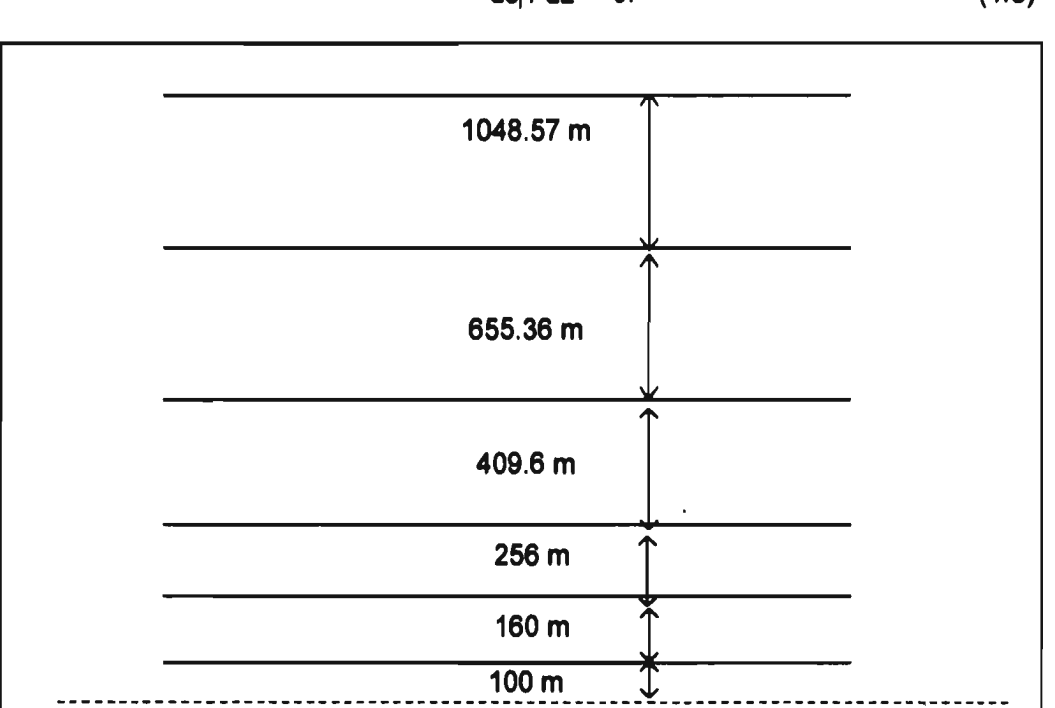

 $d c_1 / d z = 0.$  (4.3)

**Figura 4.1 Estructura vertical del modelo numérico de difusión atmosférica en tres dimensiones.** 

### **4.2 Solución numérica de la componente advectiva**

**La principal dificultad para resolver la componente advectiva numéricamente en la**  ecuación de transporte atmosférico  $\partial(u_iC_i)/\partial u_i$ , consiste en evitar la aparición de **difusión numérica y ondas dispersivas. El Método de Selección Aleatoria, MSA, evita ambos problemas en forma computacionalmente económica38.** 

**<sup>37</sup> Sod, G. A. (1985) op. cit.** 

**<sup>38</sup>** Jazcilevich D., A; Fuentes G., V. (1994) "The random choice method in the numerical solution of the atmospheric transport equation", Environmental Software, vol. 9.

#### **4.3 Solución numérica de la componente difusiva**

**Desde un punto de vista numérico, el operador difusivo**  $\partial / \partial x_i$  **[K<sub>i</sub>**  $\partial C_i / \partial x_i$ **] es el más sencillo de resolver, ya que se trata de un proceso físico que tiende a suavizar y estabilizar la solución.** 

**Para el caso de difusión en el plano horizontal y considerando isotropía, el intervalo de valores para el coeficiente de difusividad horizontal es de 27 a 80 m<sup>2</sup>/s y debido a las escalas temporales y espaciales de modelo, cualquier método de diferencias finitas explícito operará en forma estable, por lo que se calcula las componentes de difusión en los ejes x e y mediante la relación de recurrencia:** 

$$
C_i^{n+1} = \lambda K_{ii} (C_{i-1}^{n} - 2.0 C_i^{n} + C_{i+1}^{n}) + C_i^{n}
$$
 (4.4)

donde  $\lambda = k/h^2$  y  $K_{ii}$  es la componente del coeficiente de difusividad en la dirección x e y. La condición de estabilidad para este método es  $\lambda K_{ii}$  < 0.5, ver Sod, 1987. **Como el modelo operará, en la dimensión horizontal, con h= 3,000 m y un intervalo de tiempo de k = 600 segundos, se satisface fácilmente esta condición.** 

**Para calcular la difusión en el eje vertical, es necesario utilizar métodos más estables, ya que los coeficientes verticales de difusión tienen un intervalo de valores de 0.3 a 30 m2/s y la distancia entre capas, que corresponde a h, varia de 100 m a 1,048 m. Se utiliza entonces el método de Crank-Nicolson, ya que es condicionalmente estable y al ser semi-implícito es relativamente rápido y fácil de implementar, ver por ejemplo Mitchell Griffiths 1980. La ecuación que describe este método es:** 

$$
c_i^{n+1} = c_i^n + 0.5\lambda[(u_{i+1}^n - 2u_{i}^n + u_{i+1}^n) + (u^{n+1}_{i+1} - 2u_i^{n+1} u^{n+1}_{i+1})]
$$
(4.5)

**Para la solución del sistema tridiagonal de ecuaciones lineales que se obtiene a partir de este método, se utiliza el algoritmo de Thomas (Strikwerda, 1989)** 

## **CAPÍTULO 5**

# **EMISIONES DE LA FUENTE FIJA**

### **5.1 Descripción de la fuente**

**Se seleccionó como fuente fija a la termoeléctrica del cuenca de México por su cercanía a la ciudad de México y debido a que es 'una emisora importante de óxidos de nitrógeno, los cuales intervienen en la producción del ozono.** 

**La fuente se localiza en las coordenadas latitud 19°38" y longitud oeste 98°55" (508 UTMx, 2170 UTMy), su ubicación se muestra en la figura 5.1.** 

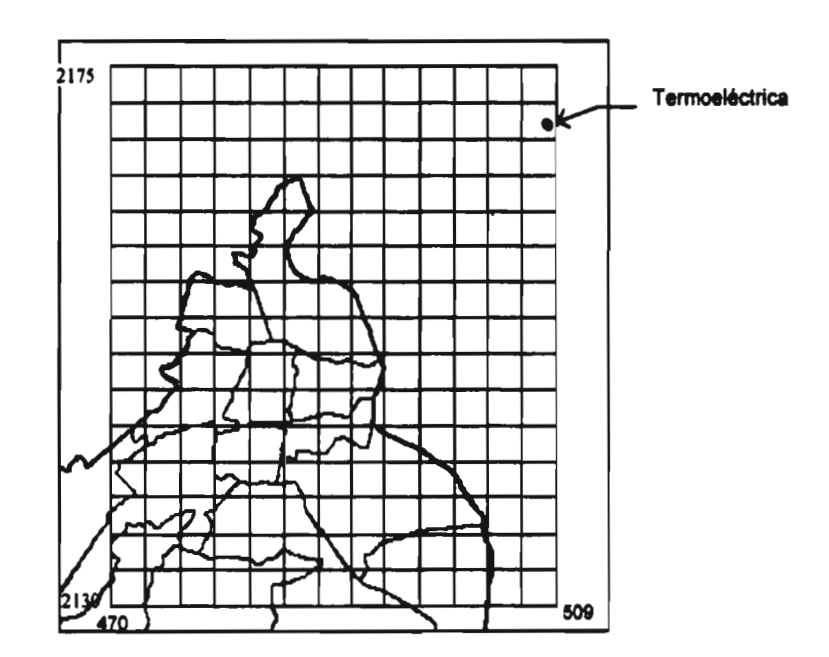

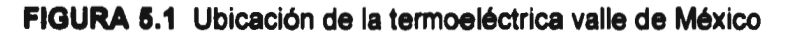

**La termoeléctrica consta de cuatro unidades de generación cuyas características se muestran en la tabla 5.1.** 

| <b>UNIDAD</b>        | AÑO DE INICIO       | AÑOS DE OPERACIÓN |  |
|----------------------|---------------------|-------------------|--|
|                      | <b>DE OPERACIÓN</b> | (A 1992)          |  |
| 150 M $\overline{W}$ | 1963                | 27                |  |
| <b>158 MW</b>        | 1971                | 19                |  |
| <b>158 MW</b>        | 1969                | 20                |  |
| 300 MW               | 1974                | ∙16               |  |

**Tabla 5.1 Unidades generadoras de la termoeléctrica valle de México.** 

**Las emisiones de dicha planta se muestran en la tabla 5.2** 

**Tabla 5.2 Emisiones de la termoeléctrica valle de México(1991). Combustible líquido con 6% de S y el 37% del combustible es gas natural.** 

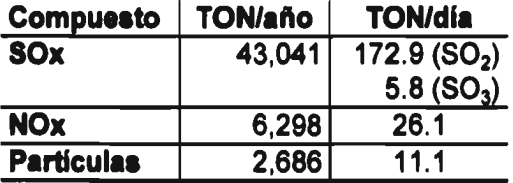

Los factores de emisión<sup>39</sup> para este tipo de planta de energía se muestra en la **tabla 5.3.** 

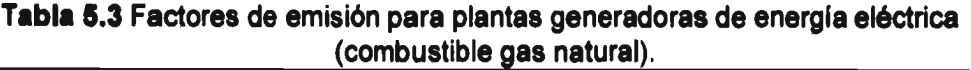

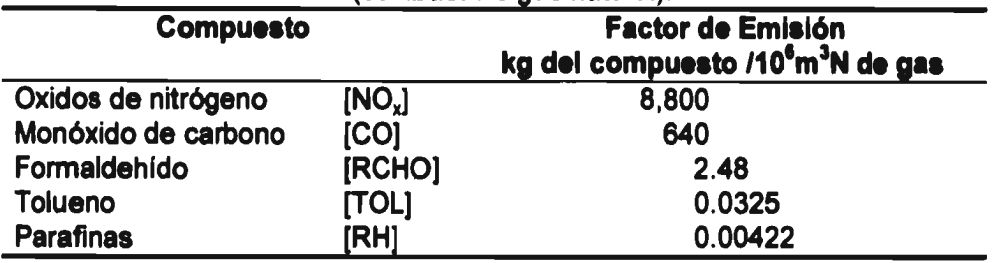

Los datos de flujos, temperaturas y emisiones de las cuatro unidades se **presentan en la tabla 5.4.** 

**<sup>39</sup> U.S. Environmental Protection Agency (1993); "Emission Factor Documentation for AP-42". Section 1.4- Natural Gas Combustion, Technical Support Division, Office of Air Quality Planning and Standarts, Research Triangle Park, NC, April .** 

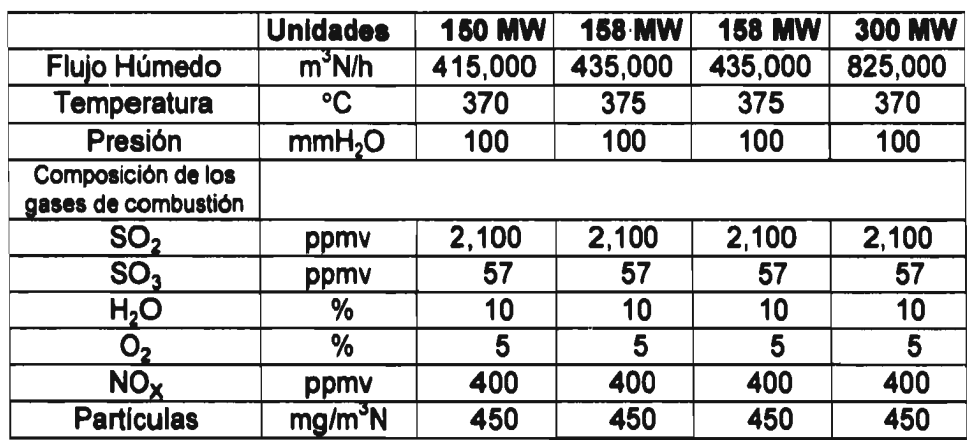

**TABLA 5.4 Datos de la emisiones. Combustible con 3.5% S y 37% gas natural".** 

**Debido a que en el futuro dicha planta se puede operar usando exclusivamente como combustible al gas natural, con la finalidad de reducir las emisiones de compuestos de azufre, se decidió estudiar el caso cuando la termoeléctrica utiliza exclusivamente gas como combustible, según la CFE en las termoeléctricas se tiene una eficiencia térmica del 35%, el calor de combustión del gas natural es de 8,900 Kcal/m3N, que para generar 766 MW se requiere de un consumo de gas de 211,600 m3N/hora..** 

Para el caso de los óxidos de nitrógeno se tiene una emisión<sup>\*\*</sup> de 517 gNO./s. En **el presente trabajo el peor escenario se estimó calculando la emisión cuando las cuatro unidades se encuentran en operación.** 

### **5.2 Altura efectiva de chimenea**

**A diferencia de las fuentes móviles, cuya emisión se da a nivel del piso, la emisión de una fuente fija se localiza en un origen virtual o equivalente. Para asegurar que los gases de desecho emitidos por las chimeneas se eleven sobre ésta, los gases se emiten a temperaturas mas elevadas que el aire ambiente, y con un** 

**<sup>40</sup> Resendiz N. (1994); "El sector electrico de México"; Fondo de Cultura Económica- CFE; México. pp.543 •Calculos para obtener el consumo de combustible:** 

**<sup>766</sup> MVVH (0.8605 K-cal/VV-h)(1E+6W-h/ MW) (m3N/8,900 K cal) (1/0.35) = 211,603 m3N/h Caculos para obtener la emisión de NO,** 

 $211,603$  m3N/h(8 800 kg NOx/10<sup>6</sup>m<sup>3</sup>N) (1,000 g/Kg) (1 h/ 3,600s) = 517 gNO<sub>x</sub>/s.

**momentum considerable. La elevación H del origen virtual se obtiene añadiendo**  un término  $\Delta h$ , a la altura física de la chimenea h<sub>a</sub>. Existen numerosos métodos para calcular  $\Delta h$ . Básicamente, tres conjuntos de parámetros controlan el **fenómeno de una pluma gaseosa inyectada a la atmósfera desde una chimenea y son:** 

- **1. Las características de la chimenea.**
- **2. Las condiciones meteorológicas**
- **3. La naturaleza fisicoquímica del afluente.**

**Con la finalidad de obtener un caso crítico se consideró que la emisión de la fuente fija se descargaba a la altura de la chimenea (30 m) y se mezclaba son el aire ambiente sin ascender, esta situación corresponde al caso cuando toda la emisión se descarga exclusivamente sobre la primera capa del modelo de transporte (100 m).** 

# **5.3 Composición de la emisión41,4143,44**

**Se considera que la emisión de óxidos de nitrógeno a la descarga de una fuente**  puntual se encuentra compuesta por un 10% de NO<sub>2</sub> y un 90% de NO.

**El NO emitido tiene dos caminos a seguir, uno es, la descomposición en sus**  respectivos elementos N<sub>2</sub> y O<sub>2</sub>. El otro es la oxidación a NO<sub>2</sub>. El primero se **encuentra limitado por la alta energía de activación (aproximadamente 375 kJ/gmol) de la reacción. Por lo anterior el NO formado a altas temperaturas, forma**  preferentemente NO<sub>2</sub> a temperaturas mas bajas en lugar de descomponerse. La

**<sup>41</sup>Wark, K.; Warner, C. (1990); "Contaminación del Aire Origen y Control"; LIMUSA, México, p.470,476,512.** 

**<sup>42</sup> Janssen, L. H. J. M., van Wakeren, J.H.A.; van Duuren, H. and Elshout, A.J.(1988); "A classification of NO Oxidation Rates in Power Plant Plumes Based on Atmospheric Conditions"; Atmospheric Environment, Great Britain, vol 22 no. 1 pp 43-53** 

**<sup>43</sup> Bottenheim, J. W. and Strausz, O. P.(1982); "Modelling Study of a Chemical Reactive Power Plant Plume"; Atmospheric Environment, Great Britain; vol. 16; no. 1; pp 85-97.** 

**<sup>44</sup> Cato, G. A. ; Muzio, L. J. and Shore, D. E. (1976) "Field Testing: Application of combustion Modifications to control pollution emissions from industrial boilers-phase II"; EPA-600/2-76-0869. US Environmental Protection Agency, Research Triangle Park, N.C.** 

reacción de oxidación de NO al NO<sub>2</sub> se da principalmente en la atmósfera y no en **la chimenea por la falta de oxígeno.** 

Conforme se libera el monóxido de nitrógeno, éste tiende a oxidarse a NO<sub>2</sub> por **medio de la reacción:** 

 $2NO + O<sub>2</sub> \longrightarrow 2 NO<sub>2</sub>$ 

**Si la concentración fuera de 1,000 ppm, se daría una conversión casi**  estequiométrica en pocos segundos del NO al NO<sub>2</sub>. Sin embargo, durante la **mezcla de los gases de escape y de la combustión, se baja considerablemente la concentración de NO. Si existiera en la atmósfera 1 ppm de NO, la vida media (50% de conversión) del monóxido de nitrógeno sería como de 100 hrs45. La vida media sería mayor para concentraciones menores.** 

**No obstante, si está presente el ozono, la conversión es extremadamente rápida**  aún a concentraciones bajas. Para las concentraciones respectivas de NO y O<sub>3</sub> de **0.1 ppm, se requieren de alrededor de 20 segundos para la oxidación total. En el mecanismo empleado en las modelaciones, CB-IV, se consideran ambos casos.** 

**<sup>45</sup> Wark, K.; Wamer, C.; (1990) op cit.** 

## **CAPÍTULO fi**

## **RESULTADOS**

**En este capítulo se describen las pruebas realizadas para las diferentes partes del modelo, los resultados y el análisis de los mismos.** 

### **6.1 Pruebas del modelo fotoquímico**

**Para probar el modelo fotoquímico, se compararon los resultados obtenidos, en un modelo de caja, usando el método numérico de resolución de ecuaciones diferenciales ordinarias rígidas, con datos tomados de la literatura.** 

**Se tomó como referencia los ejemplos mostrados en el trabajo de Seinfeld46, éste presenta tres escenarios, en cada uno de ellos se tienen concentraciones iniciales diferentes, lo que induce una evolución, (con respecto al tiempo) de los contaminantes, diferente en cada caso.** 

**Se suministraron las concentraciones iniciales, al método numérico y se obtuvieron las concentraciones de los contaminantes en períodos de 60 minutos hasta completar 10 horas.** 

**Las concentraciones utilizadas para cada caso se muestran en la tabla 6.1 y los resultados obtenidos se presentan en las gráficas 6.1 a 6.6.** 

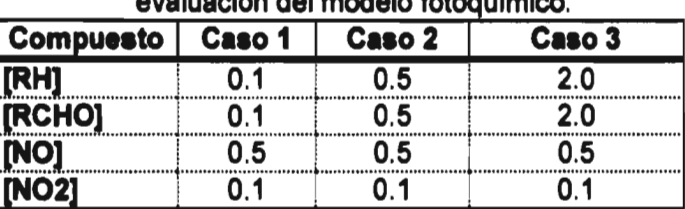

**Tabla 6.1 Concentraciones iniciales utilizadas en la evaluación del modelo fotoquímico.** 

**<sup>46</sup> Seinfel, J.H. (1988b), op cit.** 

**Se consideró para fines de prueba que los gases se encontraban en una caja a la temperatura de 298 K, y a una presión de 1 atm. En este modelo no existen fenómenos de dispersión, ya que no hay salida o entrada de especies químicas, involucradas en la reacciones, de la caja.** 

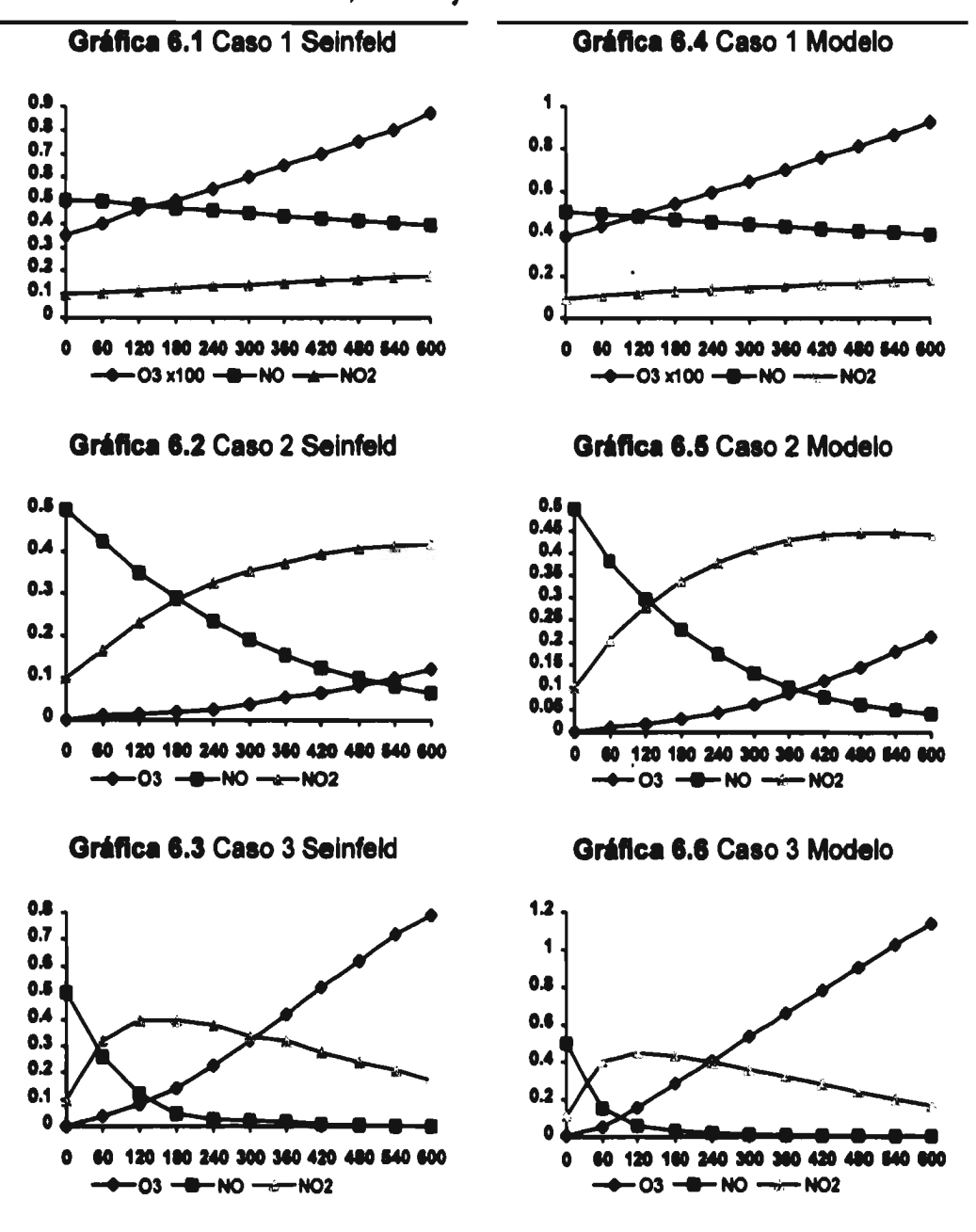

**En las gráficas 6.1, 6.2 y 6.3 se presentan los valores obtenidos por Seinfeld, en las gráficas 6.4, 6.5 y 6.6 se presentan los valores obtenidos por el programa de resolución de ecuaciones diferenciales con la química de Seinfeld.** 

**Como se puede apreciar existe cierta desviación entre los valores publicados y los calculados, la desviación se debe al método numérico utilizado. Sin embargo, se aprecian que las tendencias de los compuestos son' las mismas, con lo cual se concluye que el método numérico es adecuado para utilizarse en este trabajo.** 

#### **6.2 Campo de vientos utilizado**

**De los resultados obtenidos, en trabajos previos efectuados por otros autores", con el modelo MEMO en aplicaciones para el área metropolitana de la ciudad de México, se aprecia que en general existe una buena correlación entre los valores observados y los simulados.** 

**Para este trabajo se utilizaron los datos de vientos, obtenidos por el modelo MEMO, del día 22 de febrero de 1992. Las trayectorias de estos campos son de norte a sur predominantemente, sin embargo estos vientos no conducen la pluma hacia la ciudad durante las horas criticas de emisión y radiación solar, por lo cual se generó un escenario en donde los vientos tienen una trayectoria de la fuente hacia la ciudad. Este campo de vientos artificial se formó a partir del campo de las 19:00 del 22 de febrero (1992), la cual se muestra en la figura 6.1.** 

**<sup>47</sup> Fuentes Gea V. ; Jazchilevich, A. (1994) op. cit.** 

V V V V V V V V ✓ V K V K ✓ K K V ✓ V V V V K V V V ✓ ν ¥ ¥ K V V Ľ V K, Ŕ ٣ У J K К V K ĸ К K  $\Delta$  $\lambda$ V V V √ ۷ V ↙  $\mathbf{v}$ N  $\lambda$  $\downarrow$ V Z √ J ✓ V V √ s.  $\ddot{\bullet}$ V ¥ √ √ V D У L J V.  $\bar{\mathcal{L}}$ Ŋ Y  $\pmb{\mathsf{J}}$  $\pmb{\downarrow}$  $\sqrt{2}$  $\sqrt{ }$  $\sqrt{2}$ V لا ↓ ↑ Y لا ¥  $\downarrow$ ↓  $\sqrt{ }$ J 1  $\bm{\gamma}$  $\hat{\mathbf{A}}$ ↓  $\downarrow$  $\sqrt{2}$  $\sqrt{ }$ Ŋ D V ٨  $\overline{\mathbf{X}}$ ¥,  $\mathcal{L}_{\mathcal{L}}$ Δ K.

**FIGURA 6.1 Campo de vientos de las 19:00 hrs** 

**2130 UTMy 470 UTMx 509 UTMx** 

**2175 UTMy** 

#### **6.3 Pruebas y evaluación del modelo de transporte con fotoquímica**

**El modelo de transporte con fotoquímica se sometió a un conjunto de pruebas para evaluar su desempeño. Primero se aplicó un campo de vientos constante con dirección norte-sur, se introdujo dos emisiones, siendo una puntual (durante una hora) y la otra constante, ambas ubicadas en el norte del área de estudio y con una separación de 20 km entre ellas. Dichas emisiones inician su recorrido a las 0:00 hrs. Las emisiones contiene los siguientes compuestos: NO, NO2, RH's y RCOH's. Se puede observar en la figura 6.2 como inician ambas emisiones de NO y posteriormente se desplazan hacia el sur. En la fuente continua se aprecia** 

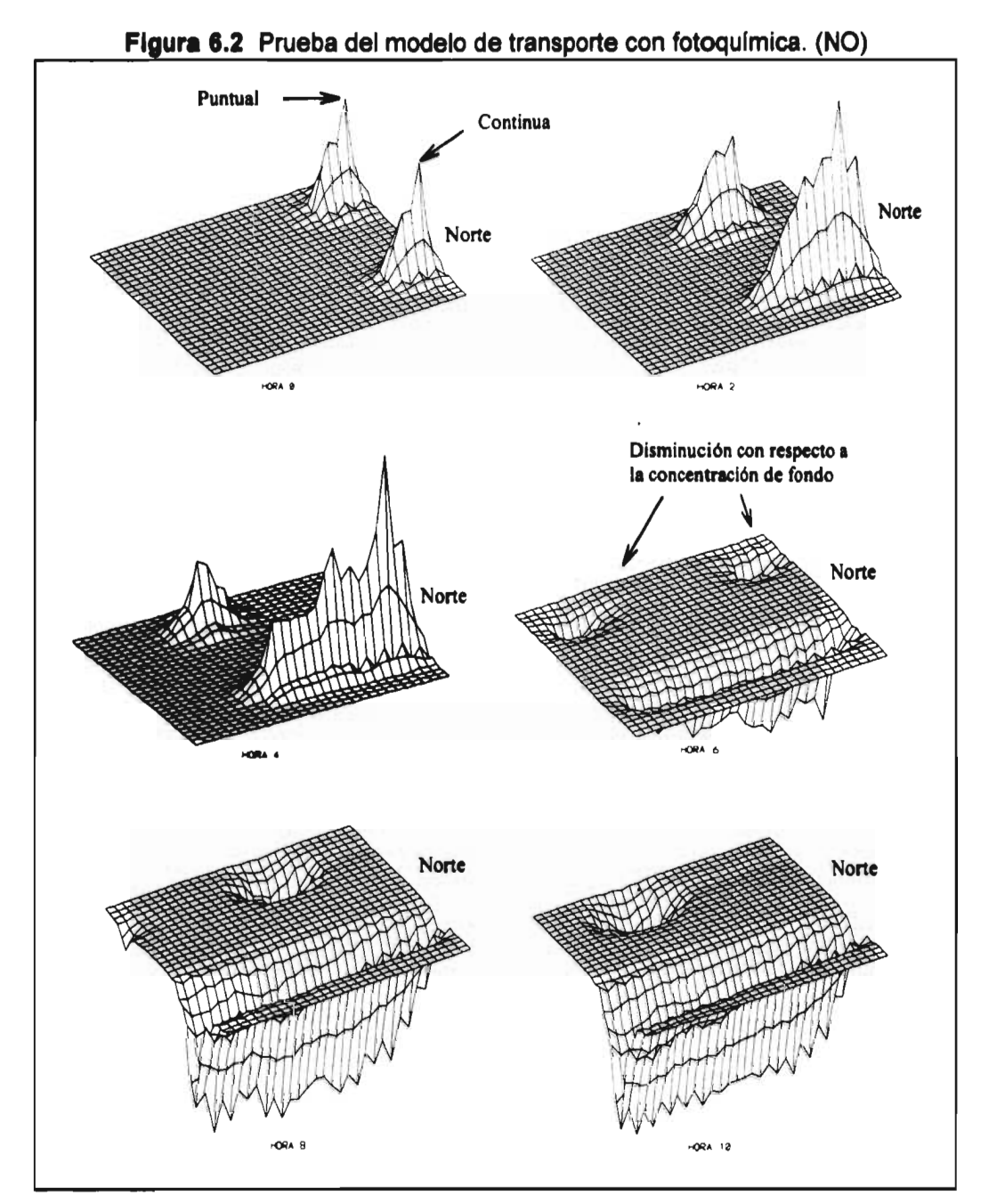

**Como se aprecia en las figuras anteriores existe un desplazamiento de la emisión de NO, la cual va del norte a sur. La emisión puntual se desplaza mientras la fuente constante se incrementa paulatinamente hasta las 4:00 hrs. Posteriormente, existe un cambio en las concentraciones, cuando actúa la fotoquimica a las 6:00 hrs. La concentración de NO en la trayectoria de ambas emisiones se abate por debajo de la concentración de fondo que para este caso se consideró de 0.03 ppm, la velocidad del viento es de 2.5 m/s.** 

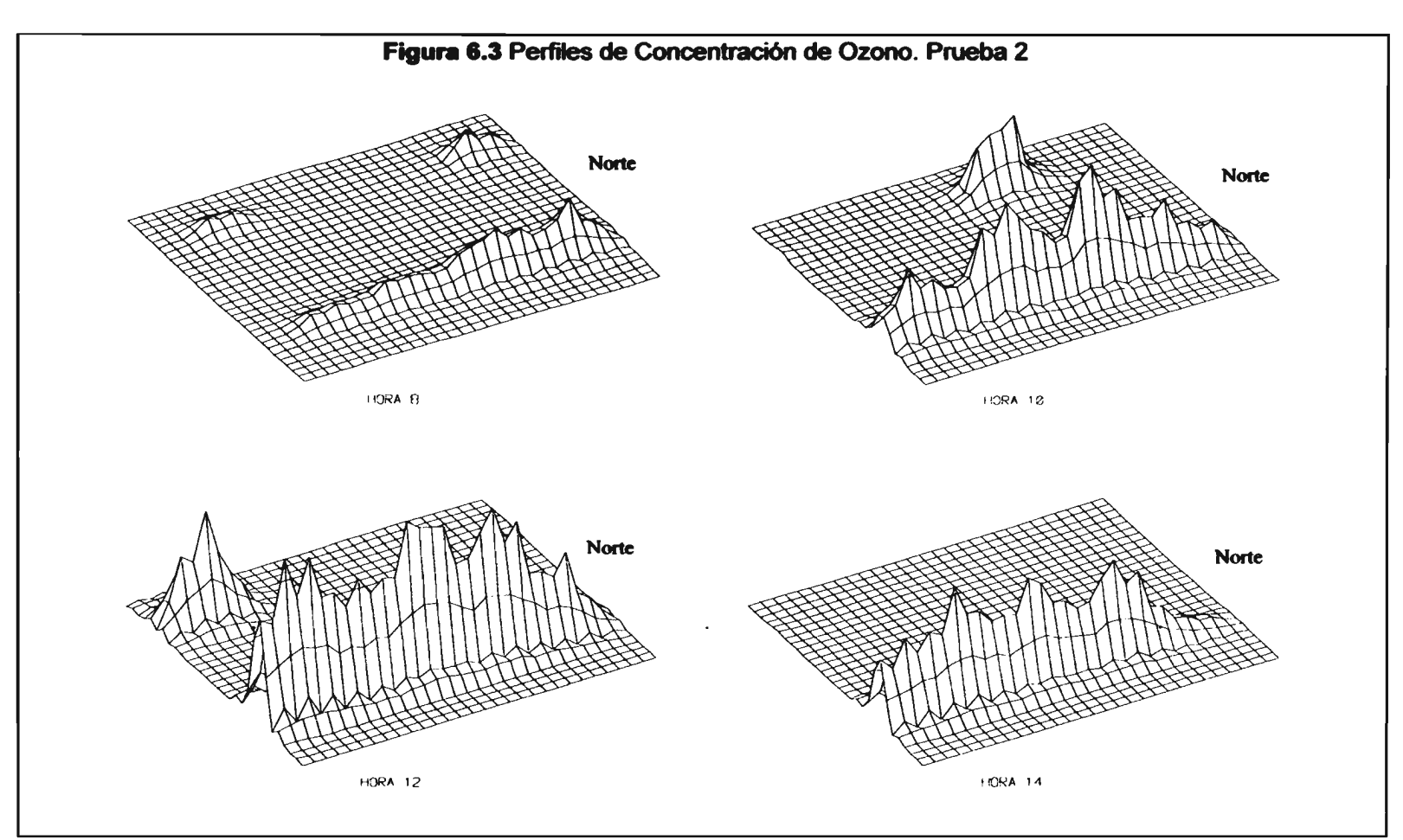

**Como se muestra en las figura anterior la concentración de ozono inicialmente es pequeña pero al pasar el tiempo se incrementa, presentando un máximo a las 12:00 hrs. Posteriormente debido a la disminución de la radiación solar la concentración baja paulatinamente.** 

**cómo se mantiene la concentración durante el recorrido de la emisión. En la fuente puntual se observa como se moviliza la pluma y debido a la difusión la concentración va disminuyendo paulatinamente. A partir de la sexta hora la fotoquímica comienza a mostrarse, provocando una disminución en el NO con respecto a la concentración de fondo. Esto se ocasiona por las emisiones, ya que poseen los compuestos necesarios para la generación de ozono y por eso consumen el NO, que se transforma a NO2. Este ultimo por fotólisis produce el 03.** 

**En la figura 6.3 se observa como se encuentran los niveles de concentración de ozono a partir de la hora ocho, dos horas después de iniciada la fotoquímica. A esa hora ya se presenta una concentración significante, en ambos casos el pico de concentración se desplaza hacia el sur. Nótese cómo el ozono, a diferencia del NO, no disminuye con la distancia y el tiempo, durante las horas donde se da una buena dosis de radiación solar. Para una velocidad del viento de 3.6 km/h se tiene un valor máximo a una distancia de 24 km de la fuente, esto es a las 10 hrs. Posteriormente, la concentración del ozono comienza a descender probablemente por la falta de precursores. Esto nos indica que conforme pasa el tiempo y aumenta la distancia, los compuesto que ayudan a la formación de ozono se transforman a especies menos reactivas, fotoquimicamente hablando, con lo cual la generación y los niveles de concentración de ozono disminuyen.** 

### **a) Estaciones de la red automática de monitoreo ambiental (RAMA)**

**Con el objeto de evaluar los resultados obtenidos por el programa, se requirió de la información de la RAMA del día 22 de febrero de 1991, las estaciones que se utilizaron y su localización se presentan en la tabla 6.2 y en la figura 6.4. Se seleccionaron dichas estaciones debido a que son donde se miden los parámetros meteorológicos.** 

|                         | Estación        | <b>UTMx</b> | <b>UTMy</b> | Altura |
|-------------------------|-----------------|-------------|-------------|--------|
| <b>No</b>               | <b>Nombre</b>   | km          | km          | msnm   |
|                         | <b>Xalostoc</b> | 491.98      | 2159.07     | 2240   |
| $\overline{2}$          | Tialnepantla    | 478.56      | 2159.16     | 2260   |
| $\overline{\mathbf{3}}$ | Pedregal        | 478.62      | 2136.66     | 2340   |
| 4                       | Acatlán         | 474.47      | 2154.00     | 2240   |
| 5                       | San Agustin     | 496.91      | 2159.56     | 2240   |
| 6                       | <b>Plateros</b> | 478.96      | 2141.30     | 2330   |
| 7                       | <b>Tacuba</b>   | 478.76      | 2151.03     | 2240   |
| 8                       | de la estrella  | 492.16      | 2137.82     | 2240   |
| 9                       | <b>Merced</b>   | 487.48      | 2147.63     | 2240   |
| 10                      | <b>Hangares</b> | 491.21      | 2147.36     | 2240   |

**Tabla 6.2 Coordenadas UTM de las estaciones de la RAMA.** 

**No en todas las estaciones se determinan todos los contaminantes como se puede observar en la tabla 6.3** 

**Tabla 6.3 Compuestos medidos por estación de la RAMA.** 

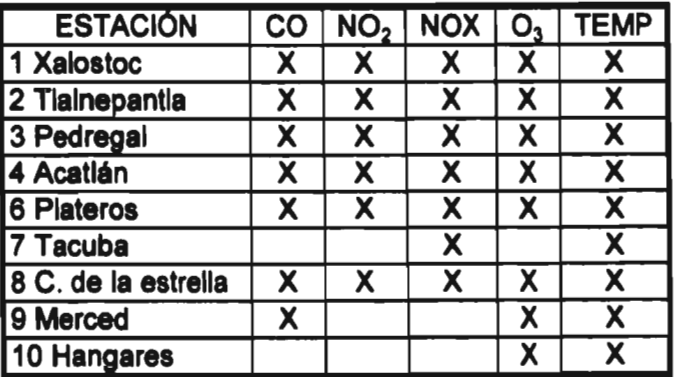

 $\overline{a}$ 

#### **Figura 6.4 Ubicación de las estaciones de la RAMA.**

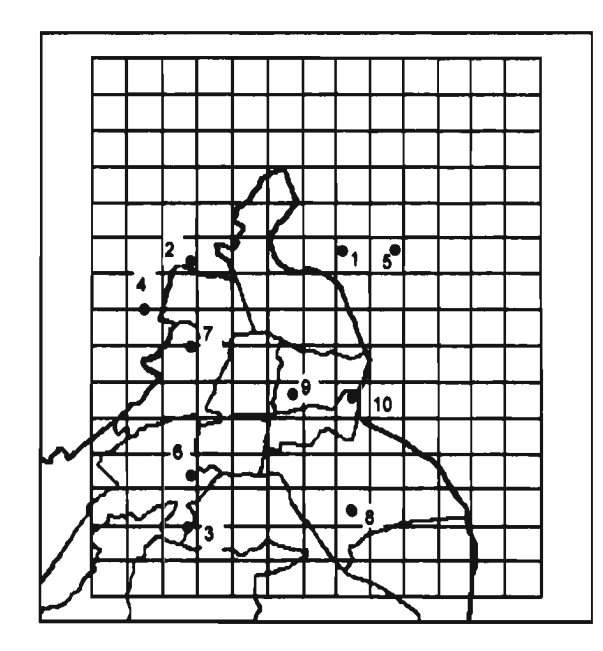

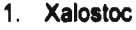

- **2. Tlalnepantla**
- **3. Pedregal**
- **4. Acatlán**
- **5. San Agustín**
- **6. Plateros**
- **7. Tacuba**
- **8. Cerro de la Estrella**
- **9. Merced**
- **10. Hangares**

**En otra prueba, se realizó una simulación con los vientos del día 22 de febrero, donde se incluía las emisiones provenientes de las fuentes móviles y también considera las variaciones de temperatura, distribuidas en el tiempo y el espacio dentro del área de estudio. La información obtenida por esta corrida se comparó con los datos de la RAMA. Los resultados se muestran en las gráficas 6.7 a 6.14. En éstas se puede observar cómo los resultados obtenidos durante la corrida del día 22 de febrero tienen una buena correlación con respecto a los datos de la RAMA. principalmente en las estaciones Xalostoc, Pedregal, Plateros y Merced (gráficas 6.7, 6.9, 6.10 y 6.13).** 

**En las estaciones Tlalnepantla y Acatlán (gráficas 6.8 y 6.12) el programa sobreevalua las concentraciones con respecto a las de la RAMA durante las primeras horas del día (entre las 8:00 hrs y las 11:00 hrs), posteriormente los valores calculados se asemejan bastante a los medidos por la RAMA.** 

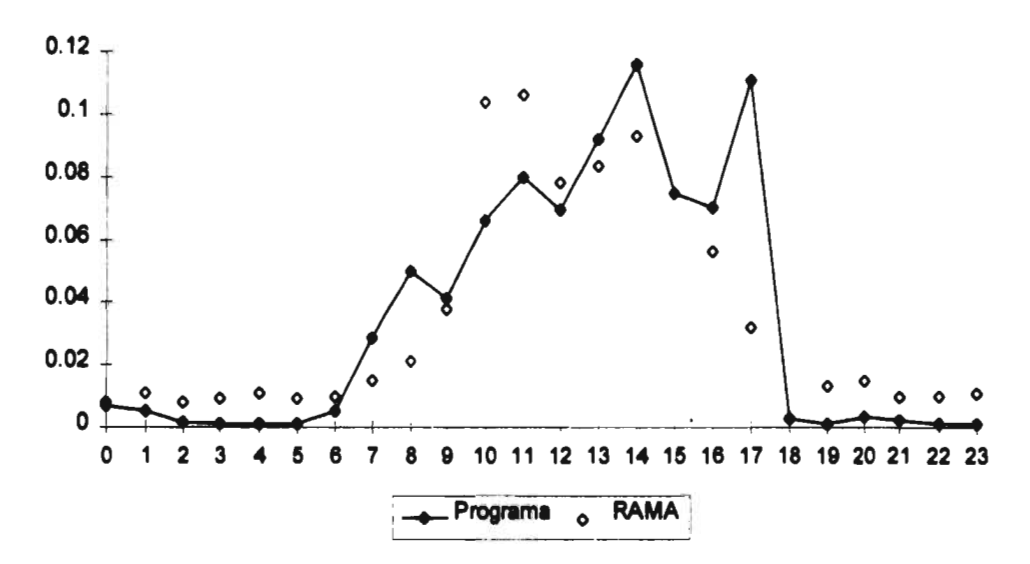

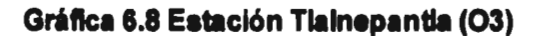

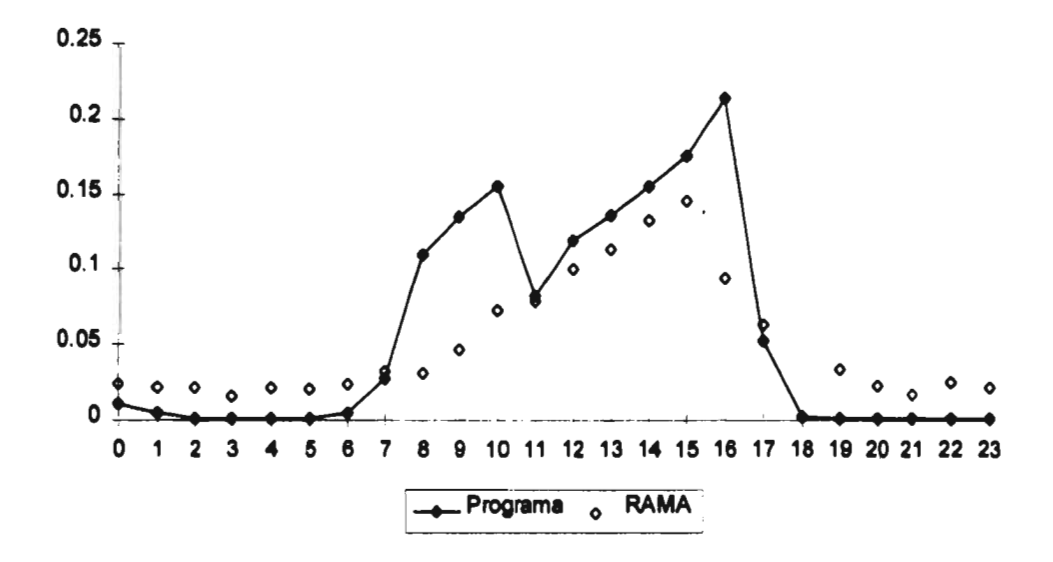

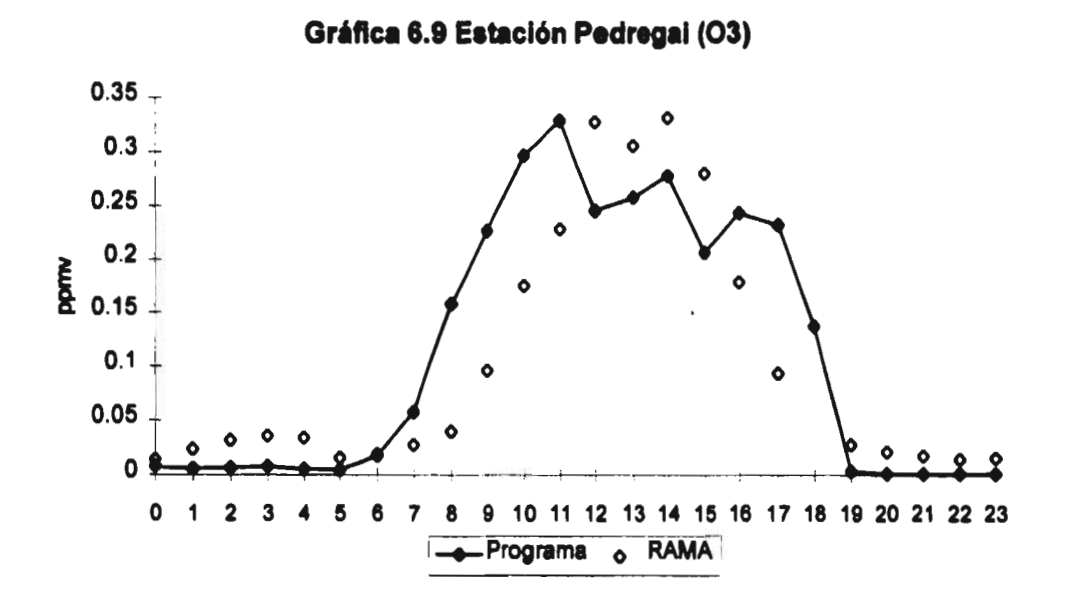

**Gráfica 6.10 Estación Plateros (03)** 

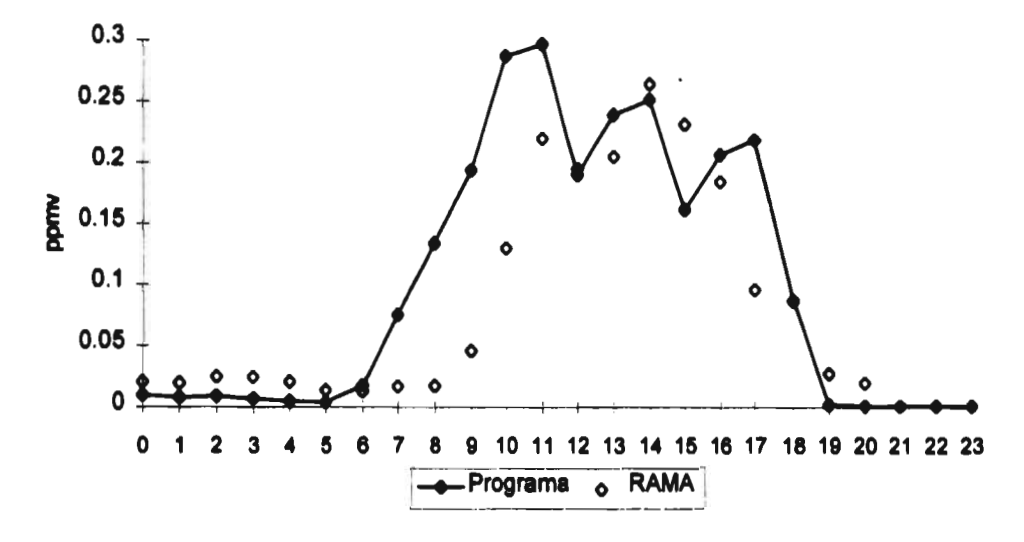

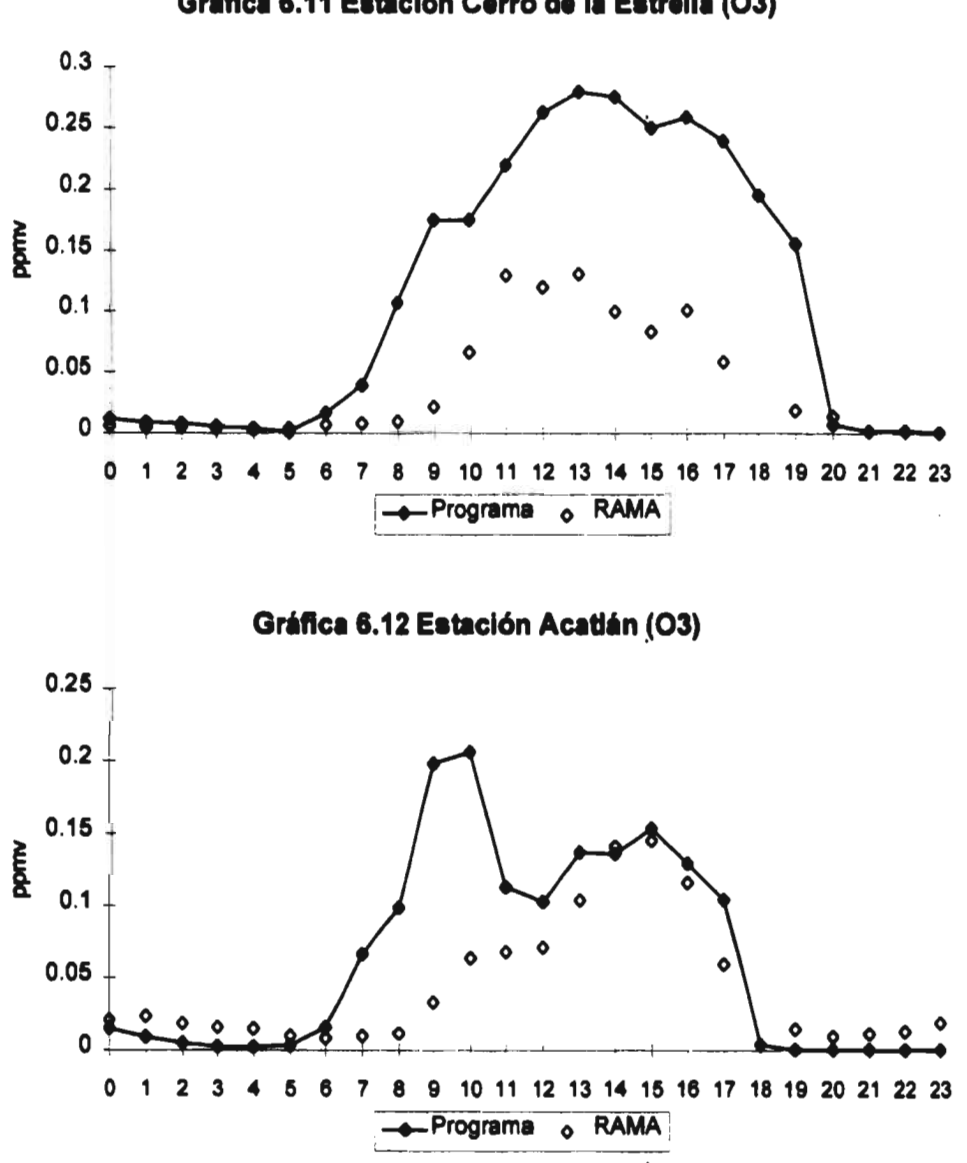

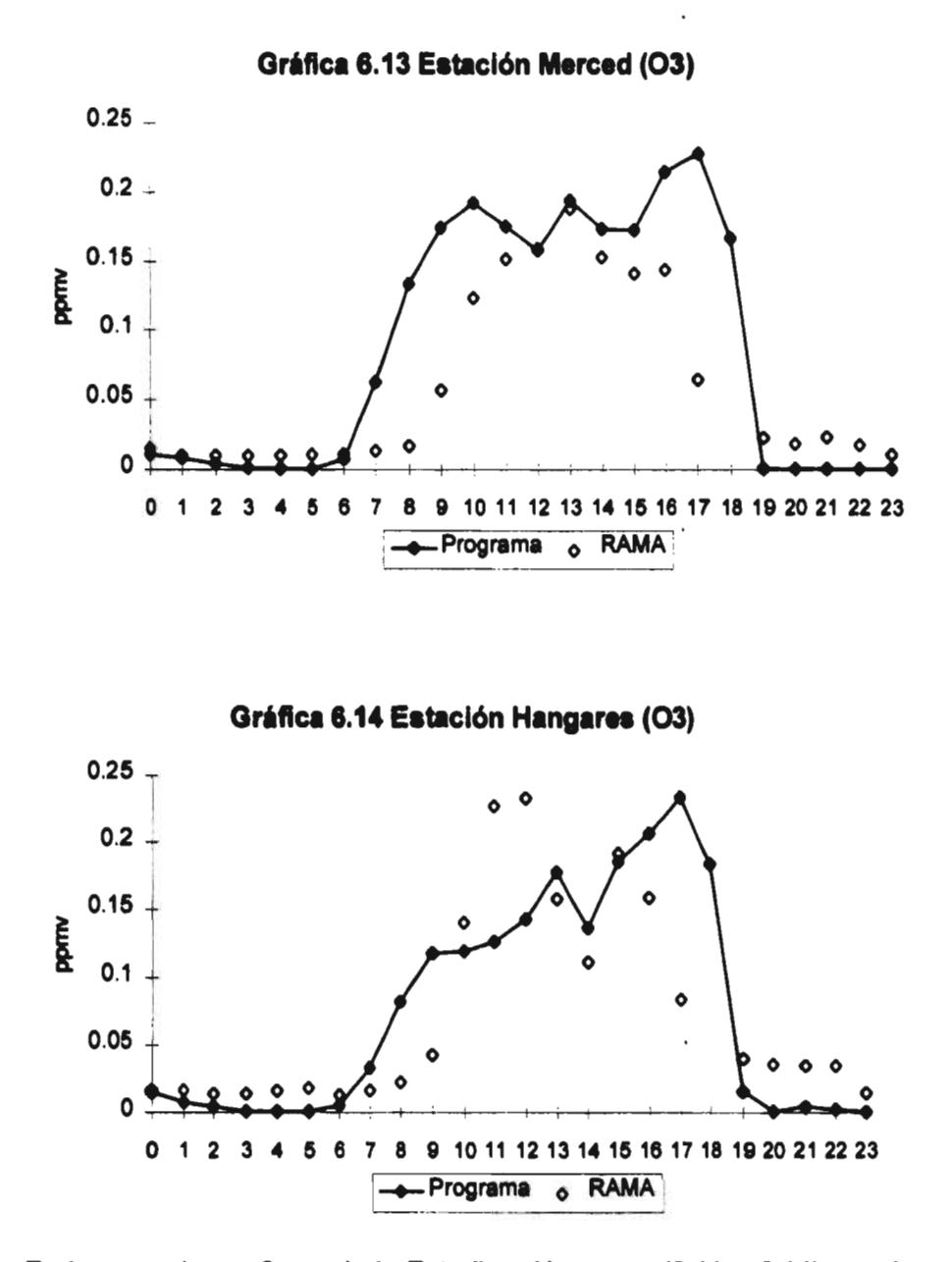

**En las estaciones Cerro de la Estrella y Hangares (6.11 y 6.14), se observa que los datos calculados poseen la mayor desviación con respecto a la información proveniente de la RAMA.** 

### **6.4 Influencia de la fuente puntual**

**En esta parte se describen las diferentes corridas realizadas, para conocer la influencia de la emisión proveniente de la Central Termoeléctrica Valle de México (CTVM) en los niveles de concentración de ozono en el aire ambiente de la Zona Metropolitana de la ciudad de México (ZMCM).** 

### **6.4.1 Descripción de las modelaciones**

**Una vez evaluado el programa de dispersión que incluye la fotoquímica, así como también con el conocimiento de las fuentes de emisión tanto móviles como la fija, se procedieron a efectuar diversas corridas para evaluar el efecto de la fuente puntual en la generación de ozono en la ZMCM. La descripción de los vientos y emisiones consideradas se describen en la tabla 6.4.** 

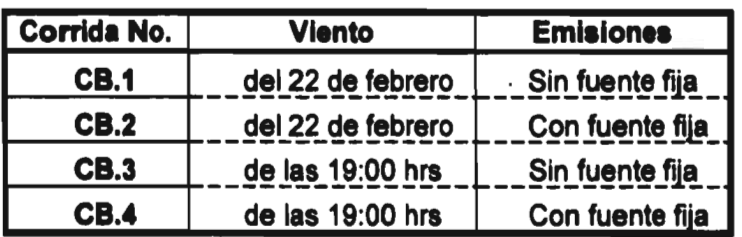

**Tabla 6.4 Corridas efectuadas con el mecanismo fotoquímico CB-IV.** 

**Para realizar las corridas anteriores se utilizaron las concentraciones de fondo que se muestran en la tabla 6.5.** 

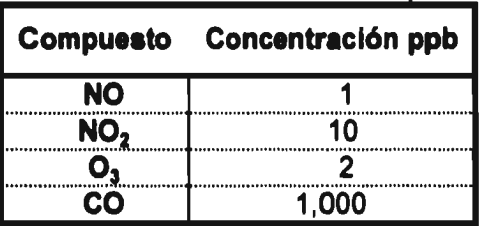

**Tabla 6.5 Concentraciones de fondo del área de estudio.** 

### **a) Dispersión de la emisión proveniente de la termoeléctrica**

**Con el objetivo de conocer la trayectoria de la emisión proveniente de la Central Termoeléctrica valle de México (CTVM) se compararon los resultados de las simulaciones descritas anteriormente. Confrontando, para cada campo de vientos, las concentraciones de las simulaciones cuando se tiéne la emisión de la CTVM, con las concentraciones obtenidas cuando no se presenta la emisión.** 

**La corridas CB.1 y CB.2, descritas en la tabla 6.4 y que utilizan los vientos simulados para el día 22 de febrero, muestran en la figura 6.5 que la emisión de la termoeléctrica no manifiesta una influencia importante sobre la generación de ozono, en el área urbana, durante las horas de mayor insolación (entre las 10:00 y 14:00 hrs).** 

**Debido a lo anterior se decidió formar un campo de vientos** *artificial.* **Con la característica de que dicho campo debería conducir la emisión de la fuente puntual hacia la ciudad, sin embargo tendría que mantener la estructura de las componentes del viento en sus tres direcciones. Para resolver este problema se seleccionó el campo de vientos de las 19:00 hrs del 22 de febrero y se repitió en cada hora de las 24 horas que dura la modelación.** 

**Los resultados de las corridas CB.3 y CB.4, con el campo de vientos artificial, se muestran en la figuras 6.6 y 6.7, en donde se aprecia la dispersión de las plumas de NO y NO2, provenientes de la emisión de la Termoeléctrica.** 

**58** 

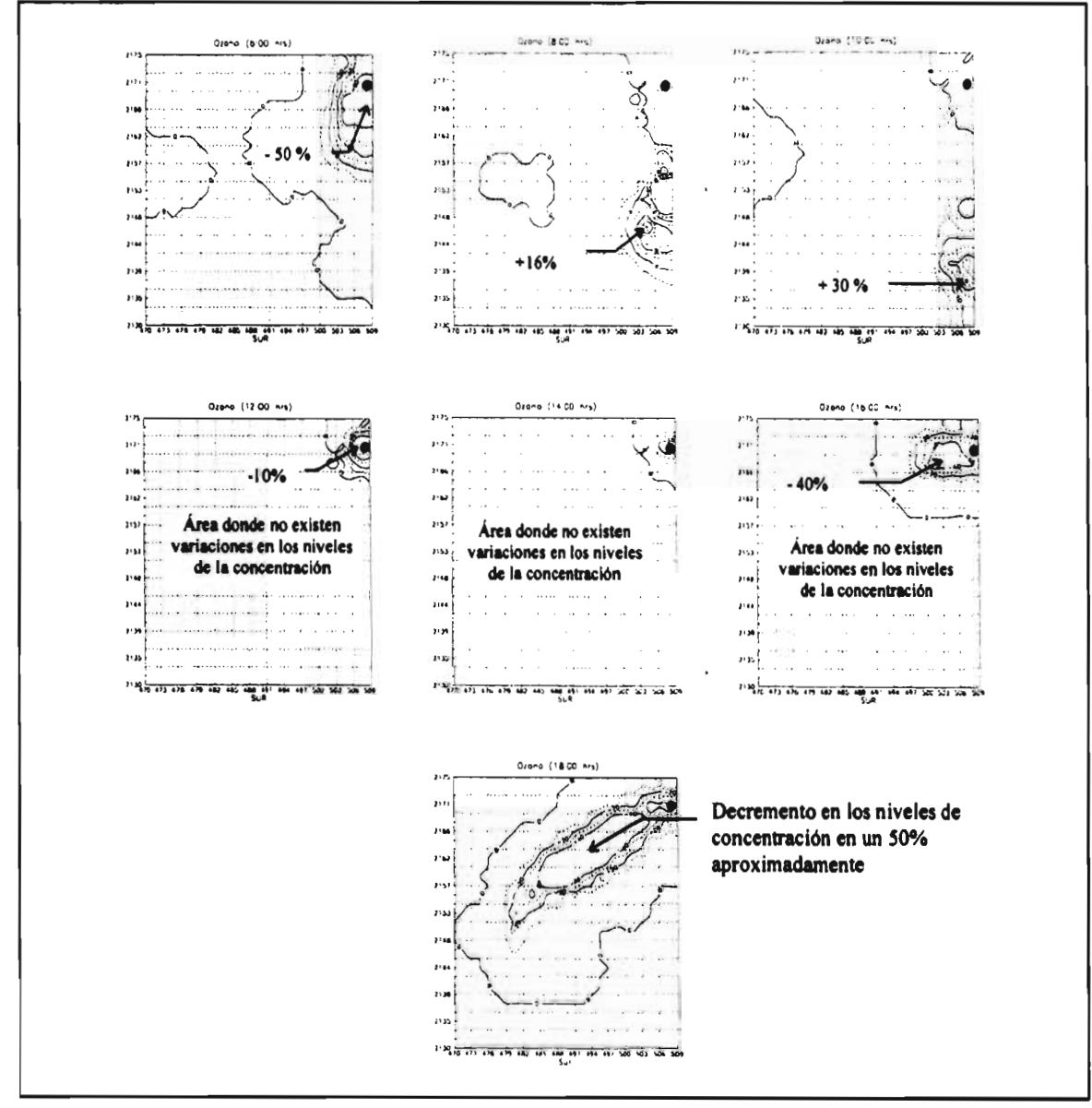

## **Figura 6.5** Isolíneas de porcentaje de cambio<sup>\*</sup> % para el ozono con vientos del 22 de febrero.

**Como se observa en las figuras anteriores, los vientos del día 22 de febrero no hacen incidir la emisión proveniente de la termoeléctrica en la ciudad, durante las horas de.la mañana. Por lo que no existe una afectación directa de la termoeléctrica en los niveles de concentración de ozono durante las horas de mayor insolación (10:00 a 14:00 hrs). Sin embargo, durante la tarde y la noche, la emisión de la termoeléctrica, rica en NO, hace que disminuyan los niveles de concentración de ozono en el área por donde pasa.** 

**Los porcentajes de variación positivos significan un incremento en la concentración, cuando incluye la emisión de la termoeléctrica con respecto a cuando no se incluye la emisión de dicha fuente. El simbolo • indica donde se ubica la termoeléctrica.** 

<sup>%</sup>c -(Cf-Cs)/Cf donde Cf - Concentración incluyendo la influencia de la termoeléctrica

Cs - Concenración sin la influencia de la Termoeléctrica

**Con el fin de comparar los valores obtenidos y según lo que se muestra en las figuras anteriores, entre las simulaciones que incluyen la emisión de la termoeléctrica y las que no la incluyen, en las figuras anteriores, se aplicó el siguiente procedimiento. Para cada celda se obtuvo el valor de la concentración a cada hora, posteriormente al dato obtenido con la emisión de la C.T. (Cf), se le restó el valor de la concentración sin la emisión de la C.T. (Cs), este valor calculado se dividió entre Cf, con esto nos da un valor fraccional que al multiplicarlo por 100, da un porcentaje, denominado porcentaje de cambio (%c). Si el %c es positivo indica que la C.T. contribuye a incrementar la concentración del contaminante en cuestión, con una magnitud igual a %c. Si es negativo indica que la emisión de la C.T. contribuye a eliminar el compuesto presente en un porcentaje igual a %c.** 

$$
\%c_{i,j,k} = (Cf_{i,j,k} - Cs_{i,j,k}) / Cs_{i,j,k} \times 100
$$

**Donde:** 

**%co, Valor trazado en la celda i,j, a la hora k.** 

- **Cf Concentración en la celda i,j a la hora k de la corrida que incluye la emisión de la C.T de la Central Valle de México.**
- **Cs Concentración en la celda i,j a la hora k de la corrida sin la emisión de la C.T. Valle de México**

**Nota: Todas las concentraciones son a nivel del piso.** 

**De las figuras 6.6 y 6.7 se observa el desplazamiento de la emisión del NO, y se aprecia que conforme pasan las horas el área que abarca la pluma del NO disminuye. Esto se debe a las reacciones de oxidación que comienzan con la influencia de la luz solar, abarcando un área mínima alrededor de las 12:00 hrs,. Conforme pasa el tiempo, la influencia de las reacciones de oxidación disminuye, ya que disminuye la energía solar, por lo cual se incrementa el área de la pluma de influencia de este compuesto.** 

**Al contrario de la pluma correspondiente de NO, el área de influencia de la pluma**  de NO<sub>2</sub> se incrementa, teniendo un máximo a las 12:00 hrs, esto es provocado por la conversión del NO a NO<sub>2</sub>. Sin embargo, la reacción de fotólisis evita que exista

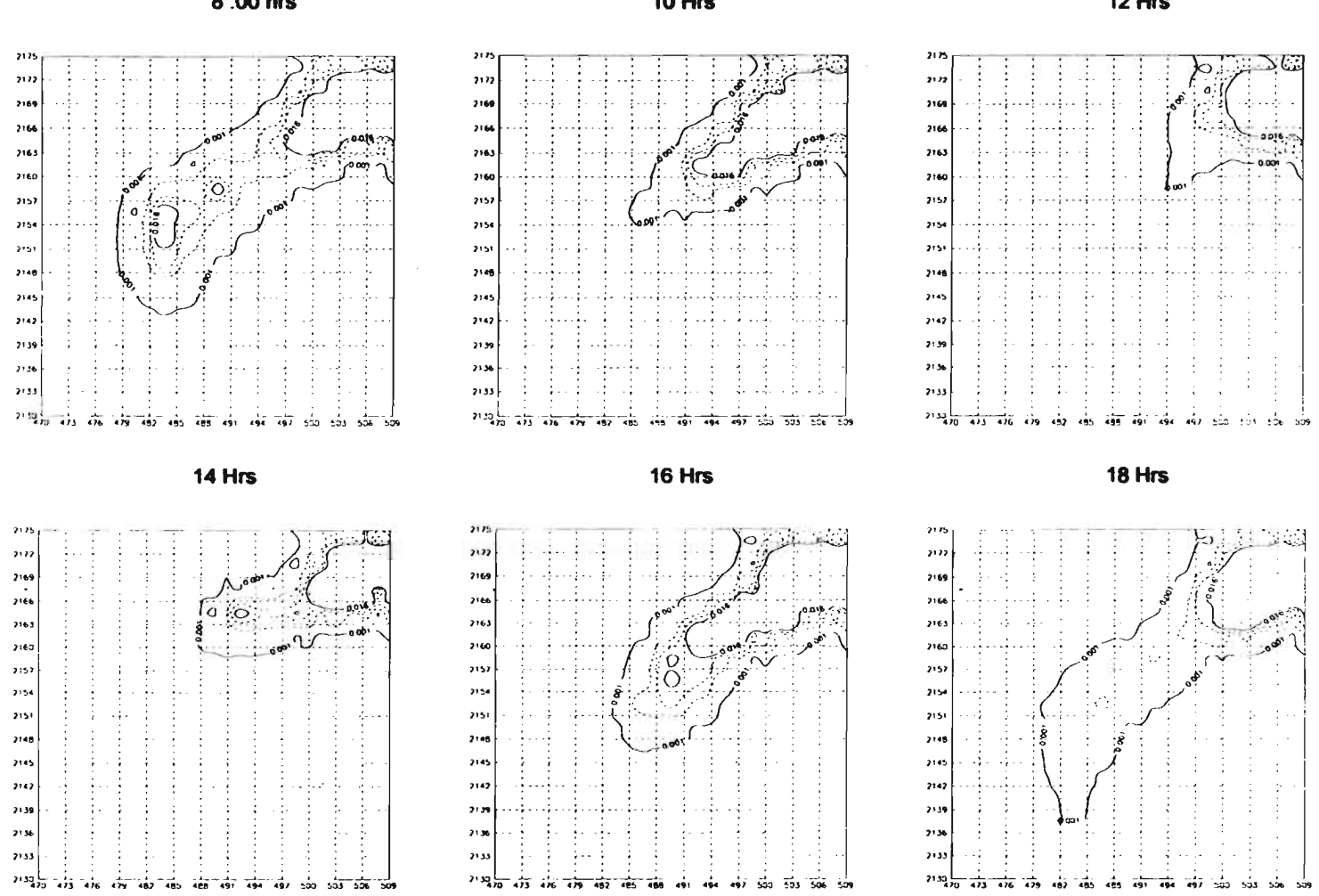

**8 :00 hrs 10 Hrs Firgura 6.6 Isopletas de NO con viento artificial (ppmv).** 

**12 Hrs** 

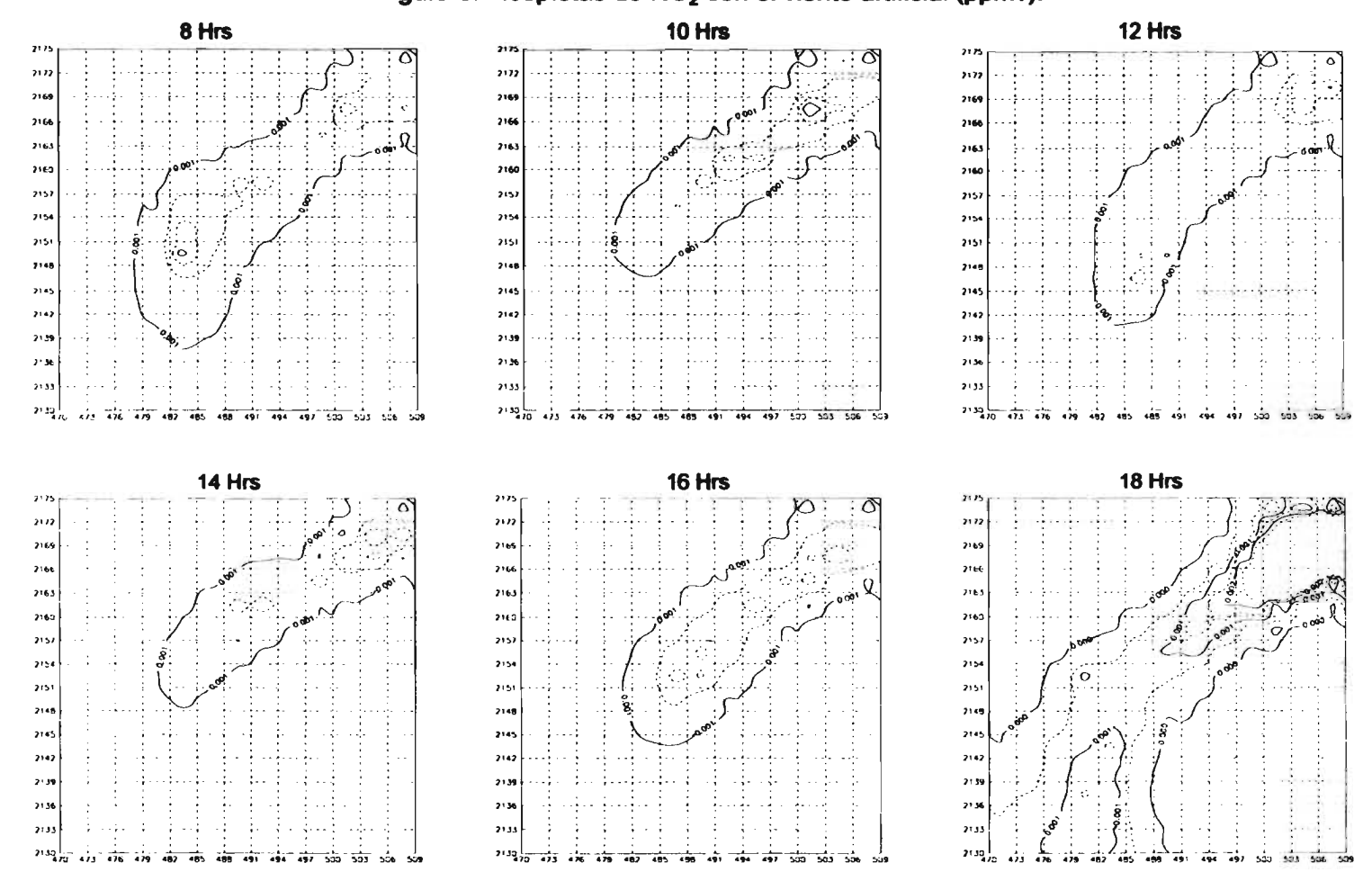

Figura 6.7 **Isopletas de NO<sub>2</sub> con el viento artificial (ppmv).** 

**una concentración alta de este compuesto ya que lo degrada a NO y a otros compuestos (como el PAN). Pero conforme pasa el tiempo, estas últimas reacciones comienzan a disminuir su influencia sobre el nivel en la concentración del NO2y al final del día se ve cómo se incrementa el área que abarca este compuesto.** 

### **b) Influencia de la fuente puntual en la generación de ozono**

**En esta parte se describen los resultados obtenidos de las corridas que se realizaron con el mecanismo detallado CB-IV y el campo de vientos artificial, previamente mencionado.** 

**En las figuras 6.8 a 6.13 se observa las corridas CB.3 y CB.4 en donde se muestran las concentraciones de ozono, las cuales se trataron con el procedimiento descrito previamente.** 

**En estas figuras se aprecia el porcentaje de cambio (%c). Durante el inicio del día la concentración de ozono al paso de la pluma disminuye (8:00 hrs), el %c es menor o igual acero. Posteriormente cuando comienza a incrementarse la radiación solar se observa que el %c es mayor que cero, viento abajo de la fuente de emisión (entre las 10:00 y 14:00 hrs), llegando a tener un máximo a las 12:00 hrs, del 16%. En las figuras de las 12:00 y 14:00 hrs se observan zonas con %c positivos, lo cual significa incrementos en la concentración, llegando a ser este aumento en la concentración en hasta un 16%. Posteriormente, la falta de radiación solar provoca que la pluma de la termoeléctrica, rica en NO, haga que disminuya la concentración de ozono durante el camino que recorre. El NO reacciona rápidamente con el ozono abatiendo, con esto, la concentración de este último.** 

**En todas las pruebas realizadas los procesos fotoquímicos comienzan a las 6:00 horas y terminan a las 18:00 horas.** 

**63** 

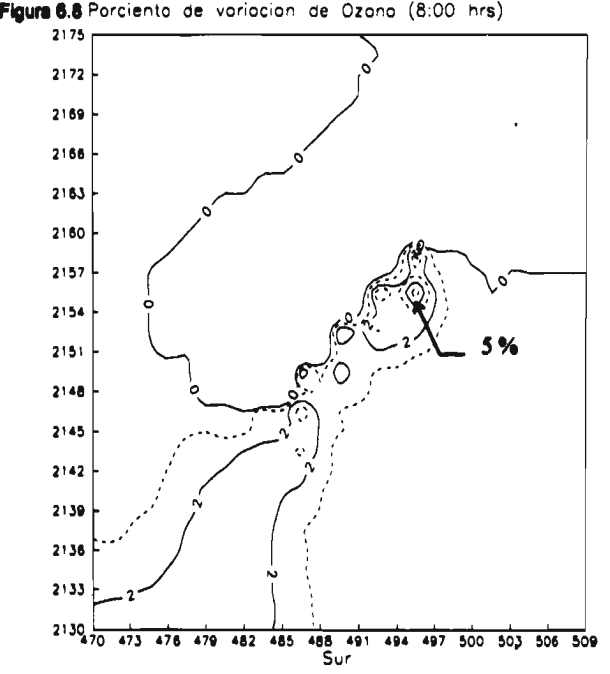

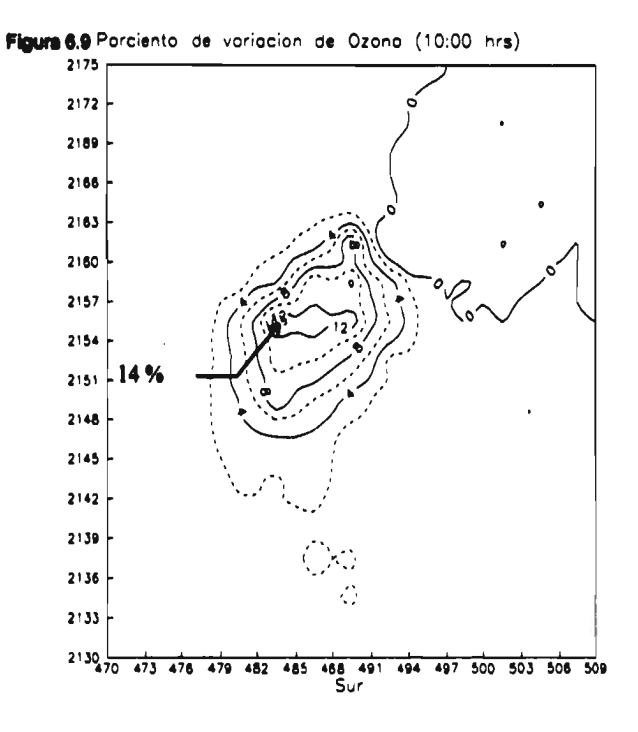
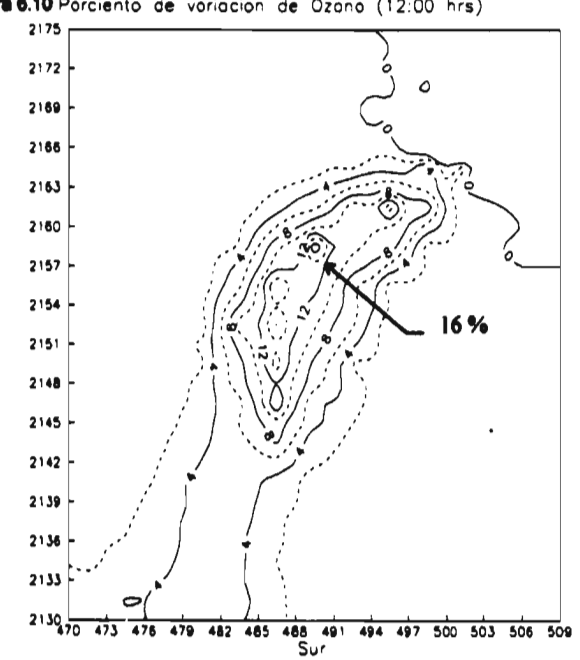

Figura 6.10 Porciento de voriacion de Ozono (12:00 hrs)

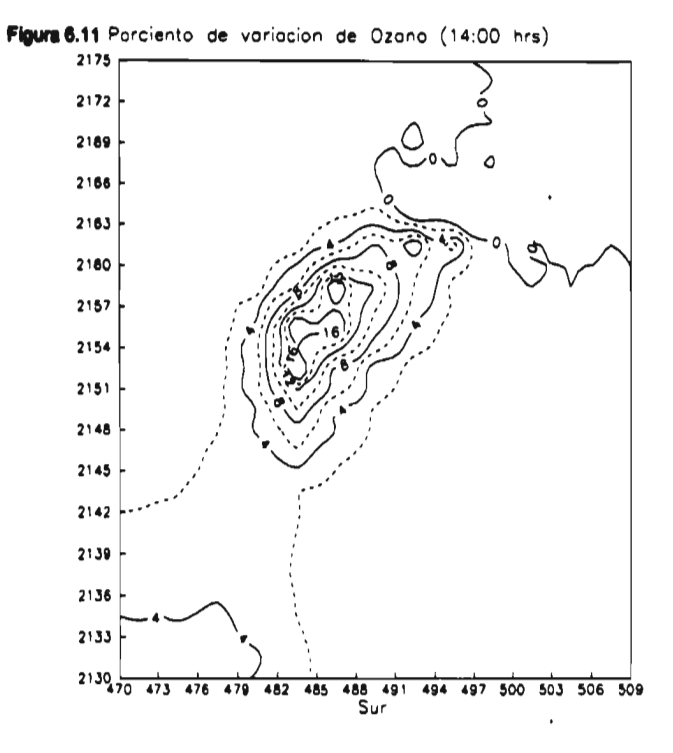

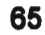

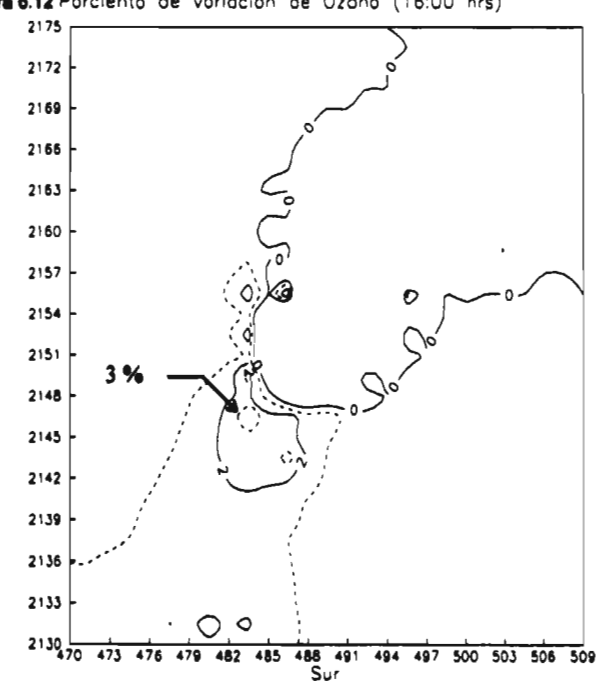

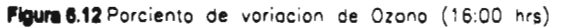

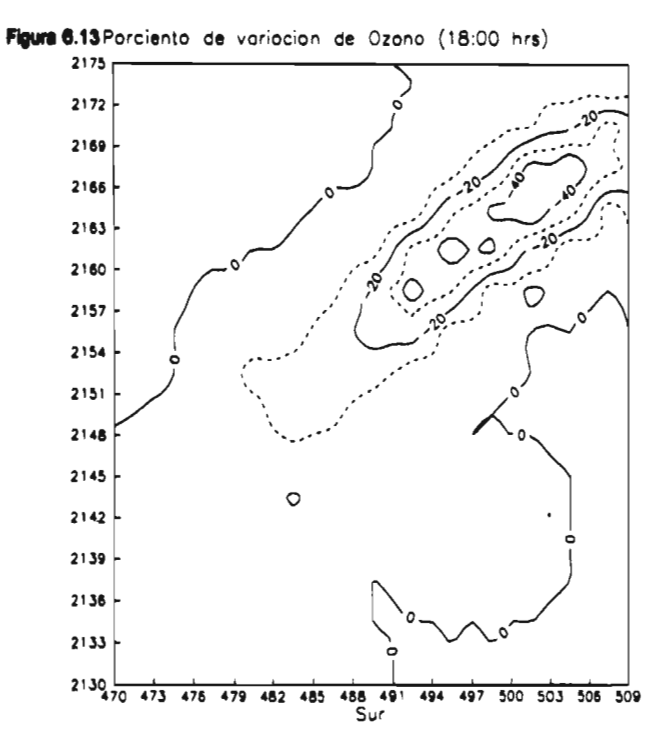

**De las pruebas realizadas con el modelo descrito en este trabajo se obtuvieron los siguientes resultados:** 

- **La concentración de ozono en ciertas áreas es menor cuando se incluyen la emisión de la termoeléctrica que cuando no se incluye, sobretodo si no existen procesos fotoquímicos o cuando la concentración de NO es alta (ejemplo: área próximas a la fuente de emisión). El porcentaje de reducción de ozono, por efecto de la pluma, en algunas áreas es considerable (>50%).**
- **Cuando la trayectoria de la emisión pasa sobre el área urbana en horas de radiación solar importante, se aprecia un incremento en la concentración de ozono en hasta un 16%, con el viento artificial.**
- **Los resultados que se obtuvieron con el modelo de emisiones descrito en este capítulo indican que los patrones de distribución espacial y temporal de las emisiones son congruentes con el comportamiento del tráfico vehicular en cuenca de México, y también son capaces de proporcionar las tendencias observadas en algunas de las estaciones de monitoreo de la RAMA.**
- **El tiempo de ejecución para la parte de transporte con fotoquímica requiere de 18 horas, en una estación de trabajo Silicon Graphics Indy, operando a 100 MHz, y en una estación de trabajo Digital Alpha a 233 MHz requiere de 4.5 horas.**

**67** 

## **CAPÍTULO 7**

## **CONCLUSIONES Y RECOMENDACIONES**

#### **7.1 Conclusiones**

**Del trabajo desarrollado se puede concluir los siguiente:** 

- **1. El presente trabajo permitió acoplar un modelo fotoquímico a un modelo de transporte de contaminantes atmosféricos, lo cual hizo posible simular, con un buen grado de aproximación, el comportamiento de compuestos fotoquímicos en la atmósfera de la cuenca de México.**
- **2. Esta herramienta de simulación posee como principal característica su versatilidad para evaluar diferentes escenarios y mecanismos fotoquímicos, y debido a que puede utilizar uno condensado, permite efectuar las simulaciones en forma rápida y económica.**
- **3. Se encontró que la emisión de la C. T. Valle de México puede inducir un incremento en la concentración de ozono hasta en un 16% a una distancia de entre 24 km y 30 km viento abajo, cuando la orientación de los vientos es de la fuente hacia la zona urbana.**
- **4. Con toda la información requerida, este modelo se puede aplicar a otras regiones con el objeto de evaluar de forma preliminar el impacto que ocasiona cualquier otra fuente puntual.**

#### **7.2 Recomendaciones**

**Con la finalidad de obtener una mejor aproximación a la realidad y con base en la experiencia en el desarrollo del presente trabajo se hacen las siguientes recomendaciones:** 

- **1. Conviene efectuar mas simulaciones orientadas a estudiar el impacto de la Central Termoeléctrica Valle de México en los niveles de ozono en la ciudad de México, buscando seleccionar escenarios donde la emisión de los contaminantes generados por la planta sea conducida hacia la zona urbana.**
- **2. En lo que respecta a la fotoquímica, conviene evaluar diferentes mecanismos con la finalidad de encontrar el que mejor se adapte a la zona en estudio.**
- **3. Evaluar el efecto de la química nocturna, lo cual permitiría trabajar el modelo para simular varios días.**
- **4. El mecanismo fotoquímico utilizado es sumamente sensible a las variaciones de la concentración de óxidos de nitrógeno e hidrocarburos por lo cual es importante el tener información confiable respecto a las emisiones de éstos compuestos, con un inventario adecuado, confiable y actual.**
- **5. En la parte del método numérico, es conveniente utilizar una versión mas actualizada del programa de computación para la resolución de ecuaciones diferenciales ordinarias, con la finalidad de mejorar su desempeño y disminuir con esto los tiempos de ejecución en la solución del equilibrio químico.**
- **6. En cuanto al área de estudio, se puede mejorar los resultados obtenidos con el modelo, si se incrementa la resolución de la malla de estudio de celdas de 3 km x 3 km por otras de 1 km x 1 km, y si se aumenta el número de capas en el modelo de transporte.**
- **7. Antes de dar por bueno el modelo hay que validarlo con datos empíricos.**

## **APÉNDICE A**

# **ESTRUCTURA COMPUTACIONAL DEL MODELO DE TRANSPORTE ATMOSFÉRICO**

**A continuación se detalla la estructura del programa de cómputo que realiza la advección y difusión de contaminantes en tres dimensiones.** 

#### **Inicialización**

Semillas para generación de números aleatorios. Concentraciones de frontera.

#### **Lectura,**

Arreglos de emisiones horarias. Campos de vientos. Coeficientes de difusión. Concentraciones **Iniciales.**  Temperaturas.

**Subrutina** RT2D,

Genera arreglo  $\zeta(n)$  de números aleatorios equidistribuidos mediante el Método de Van der Corput.

**Subrutina** VCP2D

Método de Van der Corput;

$$
\zeta(n) = \sum_{i=0}^{m} q_i \kappa_i^{(i+1)}
$$

#### **Subrutina** BASE

Genera expansión base  $k_1$  de n;

$$
n = \sum_{i=1}^{m} i_i k_1^{-1}, i_i = 0, ..., k_1 - 1
$$

#### **Subrutina** INTPAR,

Encuentra las velocidades máximas del viento en cada hora para, encontrar intervalos de tiempo k(nhr) máximos de integración para cada hora nhr satisfaciendo la condición CFL.

#### **Subrutina** VSTR,

Genera la estructura vertical. La primera capa es de 100 m de ancho. Las siguientes crecen con un factor de crecimiento de 1.6. Se tiene un total de seis capas.

**DO** para cada intervalo de tiempo K(nhr) until completar una hora.

#### **Subrutina** RCx

Advección en el eje x mediante el Método de Selección Aleatoria. Do para todo punto i en el eje y

Do para todo punto j en el eje x Do para todo compuesto m Subrutina HFST, Medio paso resolviendo el problema de Rieman

obteniendo  $S_{i+\frac{1}{2}}$ <sup>n+1/2</sup>

#### **ENDDO ENDDO ENDDO**

**Subrutina** DIFx

Difusión en el eje x mediante diferencias finitas.

**Subrutina** RCy

Advección en el eje y mediante el Método de Selección Aleatoria. **Do** para todo punto i en el eje y **Do** para todo punto j en el eje x **Do** para todo compuesto m **Subrutina** HFST,

Medio paso resolviendo el problema de Rieman obteniendo n+½

#### **ENDDO ENDDO ENDDO**

**Subrutina** DIFy

Difusión en el eje y mediante diferencias finitas.

**Subrutina** QUIM

**Do** para todo punto i en el eje y

**Do** para todo punto j en el eje x

**Do** para todos los compuestos m

Asigna las concentraciones de cada compuesto m de la celda

 $(i,j,l)$  a un arreglo  $Y(m)$ 

**ENDDO** 

**Subrutina** EPSODE

Resuelve la fotoquímica para todos los compuestos en la celda i,j,l en el intervalo de tiempo k(nhr)

**Do** para todos los compuestos m

Asigna las concentraciones de cada compuesto m del arreglo  $Y(m)$  en la celda  $(i, j, l)$ 

**ENDDO** 

### **ENDDO**

#### **ENDDO**

Inyección de emisiones.

**Subrutina** fuente

Inyección de la emisión de la fuente puntual, en la celda seleccionada en el nivel correspondiente a la altura (Hep) que alcanza la emisión.

### **Subrutina** RCz

Advección en el eje z mediante el Método de Selección Aleatoria. **Do** para todo punto i en el eje y **Do** para todo punto j en el eje x **Do** para toda capa 1 en el eje z **Do** para todo compuesto m **Sub rutina** HFST, Medio paso resolviendo el problema de Rieman obteniendo  $S_{i+\frac{1}{2}}$ <sup>n+2</sup> **ENDDO ENDDO ENDDO ENDDO** 

#### **Subrutina** CRNK,

Difusión vertical mediante el Método de Crank-Nicolson.

#### **Subrutina** THOM,

Método de Thomas para resolver sistema tridiagonal.

#### **ENDDO**

Escribir los arreglos con resultados.

## **APÉNDICE B**

## **ARCHIVOS Y PROGRAMAS DEL MODELO**

**Lista de archivos de datos requeridos y sus características:** 

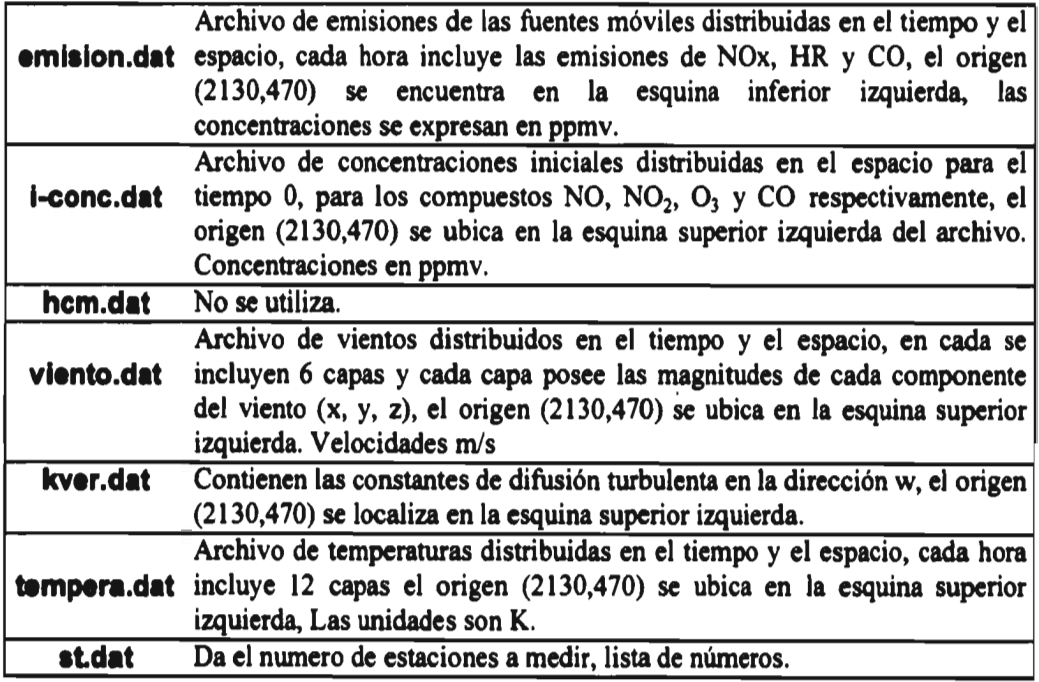

**A continuación se presenta la lista de subrutinas de código requeridos para poder correr el programa:** 

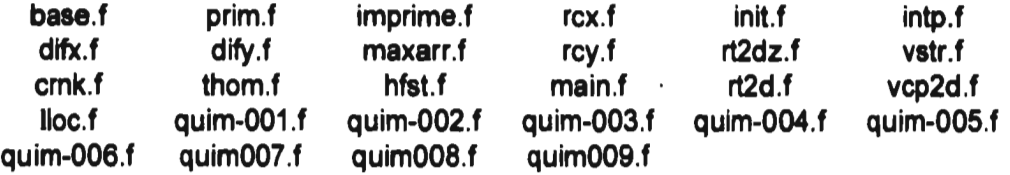

**Lista de otros programas:** 

gnvi.f **Genera un campo de vientos para el área de estudio.** 

kver.f **Calcula los coeficientes de difusión turbulenta, para un campo de vientos viento,dat.** 

**lector.f Lee las temperaturas, presiones hidrostática, no hidrostática vientos en U, V y W y los guarda en archivos llamados temp.dat, pres-h.dat, pres.dat, vientos.dat** 

**fuente.f Aplica la emisión de una fuente puntual en una celda seleccionada.** 

**Para compilar los subrutinas se puede utilizar el programa makefile, llamándolo desde el sistema operativo como make, éste compilara todos los subrutinas que se requieran para correr el programa. En caso de requerir compilar con la instrucción -static primero se compilan todos los subrutinas (ej. f77 -static quim-001.f quim-002.f ... ... quim-009.f) y posterior mente se utiliza el makefile.** 

**CODGENV4.f Programa que lee un archivo llamado CODGENV.DAT el cual contiene el listado de las reacciones fotoquímicas balanceadas, con sus coeficientes y constantes de reacción. Genera tres archivos con subrutinas, el CHECKDAT.RES donde da el listado de las reacciones que leyó (sirve para cotejar la información de entrada con lo que se genera), el archivo CONDPARM.DAT que contiene los valores de concentración inicial para cada compuesto que provienen del archivo de entrada y por último escribe el listado del programa denominado aquamium en el archivo CODGENV4.RES, éste contiene las subrutinas DIFFUN, PEDERV, CONSTS y BATES utilizadas por EPSODE.** 

**Para cambiar la fotoquímica se necesita construir un archivo el cual contenga al principio el numero de compuestos, el número de reacciones y el número de compuestos químicos que intervienen en otras reacciones y se consideran indispensables. El número y el nombre de las especies químicas involucradas. Las concentraciones iniciales de cada una de ellas y posteriormente cada reacción, donde tiene el número de la reacción, el número de reactivos y el número de productos, después se escribe la reacción y los números de identificación de los compuestos químicos que intervienen en la reacción y finalmente la estequiometría de la reacción, así para todas las reacciones.** 

**74** 

**Ejemplo del archivo de datos para utilizarse con el CODGENV4.f** 

**Codgenv4.bnk Primera línea comentarios 17 12 11 (Numero de especies, reacciones, compuestos a estudiar) Nombres de las Especies Químicas 1 NO 2 NO2 3 03 4 OH 5 H02 6 R02**  7 **0+ 8 RCO3 9 RH 10 RCHO 11 RPAN 12 HNO3 13 03 14 M 15 H20 16 CO 17 CO2 0.00E+00 0.00E+00 0.00E+00 0.00E+00 0.00E+00 0.00E+00 0.00E+00 0.00E+00 0.00E+00 0.00E+00 0.00E+00 0.00E+00 0.00E+00 0.00E+00 0.00E+00 0.00E+00 0.00E+00**  Num-Ir-Ip-------Reacción 1 -------------------------------**1 1 2 NO2 + hv ------> NO + O+** <br>2 1 7 **2 1 7 1.0 1.0 0(1)=v(1)**  Num-Ir-Ip-------Reacción 2 -------------------------------**2** 3 2 0 + + 02 + M ------> 03 + M<br>7 13 14 3 14 **7 13 14 3 14 1.0 1.0 Q(2)=3.992E-07\*EXP(175.0/Temp) Num-Ir-Ip-------Reacción 3 ·--------------------------------3 2 2 03 + NO > NO2 + 02 3 1 1.0 1.0 Q(3)=2.643E+03\*EXP(1175.0/ Temp)**   $\ddots$ • • • Num-Ir-Ip-------Reacción 12 ------------------------------**12 1 2 RPAN ---------> NO2 + RCO3**<br>**11** 2 8 **11 2 8 1.0 1.0 Q(12)=1.170\*EXP(-13543.0/Temp)** 

**Los reactivos a estudiar son del 1 al 11, eso quiere decir que del 12 al 17 no interesa su comportamiento ya que son productos o compuestos que no interviene significativamente en el desarrollo del mecanismo seleccionado.** 

**Posteriormente se cambian las subrutinas PEDERV, DIFFUN, CONST, RATES de la subrutina quim-002.f y finalmente se corrigen para los valores de KC, NC (número de compuestos en el mecanismo) y KK (que es KC2) en todas las subrutinas quim y en el archivo main.f. Para imprimir los compuestos de interés se requiere conocer el número que se le asignó desde el archivo CODGENV4.DAT y remplazarlo en la subrutina imprime.f** 

## **APÉNDICE C**

## **PROGRAMA DE MODELACIÓN DE CONTAMINANTES**

#### **Partes del programa**

**El programa de modelación de contaminantes se divide en las siguientes partes:** 

- **1. Dispersión sobre el eje x**
- **2. Advección sobre el eje x**
- **3. Dispersión sobre el eje y**
- **4. Advección sobre el eje y**
- **5. Reacciones fotoquímicas**
- **6. Entrada de emisiones y la fuente puntual.**
- **7. Dispersión sobre el eje z**
- **8. Advección sobre el eje z**

**El programa se compone de los siguientes subprogramas:** 

**main.f - Subrutina donde se realiza el algoritmo principal de la modelación éste:** 

 $\ddot{\phantom{a}}$ 

**• Crean los archivos de datos:** 

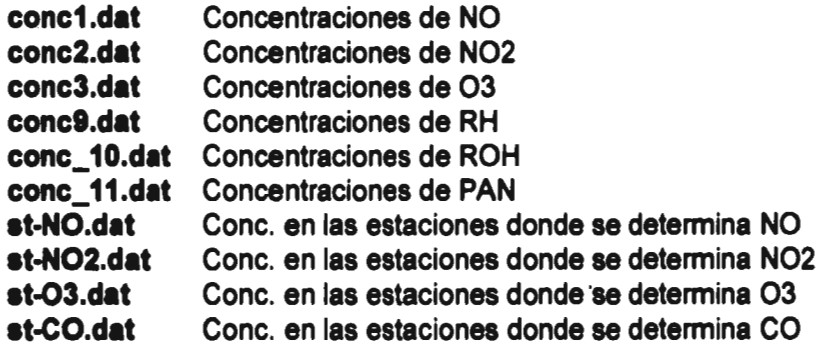

**• Lee los archivos de datos:** 

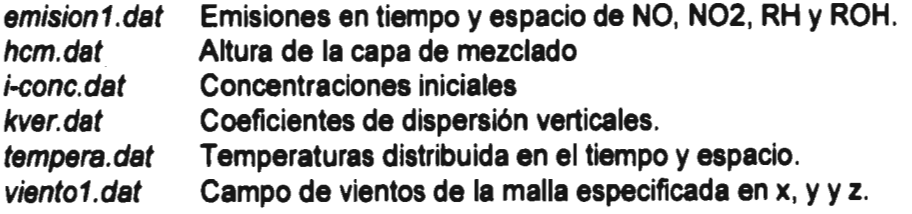

- **Inicializa las celdas en el nivel O con los siguientes valores. Concentración en la frontera para todos lo compuestos: bdryv = le-05**  ppmv. Concentraciones iniciales para el NO, NO<sub>2</sub>, O<sub>3</sub> e hidrocarburos.
- **Realiza la modelación desde la hora O hasta la hora seleccionada, la fotoquímica comienza a calcularse a partir de la hora 6 y hasta la hora 18:00.**
- **Utliza las subrutinas rt2dz.f y rt2d.f donde se generan los valores aleatorios a utlizarse por el proceso advectivo.**
- **Llama a la subrutina vstr.f que construye la estructura vertical a utlizarse.**
- **Emplea la subrutina init.f la cual asigna los valores iniciales de concentración de los diferentes compuestos..**
- **En caso de emplearse, utiliza la subrutina fuente.f**
- **crnk.f Resuelve la ecuación con difusión en z positiva, utiliza el método de Crank-Nicholson. Utiliza el algoritmo de Thomas para resolver el sistema tridiagonal.**
- **Difx.f Subrutina donde se calcula la difusión en x.**
- **Dify.f Subrutina donde se calcula la difusión en y.**
- **Difz.f Subrutina donde se calcula la difusión en z.**
- **fuente.f Inyecta la emisión de la fuente puntual en las coordenas donde se ubica a la altura de la chimenea.**
- **imprime.f Manda los resultados obtenidos a los archivos de salida correspondientes.**
- **initf Inicializa la primera capa con los valores de concentración especificados**
- **maxarr.f Obtiene el valor absoluto mayor en un arreglo.**

**Los subrutinas quim contienen las subrutinas para el cálculo de la fotoquímica.** 

- **quim-001.f Da los valores iniciales para correr la subrutina EPSODE, tanto de concentración como de temperatura.**
- **quim-002.f Contiene el Jacobiano, las constantes de reacción y las ecuaciones diferenciales ordinarias del mecanismo seleccionado. Dichas subrutinas provienen del CODGENV4.f, el cual es un programa independiente del modelo.**

Subrutinas que resuelven el sistema de ecuaciones diferenciales ordinarias rígidas:

quim-003.f Contiene las subrutina EPSODE, XERROR., XERRWV

**quim-004.f** Contiene las subrutinas: INTERP y COSET

**quim-005.f** Contiene las subrutinas: ADJUST y PSET.

**quim-006.f** Contiene las subrutinas: SGECO y SGEFA.

**quim-007.f** Contiene la subrutina: SGESL

**quim-008.f** Contiene las funciones: sdot y smach.

**quim-009.f** Contiene la subrutina: TSTEP

- **RCx.f** Subrutina donde se calcula la advección en x, requiere de la subrutina: hfst.f
- **RCy.f** Subrutina donde se calcula la advección en y, requiere de la subrutina: hfst.f
- **RCz.f** Subrutina donde se calcula la advección en z, requiere de los subrutina: hfst.f
- **rt2d.f** Genera los valores aleatorios, a utilizarse por el proceso advectivo.
- **rt2dz.f** Genera los valores aleatorios, a utilizarse por el proceso advectivo.
- **thom.f** Esta subrutina utiliza el algoritmo de Thomas, con el que se resuelve el sistema tridiagonal(ver Finite Difference Schemes and Partial Differential Equations John C. Strikwerda, Wadsworth & Brooks/Cole, 1989, pp. 78-79

Todos los subrutinas quim se deben compilar con la opción -static (dependiendo del compilador) ya que se require de mantener los valores actuales en éstas subrutinas en FORTRAN .

## **APÉNDICE D**

# **ESTRUCTURA DEL DIRECTORIO EN EL DISCO DE LA ESTACIÓN DE TRABAJO SIKEIROS.**

**directorio: /disco2/agustin/ (Contiene los subdirectorios :)** 

**prograrns—> m-cb4: contiene las subrutinas para el modelo de transporte con la química CB-IV.** 

- **-> m-seinfeld: subrutinas del modelo de transporte con el mec. de SEINFELD**
- **-> aron: subrutinas originales del modelo de transporte para CO**
- **-> condgenv: subrutinas para generar las subrutinas DIFFUN, PEDEVERN y CONSTS**
- **9 seinfeld: subrutinas del modelo de química para el mecanismo de SEINFELD**
- **4 CBM-IV: subrutinas del modelo de química para el mecanismo CB-IV**
- **-> memo: Archivos de resultados de MEMO y la subrutina lector.f**
- **conc.dir archivos con los resultados de las corridas del modelo de transporte con CBM-IV.**

**ESTA TESIS NO DEBE** 

### **BIBLIOGRAFÍA**

- **1. Aumont,B. (1996); "Test of some reduction hypotheses made in photochemical mechanism"; Atmos. Environ.; 30, 12; pp 2061-2077.**
- **2. Bottenheim, J. W. and Strausz, O. P.(1982); "Modelling Study of a Chemical Reactive Power Plant Plume"; Atmospheric Environment, Great Britain; 16; 1; p 85-97.**
- **3. Bradshaw (1971). "An introduction to turbulence and its mesurenment";**  Pergamon Press, Oxford, 218 p.
- **4. Buit, T.D. y Rung. B.T.; "Mathematical Software Design Accurancy of the Numerical Solution", Bennett, A.W. and Vichevestky, R. (eds) "Numerical Methods for Differential Equations and Simulation", IMACS, North-Holland Publishing Company 1978. p. 39-44**
- **5. Byre, G.D. & Hindmarsh, A.C. (1975); "A polyalgorithm for the numerical solution of ordinary differential Equations", ACM Trans on Math, Software 1; p. 71**
- **6. Byme, G. D (1978).;"Some Software for Systems of Differential Equations"; Bennett, A.W. and Vichevestky, R. (eds) "Numerical Methods for Differential Equations and Simulation", IMACS, North-Holland Publishing Company. p. 45- 50**
- **7. Cato, G. A. ; Muzio, L. J. and Shore, D. E. (1976) "Field Testing: Application of combustion Modifications to control pollution emissions from industrial boilersphase II"; EPA-600/2-76-0869. US Environmental Protection Agency, Research Triangle Park, N.C.**
- **8. DDF, SEMARNAP, SS y Gobiero del Estado de México (1996); "Programa para Mejorar la Calidad del Aire en le Valle de México 1995-2000"; México, p 47-51.**
- **9. DDF. "Estudio del TÜV Rheinland (phase3) de emisiones vehiculares para el D.D.F".**
- **10.Demerjian, K. L.; Schere, K .L. & Peterson, J. T. (1980) "Theoerical estimates of actinic (spherically integrated) flux and photolytic rate constants of atmosferic species in the lower troposphere", Adv. Environ. Sci. Tech., 10, p 369-459.**
- **11.Dodge, M.C.(1989); "A comparison of tree photochemical oxidant mechanism", J. Geophis. Res., 94 (D4), p 5121-5136.**
- **12.Enright, W.H.; (1974); "Second Derivative Multistep Methods for Stiff Ordinary Differential Equations"; SIAM J. Number. Anal. 11 p 321**
- **13.Fuentes G.,V; Jazcilevich D.,A (1994); "Modelo de Vientos Pronóstico no Hidrostático para el Valle de México", Informe de la DEPFI a DGAPA UNAM, agosto.**
- **14.Fuentes Gea V. ; Jazchilevich, A.; Aguirre, R.; Wellens, A; Aysa, J.; Rivera, C. (1993); Modelo Metropolitano de Gestión de la Calidad de Aire. Informe Final. Dirección General de Ecología, DDF**
- 15.Gear, C.W.; "Numerical Initial Value Problems in Ordinary Differential **Equations"; Pretince Hall, New Jersey, 1971.**
- **16.Gery, M.W., Whitten, G.Z. & Killus, J.P.(1988); "Development and testing of the CBM-IV for urban and regional modeling"; Rep. EPA/600/3-88/012 U.S. Environmental protection Agency. Research Triangle Park, N.C. 27711**
- **17.Gunderian, R. (1985); "Air Pollution by Photochemical Oxidants"; (ecological studies; V.52); Alemania**
- **18.Hindmarsh, A.C.; Gear (1974); "Ordinary Differential Equations System Solver", UCID-3001, Rev. 3; Lawrence Livermore Laboratory, University of California.**
- **19.IMP, Los Alamos National Lab.; (1992), "Mexico City Air Quality Research Initiative", III, Modeling an Simulation p.87.**
- **20.Janssen, L. H. J. M., van Wakeren, J.H.A.; van Duuren, H. and Elshout, A.J.(1988); "A classification of NO Oxidation Rates in Power Plant Plumes Based on Atmospheric Conditions"; Atmospheric Environment, Great Britain, vol 22 no. 1 pp 43-53**
- **21.Jazcilevich D., A; Fuentes G.,V. (1994) "The random choice method in the numerical solution of the atmospheric transport equation", Environmental Software, vol. 9.**
- **22.Resendiz N. (1994); "El sector eléctrico de México"; Fondo de Cultura Económica- CFE; México. pp.543**
- **23.Seinfeld, J.H. (1988b) "Ozone Air Quality Model. A critical Review", Journal of Air Pollution Control Assoc., 38, 616-645.**
- **24.Seinfeld, J.H.;(1986); "Atmospheric Chemistry and Physics of Air Pollution", Jonh Wiley, NY. EU**
- **25.Sod, G. A. (1985); "Numerical Methods in Fluid Dynamics Initial and Initial Boudary Value Problems"; Cambridge University Press, USA p. 89.**
- **26.Environmental Protection Agency (1993); "Emission Factor Documentation for AP-42". Section 1.4- Natural Gas Combustion, Technical Support Division, Office of Air Quality Planning and Standarts, Research Triangle Park, NC, April .**
- 27. Varela, J.R. (1994); "Photochemical modeling of Pollution scenarios in Mexico **City"; Brebbia, C.A. (eds); Urban Pollution; vol. 1; Computational Mechanics Publications, Southampton Boston, p 159-186.**
- **28.Wark, K.; Warner, C. (1990); "Contaminación del Aire Origen y Control"; LIMUSA, México, p.470,476,512.**
- **29.Wellens, A.(1994) "Aplicación de un modelo de pronósico para la Simulación del campo de vientos en la ciudad de México"; Contaminación Atmosférica. Colegio Nacional 1994. Garcia-Colin; Varela; p 161-174**
- **30.Whitten, J. P., Gery, M. W., Killus, J. P. and Dodge, M. C. (1989); "A photochemical kinetics mechanism for urban and regional computer modeling"; J. Geophys. Res. 94 D10, p. 12925-12956.**
- **31.VVimmer, D.B. and McReynolds, L. A. (1962); "Nitrogen Oxides and Engine Combustion"; SAE Transactions. Society of Automovile Engineers, New York, N. Y. p.733-744.**